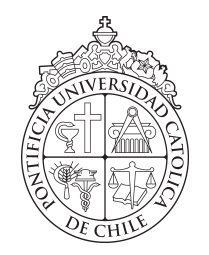

PONTIFICIA UNIVERSIDAD CATOLICA DE CHILE ESCUELA DE INGENIERIA

# ANÁLISIS DE OUTPUT EN EL LARGO PLAZO UTILIZANDO MÉTODOS DE REMUESTREO BOOTSTRAP

# MARGARITA PAZ CASTRO ANICH

Tesis presentada a la Dirección de Investigación y Postgrado como parte de los requisitos para optar al grado de Magister en Ciencias de la Ingeniería

Profesor Supervisor: PEDRO GAZMURI SCHLEYER

Santiago de Chile, Julio 2014

 $\copyright$  MMXIV, MARGARITA PAZ CASTRO ANICH

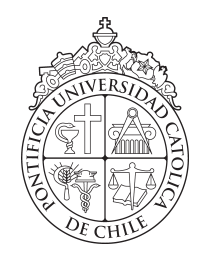

PONTIFICIA UNIVERSIDAD CATOLICA DE CHILE ESCUELA DE INGENIERIA

# ANÁLISIS DE OUTPUT EN EL LARGO PLAZO UTILIZANDO MÉTODOS DE REMUESTREO BOOTSTRAP

# MARGARITA PAZ CASTRO ANICH

Miembros del Comité: PEDRO GAZMURI SCHLEYER JORGE VERA ANDREO PABLO ZEGERS FERNANDEZ SERGIO GUTIÉRREZ CID

Tesis presentada a la Dirección de Investigación y Postgrado como parte de los requisitos para optar al grado de Magister en Ciencias de la Ingeniería

Santiago de Chile, Julio 2014

c MMXIV, MARGARITA PAZ CASTRO ANICH

*A mi padres y mi familia*

## AGRADECIMIENTOS

<span id="page-3-0"></span>Agradezco al profesor Pedro Gazmuri por introducirme y motivarme con el tema de la simulación. También le agradezco por su apoyo y ayuda para sacar esta tesis adelante. Agradezco también al los profesores Jorge Vera, Sergio Gutiérrez y Pablo Zegers por su apoyo y correcciones en el proceso final para sacar mi título.

Agradezco a todo el equipo de Simula UC, en especial a mis jefes Pedro Halçartegaray y Pablo Senosiain, por su apoyo incondicional y por facilitarme los datos para desarrollar mi tesis. También les agradezco por darme la flexibilidad para poder trabajar con ellos y en mi tesis al mismo tiempo, y por darme la facilidad de poder trabajar en mi tesis en sus oficinas.

Le agradezco a mi pololo, Rodrigo Toro, por apoyarme en todo momento y por animarme cada vez que me sentía estresada o desmotivada realizando esta tesis. También le agradezco por ayudarme en la parte final de edición de esta tesis para corregir todos los errores tipográficos y de redacción.

Finalmente agradezco a mi familia por siempre estar ahí y a enseñarme que si uno quiere algo, con esfuerzo y dedicación, siempre se puede logar. Agradezco especialmente a mis padres por su apoyo en los momentos más difíciles al desarrollar esta tesis y por soportar mis malos humores producto del estrés. Y en especial les agradezco por apoyarme para seguir mis sueños académicos y siempre ser un pilar y un ejemplo a seguir. Esta tesis es para ellos que por tanto tiempo estuvieron esperando que la terminara.

# INDICE GENERAL

<span id="page-4-0"></span>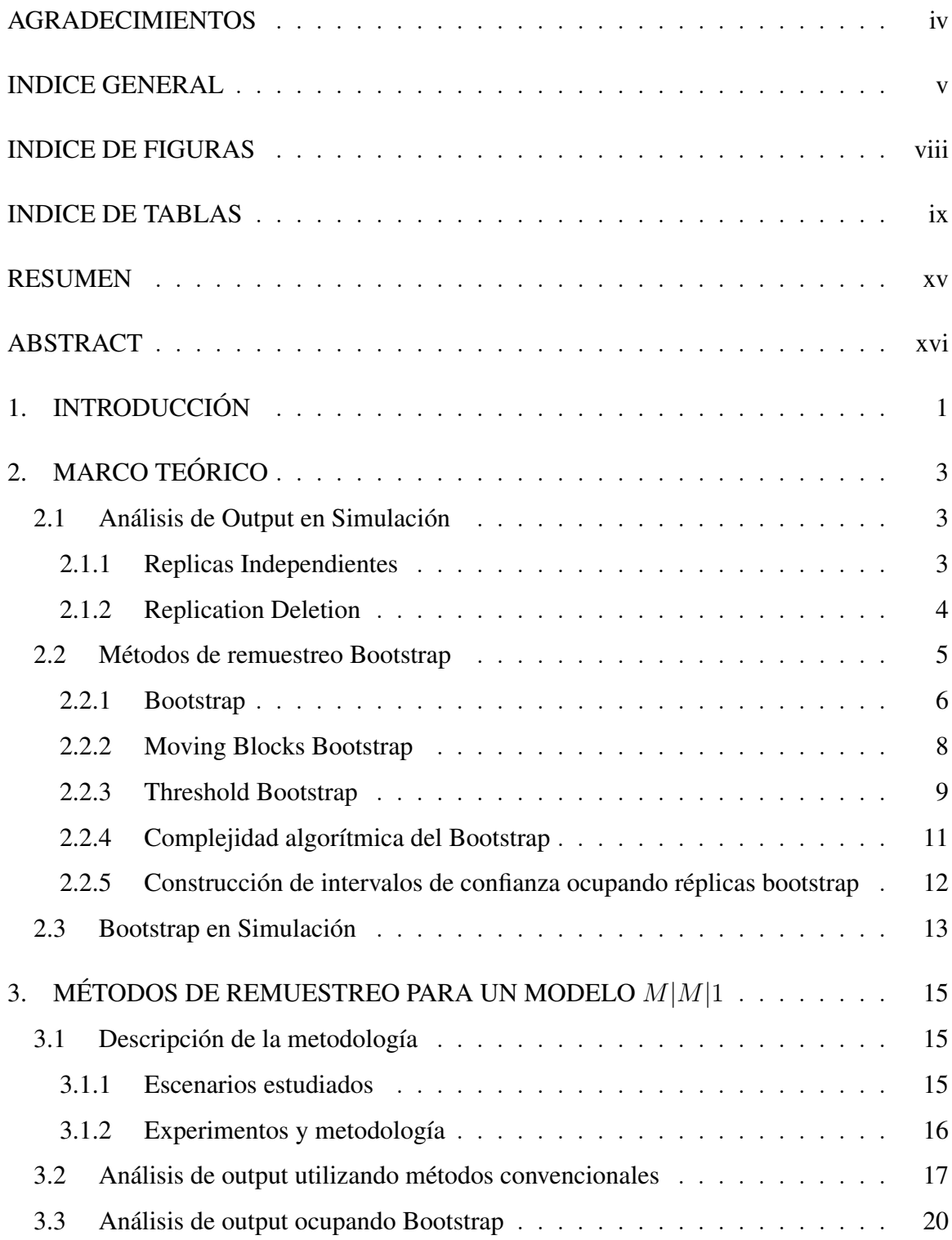

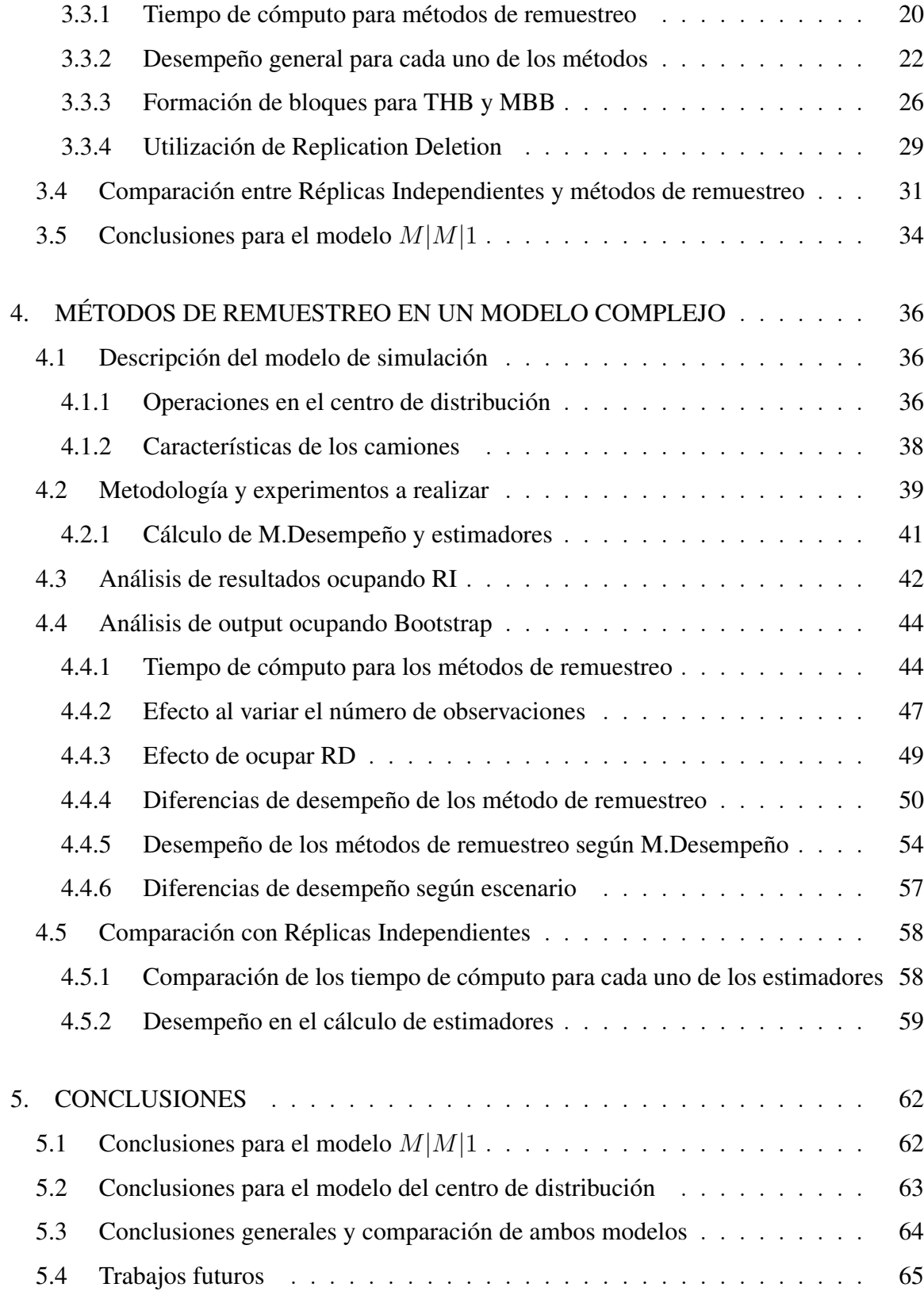

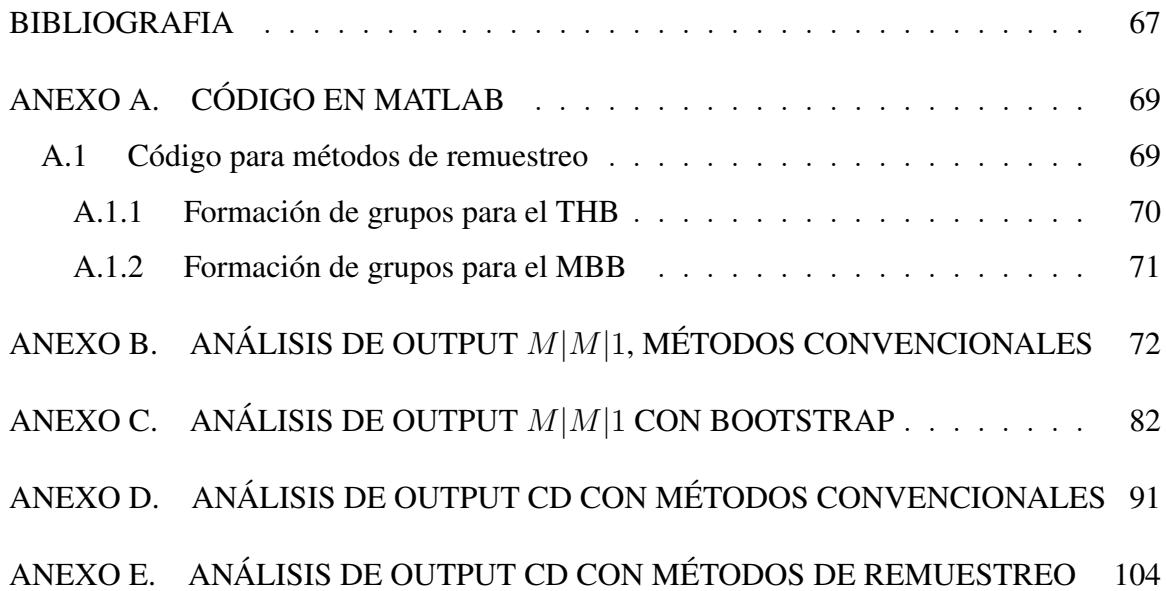

# INDICE DE FIGURAS

<span id="page-7-0"></span>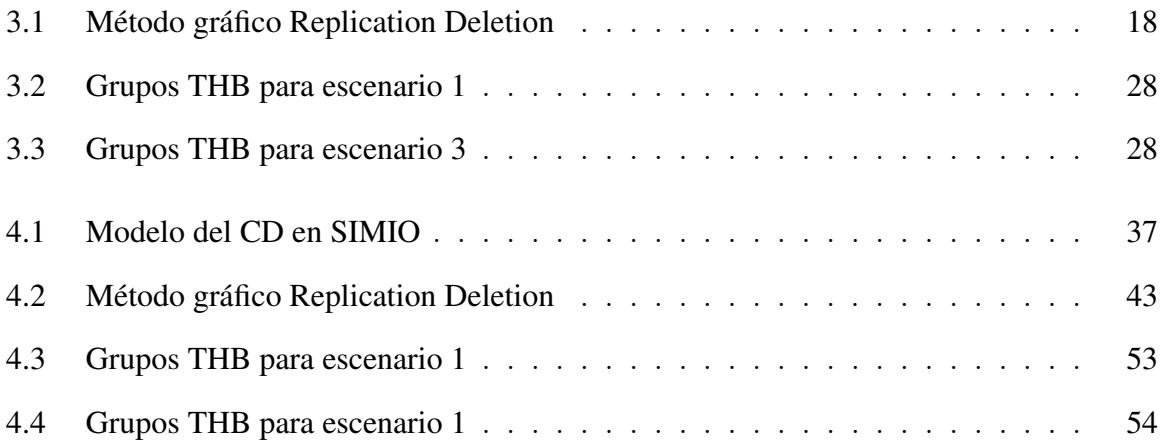

# INDICE DE TABLAS

<span id="page-8-0"></span>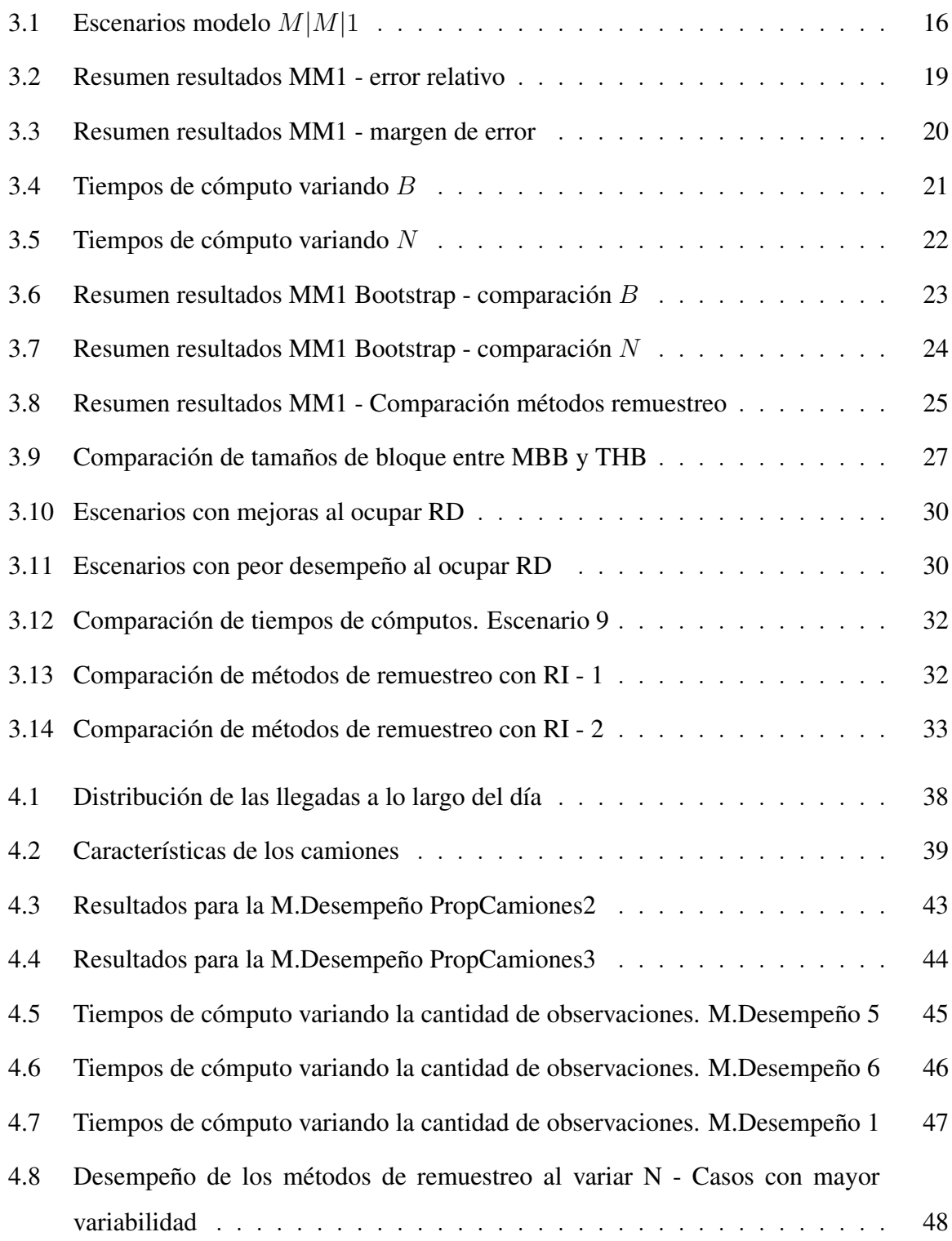

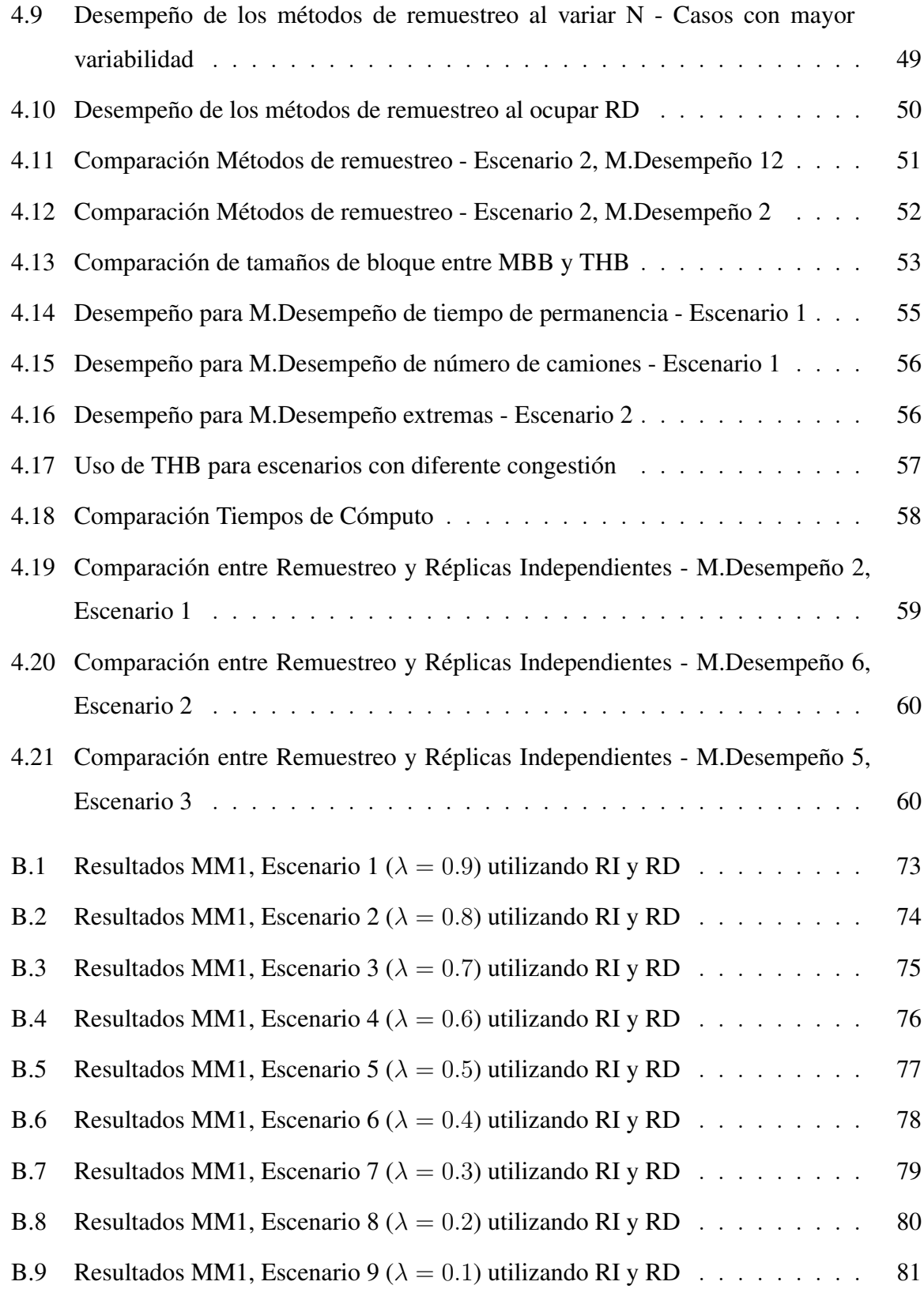

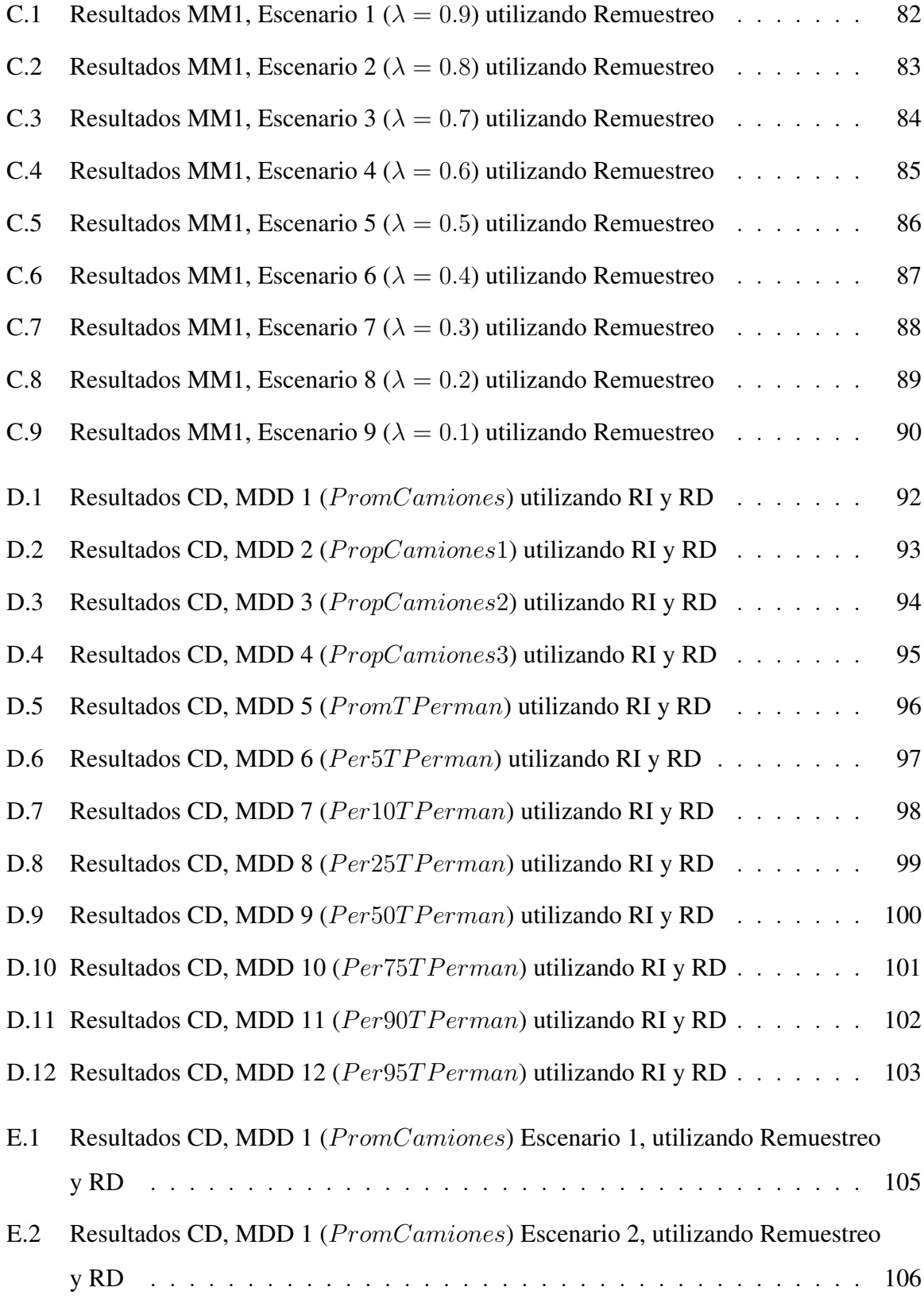

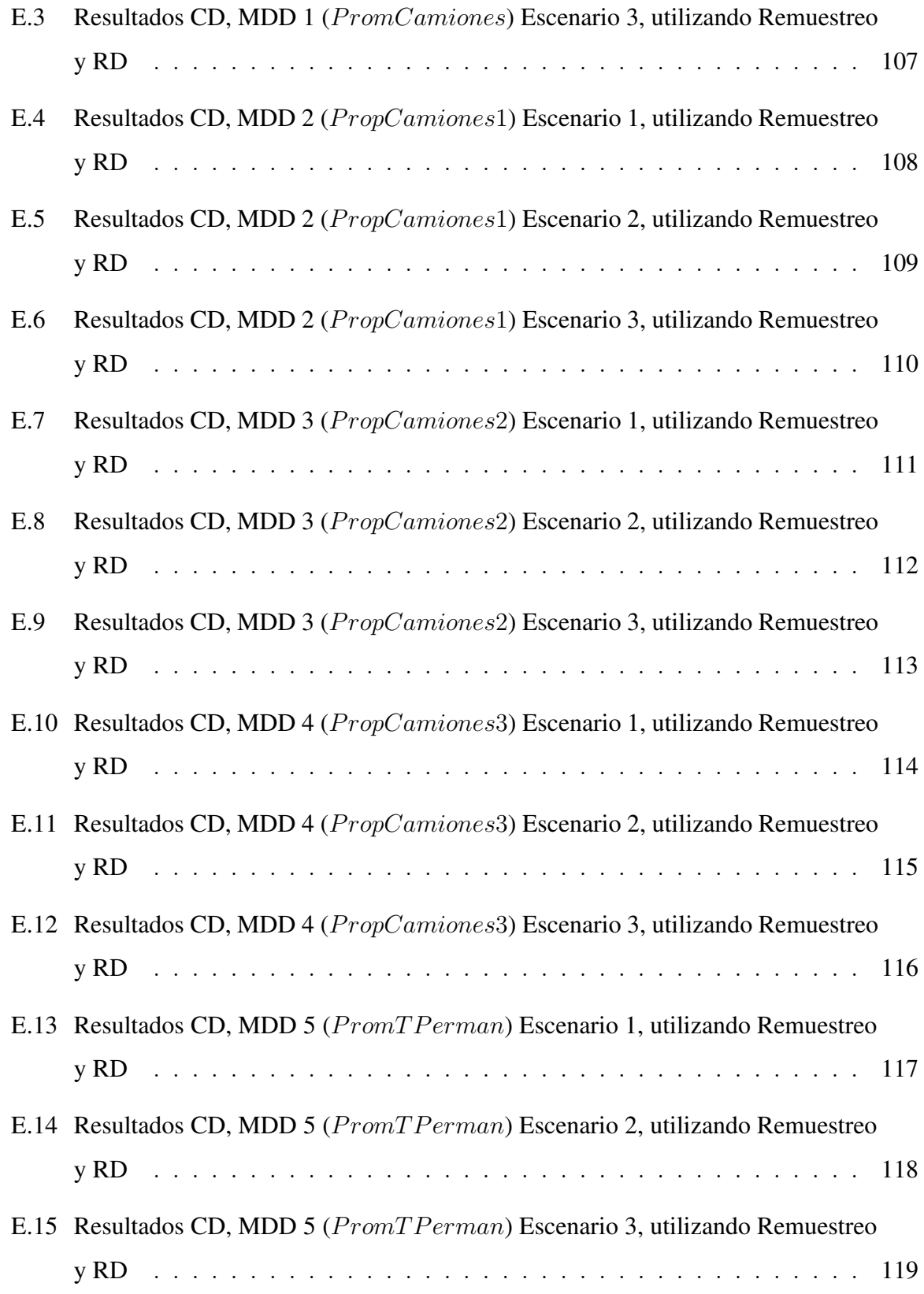

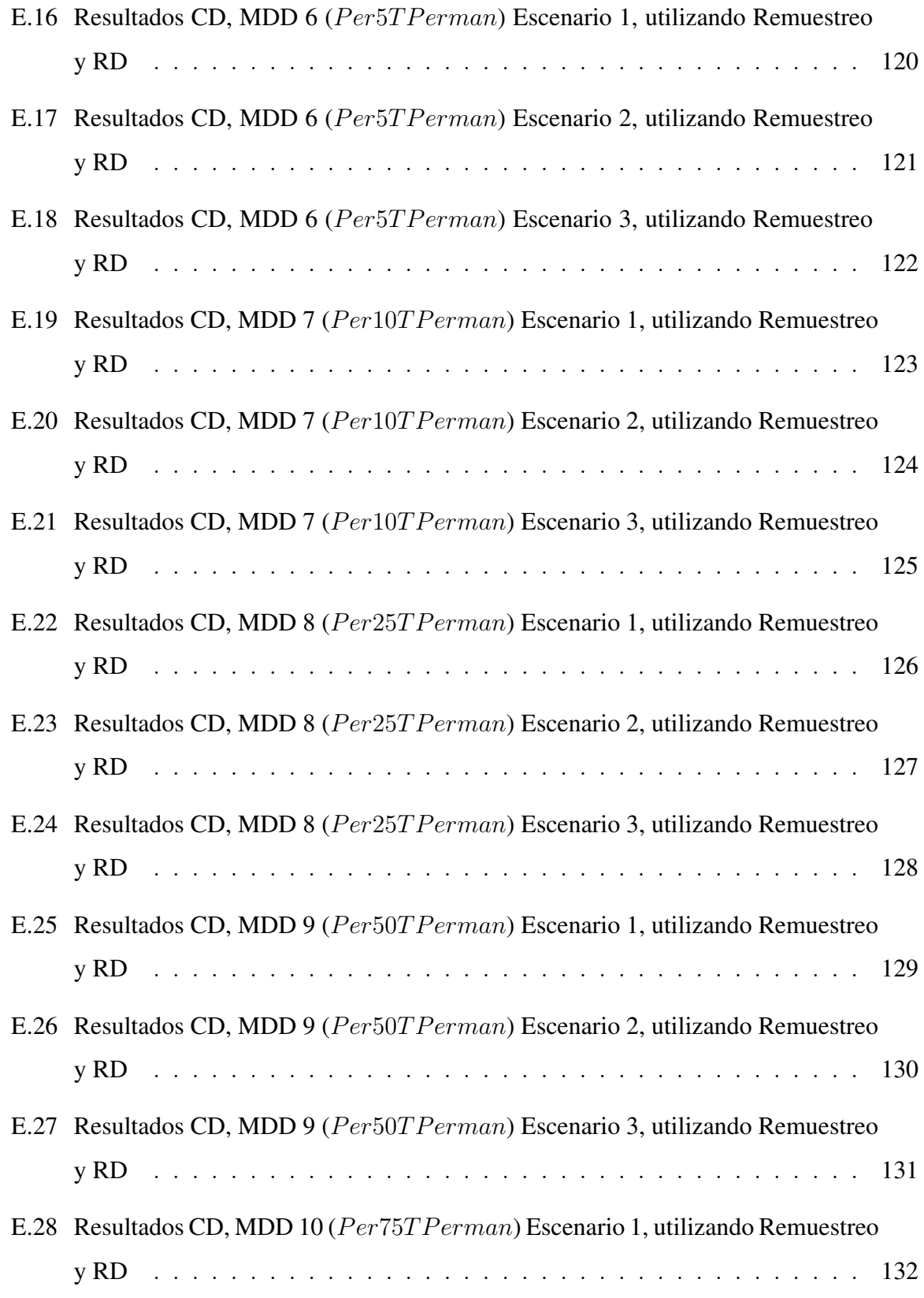

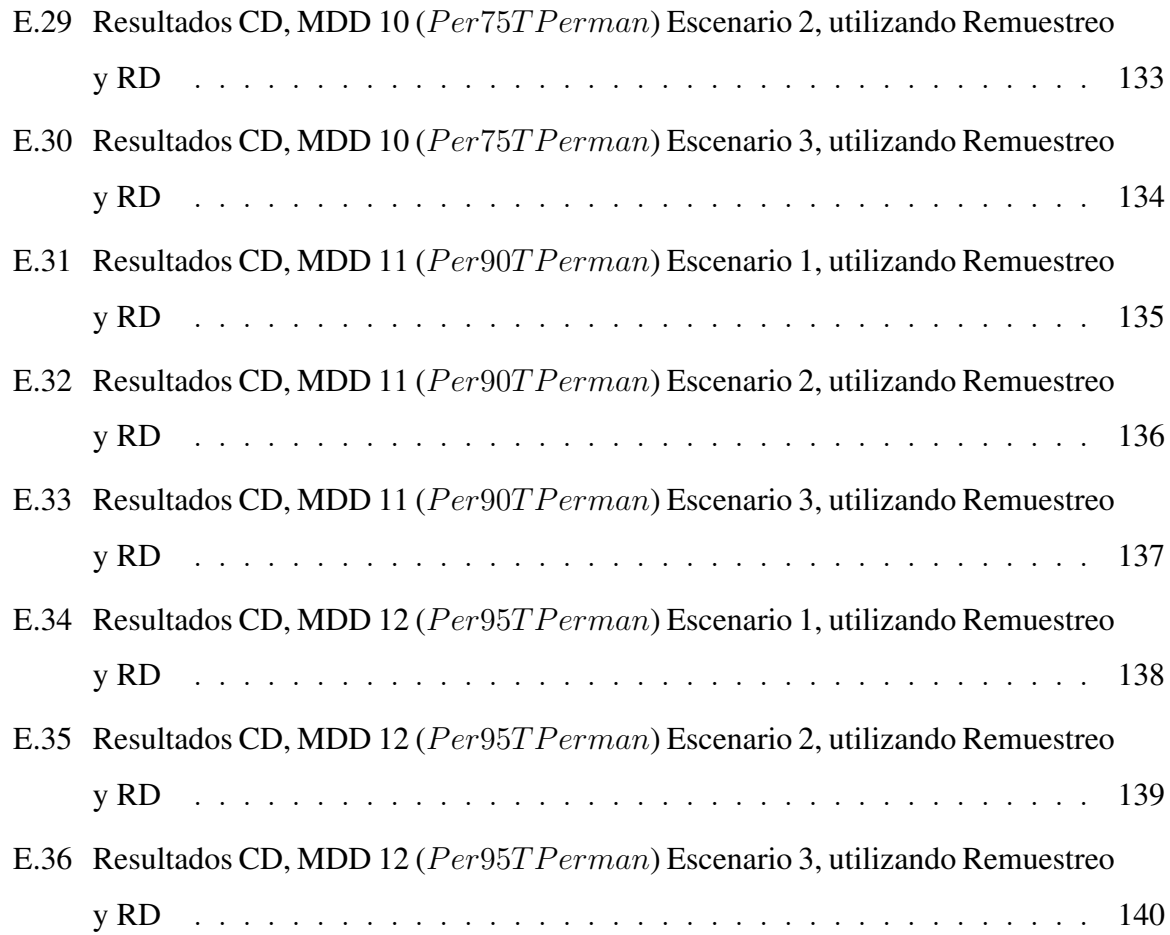

## RESUMEN

<span id="page-14-0"></span>Una de las áreas más importante de la simulación es el estudio del output para poder sacar conclusiones de los problemas modelados. En la actualidad existe una amplia gama de métodos utilizados para este propósito, pero curiosamente el bootstrap, uno de los métodos estadísticos más usados para análisis de datos, no es uno de ellos.

En esta tesis se estudia el uso de métodos de bootstrap para análisis de output de modelos de simulación en el largo plazo con el objetivo de presentar a la comunidad científica la plusvalía de estos. Para esto se experimenta con el método bootstrap y variantes de este para datos correlacionados: el moving block bootstrap (MBB) y el threshold bootstrap (THB). Para analizar estos métodos se crearon dos modelos de simulación y los resultados se compararon a los obtenidos con método de réplicas independientes (RI). El primero modelo es un  $M|M|1$  donde se pudo probar los métodos en un ambiente controlado. El segundo es un modelo de simulación que representa una problemática real, y en el cual se pretende mostrar el uso práctico de estos métodos.

Con los experimentos realizados se pudo mostrar que los métodos bootstrap son una alternativa atractiva a la hora de analizar el output de una simulación. En ambos modelos los tiempos de cómputo de estos métodos fueron muy superiores a los de RI, siendo entre 9 y 47 veces más rápidos. Además, en ambos modelos se obtuvieron estimadores de alta calidad, con errores relativos cercanos al 2% y al 1%. Por lo tanto, los métodos de remuestreo deberían empezar a ganar más terreno en el campo de la simulación.

Palabras Claves: Remuestreo, bootstrap, simulación a largo plazo, output análisis, threshold bootstrap, moving block bootstrap, réplicas independientes, intervalos de confianza, va-ria-ble

## ABSTRACT

<span id="page-15-0"></span>One of the major topic areas in simulation is the output analysis. There are a wide selection of methods in the field to analyse the output of a simulation, but curiously enough the bootstrap, one of the most used method in statistic, is not one of them.

The main objective of this thesis was to show the scientific community the usefulness of the bootstrap as a tool to analyse output, particularly for long term simulations. For this purpose, we experiment using the bootstrap and two extensions of the method for correlated data: the moving block bootstrap (MBB) and the threshold bootstrap (THB). These three methods were tested in two different simulations models and compared to independent replication (IR). The first one was a  $M|M|1$  model, constructed to analyse the methods in a controlled environment. The second model resembles a real life problem and was used to show the utility of these methods in practice.

We were able to show that the bootstrap methods can be very competitive in terms of time and quality of estimators and confidence intervals. In both models the bootstrap methods were between 9 and 47 faster than the IR method. Also, the quality of estimators for the resample methods in both models was very high, with relative error around the 2% and 1%. Therefore, with the results given by the study we were able to show why the bootstrap methods can be a good alternative to analyse the output for a long term simulation.

Keywords: Resample, bootstrap, long term simulation, output analysis, threshold bootstrap, moving block bootstrap, independent replication, confidence intervals

# <span id="page-16-0"></span>1. INTRODUCCIÓN

Desde los inicios de la simulación una de las áreas más importantes ha sido el análisis de output. Esta se enfoca en analizar los resultados obtenidos y poder realizar inferencia estadística de estos. Como el output de la simulación posee una autocorrelación intrínseca, el análisis de estos datos no es una tarea trivial. Es por esto que se ha dado un énfasis especial a este tema en el campo de la simulación.

En la actualidad existen varios métodos desarrollados específicamente para analizar el output de una simulación como son el método de réplicas independientes, Batch Means y ciclos regenerativos, entre otros. Sin embargo, los métodos de remuestreo bootstrap, fuertemente ocupados en estadística para realizar inferencias, han sido escasamente ocupados en simulación.

Una de las grandes ventajas de los métodos bootstrap es su flexibilidad, fácil implementación y rapidez para calcular estimadores y crear intervalos de confianza. Estos tres atributos son sumamente atractivos, en especial el tema de rapidez computacional. En general, en simulación se desea correr modelos un largo tiempo y varias veces para probar diferentes escenarios, calibrar parámetros y hasta buscar el valor óptimo para alguna variable de decisión. Para esto se suele ocupar réplicas independientes, método que requiere correr los modelos al menos unas 10 a 20 veces por cada escenario que se desee testear, lo que puede llegar a ser extremadamente lento (días o hasta semanas de cómputo).

Por lo tanto, es de gran interés estudiar los métodos de remuestreo, ya que se requieren métodos rápidos y eficaces para poder aprovechar al máximo los modelos de simulación creados. Y es por esto que el objetivo principal de esta tesis es mostrar la ventaja de estos métodos para el análisis de output, en particular en simulaciones de largo plazo. Para llegar a cabo esto se estudiaron tres métodos de remuestreo: bootstrap, moving block bootstrap y threshold bootstrap.

Los métodos de remuestreo se probaron en dos modelos de simulación: un  $M|M|1$  y un modelo que emula las operaciones de camines en un centro de distribución de Chile. En el  $M|M|1$  se realizó un conjunto de experimentos para testear los métodos en un problema

donde se conoce el valor analítico de los estimadores de interés. Por otro lado, en el otro modelo se ve una aplicación real de los métodos y estos son puestos a prueba para estimar medidas de desempeño no triviales. Finalmente, se comparan los métodos de remuestro con el método de réplicas independientes, para mostrar que tan competitivos pueden llegar a ser al compararlos con uno de los métodos más ocupados en el área.

Para evaluar el comportamiento de cada algoritmo se desarrolló un conjunto de escenarios para poner a prueba sus fortalezas y debilidades. En ellos se variaron las características del problema, la cantidad de datos utilizados y las medidas de desempeño a estimar. Con los resultados obtenidos se pudo realizar un análisis detallado de ventajas y desventajas de ocupar cada método en diferentes situaciones.

Finalmente, lo que sigue de este documento se divide de la siguiente forma: el capítulo [2](#page-18-0) presenta el marco teórico para todos los métodos y experimentos ocupados; el capítulo [3](#page-30-0) muestra los resultados obtenidos al ocupar los métodos de remuestreo en un modelo  $M|M|1$ ; el capítulo [4](#page-51-0) muestra los resultados recolectados al utilizar los métodos bootstrap en el modelo del centro de distribución; finalmente, el capítulo [5](#page-77-0) presenta las conclusiones obtenidas del trabajo realizado.

# <span id="page-18-0"></span>2. MARCO TEÓRICO

En este capítulo se presenta el sustento teórico utilizado en esta investigación. Primero se presentan algunas de las técnicas más utilizadas en simulación para análisis de output en el largo plazo. Posteriormente se presenta una revisión bibliográfica de los métodos de remuestreo bootstrap que se pretenden contraponer a las técnicas clásicas para analizar output.

## <span id="page-18-1"></span>2.1 Análisis de Output en Simulación

El objetivo principal para la mayor parte de los estudios de simulación es analizar el output entregado por el modelo para poder tomar decisiones, estudiar alternativas, etc. Dado que la mayor parte de las variables de input introducidas al modelo son aleatorias, las variables de output también lo son. Es por esto que para analizar el output de una simulación se requiere estimar las medidas de desempeño y construir intervalos de confianza. De otro modo, se podría llegar a interpretaciones erróneas de los resultados obtenidos.

#### <span id="page-18-2"></span>2.1.1 Replicas Independientes

Una de las técnicas más simples y más utilizadas en la práctica para analizar el output de una simulación es el método de réplicas independientes (RI). La idea de este método es correr N réplicas independientes del sistema simulado. Cada réplica tiene el mismo estado inicial, pero con una semilla de números aleatorias diferentes. Con esto se busca que cada réplica sea independiente de las otras.

El método procede como se muestra a continuación. Para cada réplica i se genera un conjunto de m datos de output  $\{X_{i1}, \ldots, X_{im}\}$  y se calcula el estimador de interés como:

$$
\hat{\theta}_i = T(X_{i1}, \dots, X_{im})
$$

Donde T representa la función ocupada para calcular el estimador. De esta forma se obtiene una muestra de estimadores independientes  $\{\hat{\theta}_1,\ldots,\hat{\theta_N}\}$  y se puede calcular la media y la varianza del estimador como:

$$
\hat{\theta}^* = \frac{1}{N} \sum_{i=1}^N \hat{\theta}_i
$$
\n(2.1)

$$
\hat{\sigma}_N^2 = \frac{1}{N-1} \sum_{i=1}^N (\hat{\theta}^i - \hat{\theta}^*)^2
$$
\n(2.2)

Por otro lado, si  $m \, y \, N$  son los suficientemente grandes se puede construir un intervalo de confianza para  $\theta$ . Para esto se ocupa la distribución t-Student, con  $N-1$  grados de libertad y un nivel de confianza  $\alpha$ , como se muestra en la ecuación [\(2.3\)](#page-19-1).

<span id="page-19-1"></span>
$$
\theta \in [\hat{\theta}^* - t_{N-1,\alpha} \frac{\hat{\sigma}_N}{\sqrt{N}}, \ \hat{\theta}^* + t_{N-1,\alpha} \frac{\hat{\sigma}_N}{\sqrt{N}}]
$$
\n(2.3)

Además del método de RI, existen otros métodos de análisis de output como es el Batch Means y los métodos regenerativos. Ambos métodos son ocupados para análisis de largo plazo y tienen la ventaja de que solo requieren una réplica para obtener intervalos de confianza. Sin embargo, estos métodos no serán abordados en este estudio.

#### <span id="page-19-0"></span>2.1.2 Replication Deletion

Uno de los mayores problemas al analizar el output de una simulación en el largo plazo es el llamado periodo transiente. Este consiste en los datos previos a que un sistema se estabilice, es decir, llegue a su periodo de régimen. El problema del transiente es que agrega ruido a la estimación de las variables de output, ya que uno desea ocupar el periodo de régimen para esto. Para solucionar este problema existe el método de Replication Deletion (RD) que tiene como objetivo encontrar el transiente.

El método consiste en realizar réplicas de prueba que permitan estimar el periodo transiente. Luego se utiliza el método gráfico [\(Welch,](#page-83-0) [1983\)](#page-83-0) para calcular las medias móviles de los datos y determinar el periodo transiente de forma gráfica. Para esto se generan  $N$  réplicas de tamaño  $m$ , grande. Una vez que se obtiene el conjunto de observaciones  $\{X_{i1},\ldots,X_{im}\}$ para cada réplica $i$  se calcula:

$$
\bar{X}_j = \frac{1}{N} \sum_{i=1}^N X_{ij}
$$

Posteriormente, se atenúan las oscilaciones de los  $\bar{X}_j$  ocupando medias móviles:

$$
\bar{X}_j(a) = \begin{cases}\n\sum_{s=-a}^{a} \frac{\bar{X}_{i+s}}{2a+1} & i = a+1, \dots, m-a \\
\sum_{s=-(i-1)}^{i-1} \frac{\bar{X}_{i+s}}{2i-1} & i = 1, \dots, a\n\end{cases}
$$

Finalmente se grafican los valores  $\bar{X}_j(a)$  y se escoge un valor t tal que desde ese punto en adelante la sucesión  $\{\bar{X}_1(a), \ldots, \bar{X}_m(a)\}$  converja. En caso de que no se vea una convergencia, se debe aumentar el valor de a hasta que la convergencia sea notoria.

De esta forma se puede encontrar el periodo transiente que sería las primeras  $t$  observación. Finalmente, se elimina el transiente de todas las réplicas y se puede utilizar el método de RI con las réplicas truncadas.

## <span id="page-20-0"></span>2.2 Métodos de remuestreo Bootstrap

Los métodos de remuestreo se remontan a los inicios de la década de los cincuenta con la aparición del jackknife presentado por Quenouille y Tukey [\(Miller,](#page-83-1) [1974\)](#page-83-1). Estos métodos surgen como una alternativa a los métodos estadísticos convencionales para poder calcular estimadores y crear intervalos de confianza. El principal atractivo de estos es su simpleza y efectividad que permite calcular estimadores complejos, como la correlación, sin la necesidad de ocupar herramientas matemática sofisticadas. Sin embargo, estos métodos alcanzaron su gran popularidad recién en 1979, con la aparición del bootstrap [\(Efron,](#page-82-1) [1979\)](#page-82-1).

El bootstrap desplazó a su antecesor, el jackknife, gracias su mayor flexibilidad y a su sólida base teórica [\(Singh,](#page-83-2) [1981\)](#page-83-2). Desde su aparición, el bootstrap se ha estudiado en profundidad por la comunidad estadística. Han aparecido una serie de técnicas para poder optimizar el método y reducir el número de réplicas requeridas para construir intervalos de confianza [\(Davison et al.,](#page-82-2) [1986;](#page-82-2) [Graham et al.,](#page-82-3) [1990\)](#page-82-3). Además, han surgido variantes al bootstrap original que permiten aplicar el método a datos que no cumplen los requisitos teóricos para que el bootstrap funcione correctamente [\(Efron,](#page-82-4) [1981a,](#page-82-4) [1994;](#page-82-5) [Kunsch,](#page-83-3) [1989\)](#page-83-3).

Debido a que este estudio se enfoca en la utilización de bootstrap para análisis de output de una simulación, esta tesis se enfoca en los métodos bootstrap desarrollados para analizar datos correlacionados. En este tesis se utilizará el moving block bootstrap (MBB) [\(Liu,](#page-83-4) [1988\)](#page-83-4) y el threshold bootstrap (THB) [\(Park and Willemain,](#page-83-5) [1999;](#page-83-5) [Kim and Willemain,](#page-82-6) [1993\)](#page-82-6), dos de los métodos más utilizados para remuestrear datos dependientes. Se decidió ocupar estos métodos debido a su popularidad y porque se han desarrollado estudios que muestran un gran potencial para utilizarlos en el análisis de output [\(Cheng,](#page-82-7) [2001;](#page-82-7) [Park](#page-83-6) [et al.,](#page-83-6) [2001\)](#page-83-6).

#### <span id="page-21-0"></span>2.2.1 Bootstrap

A continuación se presenta una descripción detallada del método. Sea  $\{X_1, X_2, \ldots, X_N\}$ una muestra I.I.D. con distribución  $F$  desconocida. El objetivo es estimar alguna propiedad  $\theta$  de esta muestra, como por ejemplo la media. El método bootstrap consiste en hacer un remuestreo con reposición de la muestra original con el objetivo de extraer información adicional de dicha muestra.

Para lograr este objetivo se crea una función de probabilidades  $\hat{F}$  que le asigna peso  $\frac{1}{N}$ cada uno de los datos de la muestra original, es decir,  $\hat{F}$  corresponde a la función de probabilidades empírica de la muestra. Posteriormente se obtienen B muestras con reposición de tamaño N ocupando  $\hat{F}$ , denominadas muestras o réplicas bootstrap. Para cada una de ellas se calcula el estimador de interés y con esto se obtiene una muestra de estimadores  $\{\hat{\theta}^1, \ldots, \hat{\theta}^B\}$ . Con esto se calcula el estimador bootstrap como:

<span id="page-21-1"></span>
$$
\hat{\theta}^* = \frac{1}{B} \sum_{j=1}^B \hat{\theta}^j \tag{2.4}
$$

El algoritmo [1](#page-22-0) muestra un resumen de los procedimientos recién descrito. Hay que tener presente que para que el método funcione adecuadamente el valor de B debe ser suficientemente grande. Para el caso de construcción de intervalos de confianza se estima que el valor de  $B$  tiene que ser entre 200 y 500. Por otro lado, la varianza bootstrap se calcula como:

<span id="page-22-1"></span>
$$
\hat{\sigma}_B^2 = \frac{1}{B-1} \sum_{j=1}^B (\hat{\theta}^j - \hat{\theta}^*)^2
$$
\n(2.5)

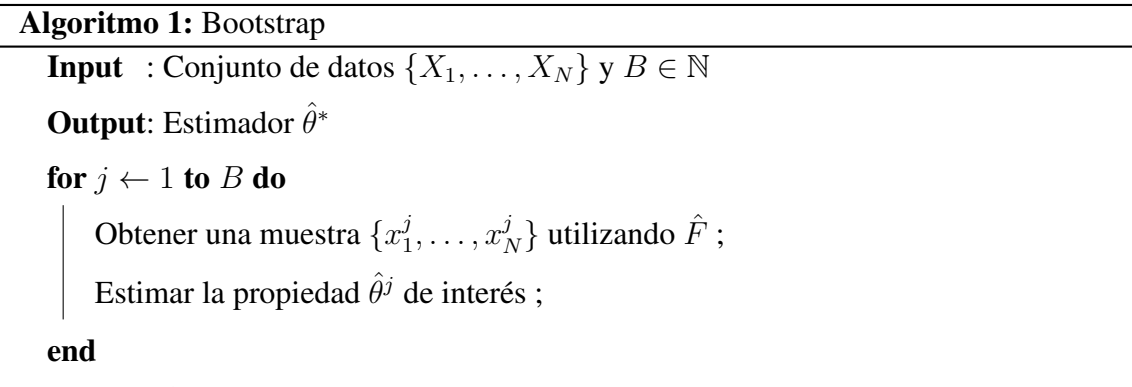

<span id="page-22-0"></span>Calcular  $\hat{\theta}^*$  ocupando [\(2.4\)](#page-21-1)

Como se puede apreciar, una de las ventajas del método bootstrap es su simpleza y flexibilidad para estimar una gran cantidad de estimadores. No obstante, cabe destacar que el método bootstrap tiene dos grandes limitaciones. La primera es que, a pesar de funcionar bien para calcular estimadores como la media, el método no tiene buenos resultados para calcular estimadores extremos como es el mínimo y el máximo. Sin embargo, se han realizado intentos para suplir esta deficiencia [\(Qi,](#page-83-7) [2007\)](#page-83-7).

La segunda gran limitante del método es el supuesto de que la muestra  $\{X_1, X_2, \ldots, X_N\}$ debe ser I.I.D. En particular, los datos de output de una simulación suelen ser dependientes, como por ejemplo la espera de entidades en un modelo  $M|M|1$ . Por lo tanto, los datos de output en general no cumplen el requisito para ocupar el método bootstrap. Sin embargo, existen variantes del bootstrap que sí permiten dependencia entre sus datos de entrada. En las siguientes secciones se muestran dos de estos métodos.

#### <span id="page-23-0"></span>2.2.2 Moving Blocks Bootstrap

Este método es presentado a fines de la década de los ochenta [\(Kunsch,](#page-83-3) [1989\)](#page-83-3) con el objetivo de extender el jackknife y el bootstrap para estimar el error estándar de una muestra de observaciones estacionarias, es decir, existen dependencias entre las observaciones de la muestra. El MBB consiste en muestrear grupos de observaciones simultáneas con el objetivo de capturar la dependencia de las variables.

El método es bastante similar al bootstrap con la diferencia en que se agrupan las observaciones antes de realizar el remuestreo. Sea  $\{X_1, \ldots, X_N\}$  la muestra a analizar. Se escoge un número  $p$  que representa el tamaño de cada grupo y se crean grupos traslapados de forma que el i-ésimo grupo sería  $G_i = \{X_i, \ldots, X_{i+p-1}\}\$ . De esta forma se generan  $N - p + 1$  grupos que serán posteriormente remuestreados. Si se considera que  $N =$  $pr$ , entonces se necesita remuestrear aleatoriamente  $r$  grupos de modo que cada muestra bootstrap tenga tamaño  $N$ . Una vez que se generan las muestras bootstrap, el MBB sigue el mismo procedimiento que el bootstrap. El algoritmo [2](#page-23-1) muestra en detalle el pseudocódigo para este método.

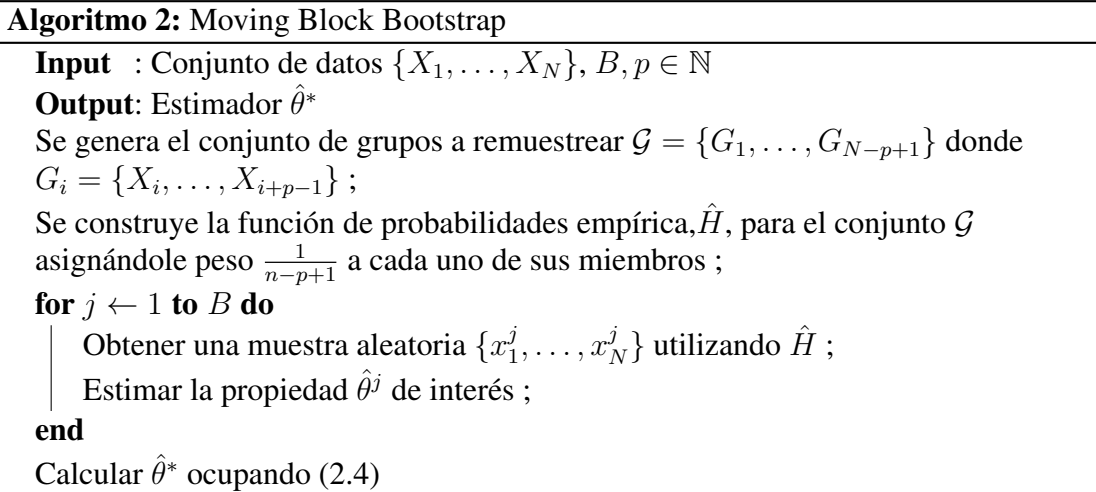

<span id="page-23-1"></span>. La gran diferencia entre el bootstrap y el MBB es que el segundo remuestrea grupos de observaciones, mientras que el primero remuestrea observaciones individuales. La

intención detrás de remuestrear grupos de observaciones es que cada grupo represente fielmente la dependencia de los datos para que esta no se pierda, como puede ocurrir al remuestrear independientemente cada observación. Sin embargo, el gran problema del MBB es elegir un tamaño p apropiado. Existen estudios [\(Hall et al.,](#page-82-8) [1995\)](#page-82-8) que han investigado este tema y se ha llegado a la conclusión que el tamaño de los grupos, p, está directamente relacionado con la cantidad de datos que se posee, N. Sin embargo, no existe una regla clara para determinar un  $p$  apropiado para cada muestra de datos. Al final de cuentas  $p$ depende de la existencia de estacionalidades marcadas y del grado de correlación de los datos.

#### <span id="page-24-0"></span>2.2.3 Threshold Bootstrap

El THB [\(Park and Willemain,](#page-83-5) [1999\)](#page-83-5) aparece a finales de la década de los noventa como una alternativa al MBB para remuestrear datos que presentan dependencia entre sí. Este método conserva la base del MBB de remuestrear grupos de datos, pero introduce una nueva forma de generar los grupos de datos, desde ahora llamados bloques, que elimina el problema de elegir un tamaño de grupo, p, apropiado.

La idea fundamental para crear los bloques en el THB es definir un *threshold*, es decir, un umbral o nivel. Considere  $\{X_1, \ldots, X_N\}$  la muestra a analizar y sea  $X^*$  el *threshold* elegido (normalmente la media muestral). Una vez que se define el *threshold* se crean grupos de datos cada vez que los datos traspasan el *threshold*. Cada bloque corresponde a un par consecutivo de estos grupos, uno con datos sobre el *threshold* y uno con datos por debajo. De esta forma la estructura de los datos va formando los bloques que serán remuetreados.

Una vez que se crean los bloques el procedimiento es similar al presentado en el MBB. Se crea una función de probabilidades empírica para el conjunto de los bloques y a cada bloque se le asigna el mismo peso. Para obtener una muestra bootstrap se remuestrea el conjunto de bloques hasta que la cantidad de datos sea igual o mayor N. Como los tamaños de los bloques son variables, se tendrá que truncar el último bloque remuestreado de modo que la muestra bootstrap posea N elementos. El pseudocódigo de este método se puede ver en el algoritmo [3.](#page-25-0)

Aunque el THB soluciona el problema del MBB de seleccionar un tamaño p adecuado, la forma en que el método genera los bloques produce otras complicaciones. Una de las primeras dificultades del método es que para que este funcione de manera adecuada se espera que los tamaños de los grupos sean parecidos. Esto se puede solucionar eligiendo un buen *threshold*, pero encontrar dicho *threshold* no es una tarea trivial. Una primera alternativa que funciona bastante bien para la mayoría de los casos es ocupar la media o la mediana, pero no siempre es así.

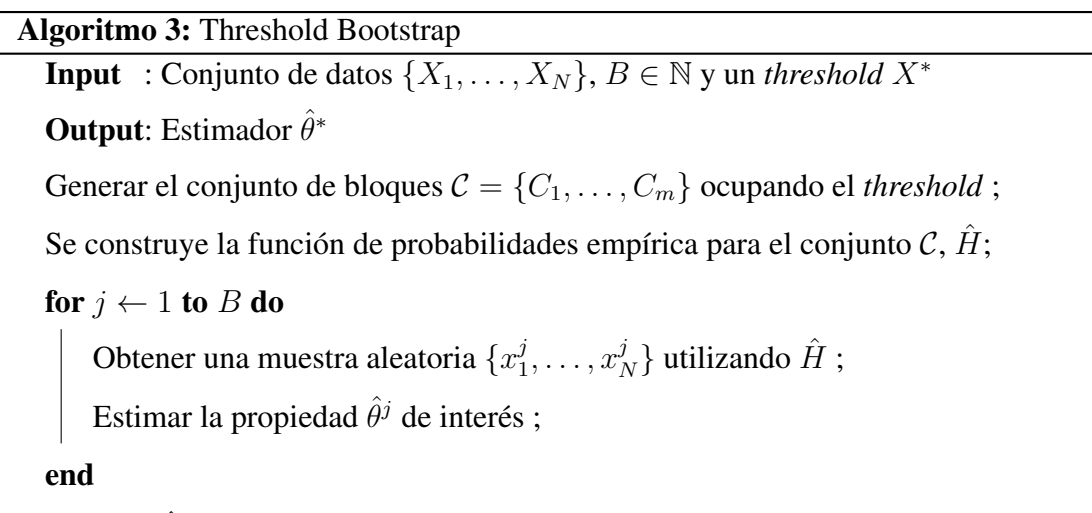

<span id="page-25-0"></span>Calcular  $\hat{\theta}^*$  ocupando [\(2.4\)](#page-21-1)

Otro problema que presenta este método es que, además de querer que todos los bloques tengan un tamaño similar, se desea que los bloques no sean ni demasiado grandes, ni demasiado pequeños. Si se poseen bloques muy pequeños (2 o 3 observaciones) se pueden acumular bloques consecutivos con el objetivo de crear un bloque con tamaño más apropiado. Por otro lado, en el caso de tener bloques con una gran cantidad de observaciones la única alternativa sería definir otro tipo de *threshold* de modo que la muestra traspase este umbral de forma más repetitiva.

### <span id="page-26-0"></span>2.2.4 Complejidad algorítmica del Bootstrap

El algoritmo de los métodos bootstrap es bastante directo y fácil de aplicar. Por lo mismo, es relativamente fácil determinar analíticamente el orden de complejidad de este.

Si se mira con detención el pseudocódigo de bootstrap, algoritmo [1,](#page-22-0) se ve un primer bloque o *loop* que depende del valor de B, es decir la cantidad de réplicas bootstrap. Si consideramos que todo lo que está dentro de este loop es constante, entonces el bootstrap tendría un orden  $O(B)$ . Sin embargo, dentro de este loop tenemos otro loop que corresponde a obtener una muestra de tamaño  $N$  utilizando  $\hat{F}$ . Obtener esta muestra corresponde a calcular N números aleatorios y determinar a qué valores de la función  $\hat{F}$  corresponde. Por lo tanto, si consideramos la operación de calcular números aleatorios como constante, calcular la muestra tiene un orden de a lo más  $O(N)$ .

Por otro lado, está el hecho de calcular el estimador  $\hat{\theta}$  para cada réplica bootstrap. Este estimador puede ser de cualquier tipo, pero para efectos prácticos supongamos que es un promedio, que es básicamente una suma y una división. Como es solo una división y la suma es de orden  $O(N)$ , entonces este paso sería  $O(N)$ . A su vez, este paso es posterior al de calcular la muestra aleatoria, así que el conjunto de ambos pasos es  $O(2N) = O(N)$ . Como estos dos pasos están dentro del loop sujeto a B tendríamos que todo el loop es de orden  $O(N \cdot B)$ . Finalmente, solo falta calcular el estimador final que, su orden es  $O(B)$ por ser un promedio de B elementos. Por lo tanto, el orden de convergencia del algoritmo bootstrap sería  $O(N \cdot B)$ .

Si ahora miramos los algoritmos [2](#page-23-1) y [3,](#page-25-0) respectivamente del MBB y del THB, se deduce fácilmente que estos algoritmos también tiene orden de complejidad  $O(N \cdot B)$ . La única gran diferencia del bootstrap con el MMB y el THB es que estos dos últimos tiene un paso previo que consiste en formar los grupos de remuestreo. Formar los grupos depende del tamaño de la muestra, N, y en el peor de los casos tendría orden de complejidad  $O(N)$ . Por lo tanto, el MBB y el THB tendrían orden  $O(N \cdot B + N) = O(N \cdot B)$ .

Por lo tanto, con solo estudiar la complejidad algorítmica de los datos es posible apreciar que estos métodos de remuestreo son bastante rápidos. En general en la práctica se deja el valor de  $B$  fijo entre 200 y 500, por lo que al final de cuentas lo único que importa es la cantidad de datos que se desean remuestrear, es decir, N. En los capítulos [3](#page-30-0) y [4](#page-51-0) se mostraran los tiempos que efectivamente toma ocupar estos métodos para diferentes valores de N y B, que en gran medida son la mayor ventaja para ocuparlos.

### <span id="page-27-0"></span>2.2.5 Construcción de intervalos de confianza ocupando réplicas bootstrap

Existe una extensa variedad de herramientas para construir intervalos de confianza ocupando las réplicas bootstrap [\(Efron,](#page-82-9) [1981b,](#page-82-9) [1987\)](#page-82-10). Dichas herramientas pueden ser utilizadas sin importar el método ocupado para construir la muestra bootstrap, tales como bootstrap, MBB o THB. El método más sencillo y más intuitivo se basa en la aproximación normal asintótica:

$$
(\hat{\theta} - \theta)/\hat{\sigma} \sim N(0, 1)
$$

Con esta aproximación podemos construir un intervalo (Intervalo Normal) ocupando  $\hat{\theta}^*$  y  $\hat{\sigma}_B$  calculados con [\(2.4\)](#page-21-1) y [\(2.5\)](#page-22-1), respectivamente. El intervalo de confianza se construye como:

$$
\theta \in [\hat{\theta}^* - \hat{\sigma}_B Z_\alpha \ , \ \hat{\theta}^* + \hat{\sigma}_B Z_{1-\alpha}] \tag{2.6}
$$

Aquí  $Z_{\alpha}$  representa el percentil 100 ·  $\alpha$  de una distribución normal estándar. Este tipo de intervalos son altamente ocupados en la práctica debido a su simpleza y a que una gran cantidad de muestras cumple con el supuesto de aproximación normal. Sin embargo, este intervalo suele ser imperfecto para casos en que no se cumpla este supuesto.

Debido a esto, se han desarrollado otras formas de construir intervalos de confianza aprovechando en mayor medida la información obtenida en cada réplica bootstrap. Al ocupar alguno de los tres métodos de remuestreo presentados anteriormente se puede obtener una muestra  $\{\hat{\theta}_1,\ldots,\hat{\theta}_B\}$  de estimadores. Con dicha muestra es posible ajustar una función de distribución  $\hat{G}$ , donde

$$
\hat{G}(s) = Prob_*\{\hat{\theta}^* < s\}
$$

Con esto es posible construir un intervalo de confianza (Intervalo Percentiles) ocupando el llamado método de percentiles de Efron [\(Efron,](#page-82-10) [1987\)](#page-82-10):

<span id="page-28-1"></span>
$$
\theta \in [\hat{G}^{-1}(\alpha), \hat{G}^{-1}(1-\alpha)]
$$
\n(2.7)

Este método se ocupa cuando no existe certeza de que los datos tengan un comportamiento asintótico normal, pero existe una función monótona g tal que al ser aplicada a los datos, estos sí tienen una aproximación asintótica. Formalmente, se tiene una función monótona g tal que:

$$
\phi = g(\theta) \qquad \hat{\phi} = g(\hat{\theta}) \qquad \hat{\phi}^* = g(\hat{\theta}^*)
$$

donde:

$$
\hat{\phi} \sim N(\phi, \tau^2)
$$

Es decir, se tiene que  $\hat{\theta}$  no distribuye normal, pero existe una función monótona, q, tal que  $g(\hat{\theta})$  si distribuye normal. Cabe destacar que para ocupar el método de percentiles no es necesario conocer g, solo es necesario saber que existe.

Además de los dos métodos para construcción de intervalos de confianza presentados, existen otros métodos más complejos para casos en que la muestra de los estimadores presente sesgo o tenga una cola muy pronunciada. Estos métodos son el método de percentiles con corrección de sesgo [\(Efron,](#page-82-9) [1981b\)](#page-82-9) y el método de percentiles con constante de aceleración [\(Efron,](#page-82-10) [1987\)](#page-82-10). Ambos métodos no serán ocupados en este estudio debido a su complejidad y su poco uso en la práctica.

## <span id="page-28-0"></span>2.3 Bootstrap en Simulación

A pesar de que los métodos de remuestreo son ampliamente utilizados en diversos problemas estadísticos, estos métodos no han sido ocupados frecuentemente en problemas de simulación. A principios de los noventa se propone por primera vez el uso de métodos de remuestreo para analizar el output de una simulación [\(Kim and Willemain,](#page-82-6) [1993\)](#page-82-6). Los

experimentos mostrados en dicho estudio son bastante sencillos ya que se compara el THB y RI en un modelo  $M|M|1$  para  $\rho = 0.8$  (intensidad de tráfico).

Posteriormente se presenta un estudio [\(Park et al.,](#page-83-6) [2001\)](#page-83-6) que compara empíricamente el THB, el MBB y el Batch Means. Los métodos son, nuevamente, testeados en un modelo  $M|M|1$ , pero en este caso prueban en dos escenarios, cada uno con  $\rho = 0.8$  y 0.9, respectivamente. Sin embargo, al igual que en el paper anterior [\(Kim and Willemain,](#page-82-6) [1993\)](#page-82-6), no se muestra una aplicación práctica de los métodos ni se prueban en estimadores que no sean la tasa promedio de espera en el sistema.

Por otro lado, entre los años 2000 y 2005 apareció un número reducido de estudios que presentan diferentes formas de ocupar bootstrap en problemas de simulación, pero desde entonces no han habido más estudios al respecto. Se han presentado alternativas para ocupar bootstrap en ámbitos diversos como el análisis de input [\(Demirel and Willemain,](#page-82-11) [2002;](#page-82-11) [Willemain et al.,](#page-83-8) [2003\)](#page-83-8), métodos de validación [\(Kleijnen et al.,](#page-83-9) [2001;](#page-83-9) [Cheng,](#page-82-12) [2006\)](#page-82-12) y análisis de output [\(Cheng,](#page-82-7) [2001;](#page-82-7) [Cheng and Holland,](#page-82-13) [2004\)](#page-82-13). Sin embargo, todos estos estudios están enfocados principalmente al ámbito teórico y no se presentan experimentos basados en problemas reales o se muestre la utilidad práctica de estos.

# <span id="page-30-0"></span>3. MÉTODOS DE REMUESTREO PARA UN MODELO  $M|M|1$

En este capítulo se presenta un estudio de los métodos de remuestreo bootstrap para uno de los problemas de simulación más simples, el modelo  $M|M|1$ . El objetivo principal de estos experimentos es obtener una serie de conclusiones sobre el comportamiento de los métodos de remuestreo para posteriormente analizar empíricamente si estas son extrapolables a modelos de simulación más complejos. Cabe destacar que aunque se han realizado experimentos de análisis de output para modelos  $M|M|1$  [\(Park et al.,](#page-83-6) [2001\)](#page-83-6), los experimentos aquí presentados tiene un enfoque diferente y una mayor profundidad. En dicho estudio solo se compara el THB contra Batch Means para diferentes tasas de congestión de un  $M|M|1$ , mientras que aquí se comparan los tres métodos de remuestreo con RI para una mayor cantidad de escenarios.

## <span id="page-30-1"></span>3.1 Descripción de la metodología

A continuación se presenta una descripción minuciosa de la metodología utilizada para analizar los métodos de remuestreo para el modelo  $M|M|1$ . El análisis se centra en estudiar el cálculo del tiempo de espera promedio en cola para diferentes niveles de congestión. Se eligió estudiar esta variable de output debido a que existen métodos analíticos para calcular su valor y posteriormente comparar dicho valor con los estimadores de los métodos empíricos.

#### <span id="page-30-2"></span>3.1.1 Escenarios estudiados

El estudio comprende un total de nueve escenarios, donde cada uno de los escenarios desarrollados corresponde a un modelo  $M|M|1$  con tasa de atención  $\mu = 1$  y con tasa de llegada  $\lambda$  variable entre 0.1 y 0.9. La idea detrás de cambiar la tasa  $\lambda$  es estudiar cómo se comportan los métodos de remuestreo para datos con diferentes niveles de congestión.

Para cada escenario es posible calcular el valor analítico de los tiempos de espera promedio en cola en sistema. Para esto se considera  $\rho = \frac{\lambda}{\mu}$  $\frac{\lambda}{\mu}$  y se calcula como:

$$
W_q = \frac{\rho}{\mu - \lambda} = \frac{\lambda}{1 - \lambda} \tag{3.1}
$$

La siguiente tabla muestra un resumen de todos escenarios estudiados para los diferentes valores de  $\lambda$  y los valores de  $W_q$  calculados analíticamente.

<span id="page-31-1"></span>

| Escenario | λ       |      |
|-----------|---------|------|
|           | 0.9     | 9    |
| 2         | 0.8     | 4    |
| 3         | 0.7     | 2.33 |
| 4         | 0.6     | 1.5  |
| 5         | 0.5     | 1    |
| 6         | 0.4     | 0.67 |
| 7         | 0.3     | 0.43 |
| 8         | 0.2     | 0.25 |
| 9         | $0.1\,$ | 0.11 |

TABLA 3.1. Escenarios modelo  $M|M|1$ 

#### <span id="page-31-0"></span>3.1.2 Experimentos y metodología

Para cada uno de los escenarios descritos en la sección anterior se realizaron una serie de experimentos para analizar empíricamente el comportamiento de los métodos de remuestreo. Se probaran los tres métodos de remuestreo bootstrap presentados en la sección [2.2](#page-20-0) para calcular el estimador de interés y construir los intervalos de confianza.

Tanto para el THB como para el MBB se tuvo que decidir cómo se construirían los grupos de observaciones a remuestrear. Para el método de THB se ocupó como *threshold* el valor analítico de los tiempos de espera promedio en cola  $(W_q)$ . Por otro lado, para calcular un tamaño de grupo apropiado para el MBB se utilizó el método reiteradamente para  $B = 50$ , ocupando diversos tamaños de grupo (2 a 20 datos por grupo). Una vez obtenidos los valores de cada prueba se eligió el tamaño de grupo con el mejor desempeño y este se utilizó para obtener los resultados.

Se ocuparon tres tamaños de muestra diferentes,  $N = \{10,000; 25,000; 50,000\}$ , con el objetivo de probar la eficacia de los métodos al variar la cantidad de observaciones que se posee. Además, se varió la cantidad de réplicas bootstrap,  $B = \{500, 1,000\}$ , para determinar la relevancia de dicho valor. Estos dos experimentos pretenden identificar valores de N y B apropiados para utilizar en la práctica.

El tercer experimento consistió en comparar la utilización de bootstrap en conjunto con Replication Deletion. La idea detrás de este experimento fue identificar si los métodos de remuestreo evitan la necesidad de eliminar el transiente de una muestra o no. Finalmente, en el último experimento se compararon los métodos de remuestreo con el método de réplicas independientes, con y sin RD, para determinar si son una alternativa atractiva.

Para la construcción de intervalos de confianza se utilizó la forma estándar [\(2.3\)](#page-19-1) para RI y el método de percentiles [\(2.7\)](#page-28-1) para los métodos de remuestreo, todos construidos con un nivel de confianza de un 95%. Por otro lado, las comparaciones entre todos los métodos se realizó por medio del cálculo del error relativo  $(e_r)$  y el margen de error de los intervalos de confianza (e<sub>m</sub>). El primero corresponde al cociente entre el error absoluto y el valor real, mientras que el segundo corresponde a la mitad del largo del intervalo de confianza.

$$
e_r = \frac{|W_q - \hat{W}_q|}{W_q} \tag{3.2}
$$

$$
e_m = \frac{|Lim_{superior} - Lim_{inferior}|}{2} \tag{3.3}
$$

La simulación del modelo  $M|M|1$  se realizó en la versión 6.97 de SIMIO, mientras que cada uno de los métodos de remuestreo y todo el análisis de datos fue programado en MatLab v 7.12 (R2011a). El código utilizado para los métodos de remuestreo se puede encontrar en el Anexo [A.](#page-84-0)

## <span id="page-32-0"></span>3.2 Análisis de output utilizando métodos convencionales

En esta sección se presenta el análisis del output ocupando RI. Para esto se realizaron experimentos en los que se varió la cantidad de datos utilizados,  $N = \{10,000, 25,000, \dots\}$ 

50, 000}, y la cantidad de replicas,  $R = \{10, 20, 50, 100\}$ . Además se estudió la diferencia entre ocupar Replication Deletion o no.

Antes de iniciar el análisis del output se realizó un análisis para estimar el transiente de los datos ocupando el método de Replication Deletion. La figura [3.1](#page-33-0) muestra el método gráfico ocupado para esto. Específicamente, la figura muestra las medias móviles de los datos para el escenario 5. Los gráficos para el resto de los escenarios son similares al presentado.

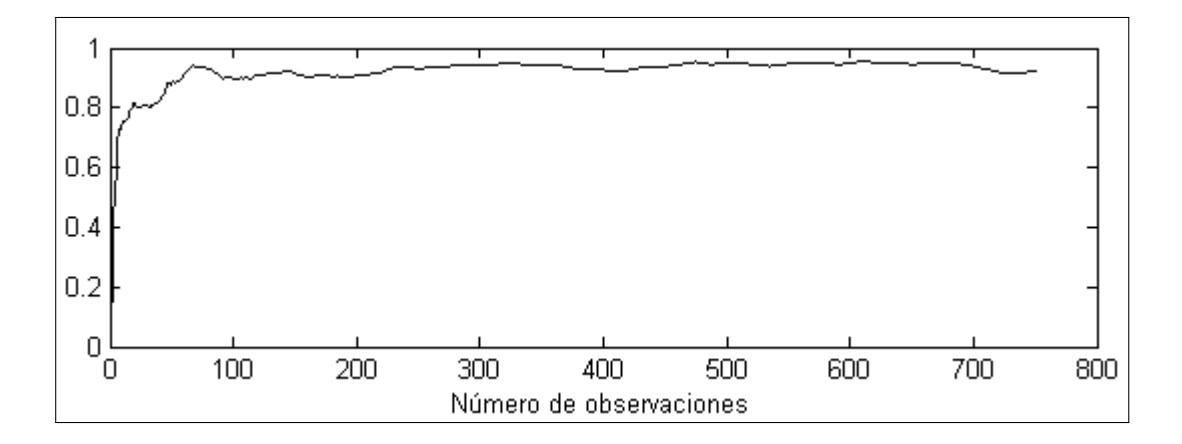

<span id="page-33-0"></span>FIGURA 3.1. Método gráfico Replication Deletion. Escenario 5

De la figura se pudo determinar que los primeros 200 datos de cada réplica deben ser eliminados para ocupar el método de Replication Deletion. Por lo tanto, cada vez que se utilizó el método de RD se eliminan las primeras 200 observaciones de cada réplica para cada uno de los escenarios.

El conjunto de todos los resultados obtenidos se encuentran en el Anexo [B,](#page-87-0) sin embargo la tabla [3.2](#page-34-0) muestra un resumen de los experimentos con los estimadores con peor y mejor error relativo para tres de los nueve escenarios. En esta tabla se puede apreciar que el método de RI construye estimadores bastante acertados, ya que el mayor error relativo llega solo a un 3.23% y el menor es un 0.01%.

Por otro lado, es posible apreciar que el uso de RD no tiene un gran impacto a la hora de reducir el error relativo. Aunque en algunos casos, como en el escenario 1, el experimento con menor  $e_r$  ocupó RD, existen otro casos en los que ocurre lo inverso. Más aún, para el escenario 1 el experimento con mayor  $e_r$  también ocupó RD. Esto es de esperar debido a que el tamaño de los datos eliminados (200 observaciones) representa entre un 2% y un 0.4% de los datos totales. Por lo tanto, se podría deducir que la utilización de RD no tiene un impacto considerable en los resultados.

| Escenario      |  |                                      | N R Método Estimador | Intervalo                                        | $e_r$ |
|----------------|--|--------------------------------------|----------------------|--------------------------------------------------|-------|
| 1              |  | 10,000 50 Con RD<br>25,000 20 Con RD | 8.997<br>9.291       | $[8.594, 9.4]$ 0.04%<br>$[8.873, 9.708]$ 3.23%   |       |
| $\overline{4}$ |  | 25,000 20 Con RD<br>10,000 20 Sin RD | 1.500<br>1.475       | $[1.476, 1.523]$ 0.02%<br>$[1.439, 1.511]$ 1.66% |       |
| 9              |  | 25,000 20 Sin RD<br>10,000 10 Sin RD | 0.111<br>0.114       | $[0.109, 0.113]$ 0.01%<br>$[0.11, 0.118]$ 2.63%  |       |

<span id="page-34-0"></span>TABLA 3.2. Resumen experimentos con los mejores y peores errores relativos

Otro aspecto interesante de analizar es el margen de error para los diferentes experimentos. La tabla [3.3](#page-35-2) muestra los experimentos con mejores y peores márgenes de error. Una de las primeras cosas que salta a la vista es que los mejores  $e_m$  se dan para los casos con más datos (N) y más réplicas (R), y lo inverso pasa para los experimentos con  $e_m$  mayores. Esto es natural debido a que es sabido que a mayor cantidad de datos, los intervalos de confianza tienden a ser más ajustados. Por otro lado, nuevamente no se aprecia una clara mejora del  $e<sub>m</sub>$  al ocupar RD debido a las razones presentadas en el párrafo anterior.

Para finalizar, se puede observar que los resultados obtenidos con los métodos convencionales son bastante acertados a los valores teóricos. Sin embargo, cabe destacar que el esfuerzo computacional utilizado para conseguir estos estimadores es considerable. El tiempo para obtener una réplica de 50,000 observaciones es entre 8 y 11 segundos. De modo que si uno quiere realizar 100 réplicas el tiempo total utilizado es del orden de 13 a

| Escenario |                  |            |                     | N R Método Estimador | Intervalo                                        | $e_m$          |
|-----------|------------------|------------|---------------------|----------------------|--------------------------------------------------|----------------|
| 1         | 50,000<br>10,000 | - 100      | Sin RD<br>10 Con RD | 9.026<br>9.100       | $[8.904, 9.148]$ 0.122<br>$[8.119, 10.08]$ 0.980 |                |
| 4         | 50,000<br>10,000 | 100<br>10  | Sin RD<br>Sin RD    | 1.494<br>1.511       | $[1.487, 1.501]$ 0.007<br>$[1.457, 1.564]$ 0.054 |                |
| 9         | 50,000<br>10,000 | 100<br>-10 | Sin RD<br>Con RD    | 0.111<br>0.114       | [0.11, 0.111]<br>[0.109, 0.118]                  | 0.001<br>0.005 |

<span id="page-35-2"></span>TABLA 3.3. Resumen experimentos con los mejores y peores márgenes de error

18 minutos, lo cual es un tiempo considerable tomando en cuenta que el modelo  $M|M|1$ es uno de los modelos de simulación más sencillos.

## <span id="page-35-0"></span>3.3 Análisis de output ocupando Bootstrap

A continuación se presentan los resultados obtenidos al ocupar los métodos bootstrap para analizar el tiempo de espera promedio en cola. Las tablas con todos los resultados se puede encontrar en el Anexo [C.](#page-97-0)

#### <span id="page-35-1"></span>3.3.1 Tiempo de cómputo para métodos de remuestreo

Unas de las principales ventajas de ocupar los métodos de remuestreo es que, como se ocupa solo una réplica de la simulación, el esfuerzo computacional es considerablemente menor al que uno esperaría si se ocupa RI, ya que este necesita al menos 10 réplicas. Es por esto que se presenta un análisis de los tiempos de cómputo como una de las principales ventajas de estos métodos. En esta sección se verificará empíricamente el orden de convergencia para los métodos de remuestreo presentado en la sección [2.2.4.](#page-26-0) Además, se comparan los tiempos entre los diferentes algoritmos.

En la tabla [3.4](#page-36-0) se muestran los tiempos de cómputo para los tres métodos de remuestreo y para los dos valores de B estudiados. Los datos mostrados en dicha tabla corresponde a los del escenario 5 calculados con  $N = 10,000$  y sin ocupar RD. Los tiempos de cómputo
expuestos corresponden al tiempo, en segundos, que se demoró cada método en crear las réplicas bootstrap, calcular el estimador y construir los intervalos de confianza.

<span id="page-36-0"></span>

| Método           | B           | Tiempo (seg)   |
|------------------|-------------|----------------|
| <b>Bootstrap</b> | 500<br>1000 | 0.172<br>0.340 |
| <b>MBB</b>       | 500<br>1000 | 2.321<br>2.757 |
| THR              | 500<br>1000 | 0.431<br>0.844 |

TABLA 3.4. Tiempos de cómputo variando la cantidad de réplicas bootstrap

Lo primero que salta a la vista al ver los datos de la tabla [3.4](#page-36-0) es que los tiempos de cómputo para los tres métodos son bastante bajos, y si los comparamos con los tiempos de RI (sección [3.2\)](#page-32-0) son considerablemente menores. Esto se discutirá con más detalle en la sección [3.4](#page-46-0) cuando se comparen en detalle ambos métodos.

Por otro lado, en la tabla [3.4](#page-36-0) se puede apreciar un aumento lineal de los tiempos de cómputo al aumentar B. Esta conclusión es evidente para el bootstrap y el THB que tienen tiempos similares, pero no así para el MBB. Recordemos que este último método realiza más réplicas bootstrap con el objetivo de encontrar un tamaño de bloque apropiado. Es por esto que los tiempos de cómputo del MBB son bastante superior a los otros métodos y por qué no es tan evidente el aumento lineal de los tiempos de cómputo al aumentar B. Finalmente, se aprecia que los tiempos de cómputo del THB son superiores a los del bootstrap. Esto se debe básicamente a la forma en que se programó el THB que es un poco más ineficiente al bootstrap debido a la formación de bloques y el remuestreo de estos.

Por último, se decidió estudiar cómo se comporta el tiempo de cómputo al aumentar la cantidad de observaciones, N. La tabla [3.5](#page-37-0) muestra los tiempos obtenidos al ocupar los tres valores de N propuestos. Al igual que para las variaciones en  $B$ , se observa que el tiempo de cómputo aumenta linealmente al aumentar  $N$ . La explicación de esto es similar a la entregada en el caso anterior y tiene que ver con que al aumentar  $N$  se aumenta la cantidad de datos que hay que remuestrear para crear cada réplica bootstrap.

<span id="page-37-0"></span>

| Método            | N      | Tiempo (seg) |
|-------------------|--------|--------------|
|                   | 10,000 | 0.172        |
| <b>B</b> ootstrap | 25,000 | 0.383        |
|                   | 50,000 | 0.800        |
|                   | 10,000 | 2.321        |
| <b>MBB</b>        | 25,000 | 5.849        |
|                   | 50,000 | 19.654       |
|                   | 10,000 | 0.431        |
| THR               | 25,000 | 1.235        |
|                   | 50,000 | 2.707        |
|                   |        |              |

TABLA 3.5. Tiempos de cómputo variando la cantidad de observaciones

Como conclusión, se observó que los tiempos de cómputo para el bootstrap y el THB son considerablemente bajos, lo cual es bastante atractivo en el ámbito de la simulación. Para el caso de remuestrear 50,000 datos 500 veces no se obtuvieron tiempos menores a 3 segundos. Los tiempos para el MBB son bastante más altos, pero esto se debe básicamente a las réplicas adicionales que se realizan para determinar un tamaño de bloque apropiado. Finalmente se comprobó empíricamente que estos métodos tiene un orden lineal tanto en relación a N como a B, es decir, son  $O(N \cdot B)$ .

#### 3.3.2 Desempeño general para cada uno de los métodos

En la sección anterior se presentaron los tiempos de cómputo para los tres métodos de remuestreo que se están analizando, pero no se comentó si estos bajos tiempos van acompañados de buenos estimadores. En esta sección se muestra un análisis general del desempeño de estos tres métodos al variar la cantidad de réplicas bootstrap, B, y la cantidad de observaciones ocupadas, N.

<span id="page-38-0"></span>

| Escenario | Método           | B           | Intervalo                         | $e_r$              | $e_m$          |
|-----------|------------------|-------------|-----------------------------------|--------------------|----------------|
|           | <b>Bootstrap</b> | 500<br>1000 | [9.247, 9.648]<br>[9.26, 9.649]   | 5.0%<br>5.0%       | 0.200<br>0.194 |
| 1         | <b>MBB</b>       | 500<br>1000 | [9.052, 9.86]<br>[9.083, 9.796]   | 5.1%<br>5.0%       | 0.404<br>0.356 |
|           | <b>THB</b>       | 500<br>1000 | [6.552, 12.92]<br>[6.268, 13.573] | $4.5\%$<br>5.0%    | 3.184<br>3.653 |
|           | <b>Bootstrap</b> | 500<br>1000 | [2.277, 2.418]<br>[2.281, 2.408]  | $0.5\%$<br>0.5%    | 0.070<br>0.064 |
| 3         | <b>MBB</b>       | 500<br>1000 | [2.194, 2.523]<br>[2.231, 2.469]  | 0.6%<br>$0.5\%$    | 0.164<br>0.119 |
|           | THR              | 500<br>1000 | [1.958, 2.917]<br>[1.935, 2.802]  | 1.1%<br>$0.7\%$    | 0.479<br>0.433 |
|           | <b>Bootstrap</b> | 500<br>1000 | [0.237, 0.267]<br>[0.236, 0.266]  | 0.5%<br>$0.5\%$    | 0.015<br>0.015 |
| 8         | <b>MBB</b>       | 500<br>1000 | [0.233, 0.269]<br>[0.232, 0.271]  | $0.3\%$<br>$0.4\%$ | 0.018<br>0.020 |
|           | THB              | 500<br>1000 | [0.229, 0.28]<br>[0.225, 0.277]   | $0.7\%$<br>$0.6\%$ | 0.026<br>0.026 |

TABLA 3.6. Desempeño de los métodos al variar el número de réplicas Bootstrap B

Como los tiempos de cómputo de los métodos bootstrap aumentan linealmente al aumentar B, es importante encontrar un buen valor de B para no hacer más réplicas de las que se necesita y así disminuir los tiempos de cómputo. La literatura sugiere ocupar un B de 500 para poder construir un intervalo de confianza. Debido a esto se ocupó un B de ese tamaño, pero también se decidió probar ocupando un  $B$  igual a 1000 para identificar si hay una mejora significativa al realizar más réplicas bootstrap. La tabla [3.6](#page-38-0) muestra un resumen de resultados para los diferentes valores de B. Los resultados mostrados se obtuvieron ocupando muestras con 10,000 observaciones y sin utilizar RD.

Observando con detención la tabla se puede apreciar que, para cada escenario y cada método bootstrap ocupado, no existe una diferencia significativa en el  $e_r$  del estimador si

se ocupa un  $B$  igual a 500 o igual a 1000. Este resultado era de esperar ya que si se realiza un número muy grande de réplicas bootstrap, cada nueva réplica tiene una probabilidad cada vez más alta de parecerse a una réplica ya obtenida y su impacto en el resultado final disminuye. Por otro parte, se puede apreciar que, aunque el  $e_r$  no presenta diferencias, el  $e<sub>m</sub>$  disminuye al aumentar B. Esto también era de esperar debido a que a mayor número de réplicas bootstrap, mayor es el número de estimadores para construir el intervalo de confianza y por ende el intervalo es más ajustado.

Otro de los experimentos que se evaluó es la importancia del número de observaciones, N, al momento de calcular los estimadores bootstrap. Como los métodos de remuestreo trabajan solo con una de las réplicas obtenidas en la simulación, se espera que entre más representativa sea dicha réplica se obtendrían mejores resultados. Como a priori es difícil decidir si una réplica va a dar mejores resultados que otra, en general se considera que entre más observaciones tiene una réplica, mayor es la probabilidad de que dicha réplica sea mejor a una con menor cantidad de observaciones.

La tabla [3.7](#page-39-0) muestra un resumen de resultados con el objetivo de comparar el desempeño del estimador al ocupar diferentes valores de N. Los resultados obtenidos se calcularon ocupando 500 réplicas bootstrap y sin ocupar RD. Por otro lado, se utilizó el método de percentiles [\(2.7\)](#page-28-0) para calcular los intervalos de confianza.

| Método           | N                                    | Intervalo                  | $e_r$                                                               | $e_m$                         |
|------------------|--------------------------------------|----------------------------|---------------------------------------------------------------------|-------------------------------|
|                  | 10,000                               | [3.739, 3.894]             | $4.5\%$                                                             | 0.077                         |
|                  | 50,000                               | [4.042, 4.129]             | $2.2\%$                                                             | 0.058<br>0.044                |
|                  | 10,000                               | [0.965, 1.031]             | $0.3\%$                                                             | 0.033                         |
| <b>Bootstrap</b> | 25,000                               |                            | $3.1\%$                                                             | 0.022                         |
|                  |                                      |                            |                                                                     | 0.014                         |
|                  | 10,000                               | [0.092, 0.108]             | $9.6\%$                                                             | 0.008                         |
|                  | 50,000                               | [0.104, 0.112]             | 2.5%                                                                | 0.006<br>0.004                |
|                  | <b>Bootstrap</b><br><b>Bootstrap</b> | 25,000<br>50,000<br>25,000 | [3.852, 3.967]<br>[0.946, 0.989]<br>[0.99, 1.019]<br>[0.101, 0.113] | $2.2\%$<br>$0.4\%$<br>$3.9\%$ |

<span id="page-39-0"></span>TABLA 3.7. Desempeño de los métodos al variar el número de observaciones N

Los resultados no muestran una clara relación entre el aumento de  $N$  y la obtención de un  $e_r$  más bajo. Para los resultados del escenario 9 se ve una clara mejora del  $e_r$  al aumentar la cantidad de observaciones, pero esta tendencia no se aprecia para el escenario 5. En este escenario se observa que al aumentar de 10,000 a 25,000 observaciones se obtiene un  $e_r$  mayor, pero al aumentar a 50,000 observaciones este baja nuevamente. Una explicación para este fenómeno sería que las observaciones adicionales que se agregaron al pasar de 10,000 a 25,000 observaciones no estaban muy cercanas al promedio y esto produjo un aumento del  $e_r$ , pero al aumentar a 50,000 se atenuó este efecto y se volvió a un  $e_r$  parecido al obtenido con 10,000 observaciones.

Aunque no todos los resultados mostraron una tendencia marcada a mejorar los estimadores al aumentar las observaciones, esta hipótesis no debería ser descartada debido a que es necesario realizar más experimentos para llegar a una conclusión definitiva. Se continuará estudiando el tema en los capítulos venideros.

Finalmente, la tabla [3.8](#page-40-0) muestra un resumen del desempeño general de los tres métodos de remuestreo para poder compararlos. La tabla muestra resultados obtenidos ocupando réplicas con 10,000 observaciones, 500 réplicas bootstrap y sin ocupar RD.

| Escenario | Método           | Estimador | Intervalo      | $e_r$   | $e_m$ |
|-----------|------------------|-----------|----------------|---------|-------|
| 1         | <b>Bootstrap</b> | 9.448     | [9.247, 9.648] | 5.0%    | 0.200 |
|           | <b>MBB</b>       | 9.455     | [9.052, 9.86]  | 5.1%    | 0.404 |
|           | <b>THB</b>       | 9.408     | [6.552, 12.92] | $4.5\%$ | 3.184 |
| 4         | <b>Bootstrap</b> | 1.448     | [1.406, 1.492] | 3.5%    | 0.043 |
|           | <b>MBB</b>       | 1.450     | [1.387, 1.519] | 3.3%    | 0.066 |
|           | THB              | 1.457     | [1.315, 1.612] | 2.9%    | 0.148 |
| 7         | <b>Bootstrap</b> | 0.422     | [0.401, 0.44]  | 1.5%    | 0.020 |
|           | <b>MBB</b>       | 0.421     | [0.398, 0.447] | 1.7%    | 0.024 |
|           | THB              | 0.422     | [0.384, 0.462] | 1.6%    | 0.039 |

<span id="page-40-0"></span>TABLA 3.8. Comparación de los tres métodos de remuestreo

Uno de las primeras conclusiones que se puede sacar al ver esta tabla es que no se aprecia una diferencia significativa al observar el error relativo de los estimadores. Para los tres escenarios mostrados en la tabla [3.8,](#page-40-0) como para el resto de los escenarios, los tres métodos de remuestreo llegan a estimadores muy similares. Esto no debería sorprender mucho debido a que los tres métodos se ocuparon sobre los mismos datos. Sin embargo, se esperaría que el bootstrap funcionara peor que los otros dos debido a que los datos utilizados están correlacionados y el método bootstrap asume que las observaciones son independientes. Una posible explicación para este fenómeno es que, como la cantidad de datos es tan grande, la correlación entre los datos no tiene un impacto significativo al momento calcular los estimadores.

Otra acotación importante a mencionar es las diferencias que tiene cada método al calcular el error marginal. Se puede apreciar claramente que para los tres escenarios pre-sentados en la tabla [3.8](#page-40-0) el  $e_m$  es menor para el bootstrap y es considerablemente mayor para el THB. Este fenómeno se cumple para los nueve experimentos y se debe a la cantidad de datos que se ocupan en los grupos de remuestreo. Como el bootstrap ocupa grupos con un solo dato tendrá una desviación estándar menor que el MBB y el THB que ocupan grupos con dos o más observaciones. Además, se da que en general el MBB ocupo grupos con menor cantidad de observaciones que el THB, por lo que su desviación estándar suele ser menor y, en consecuencia, su  $e_m$ .

#### 3.3.3 Formación de bloques para THB y MBB

Si se observa nuevamente la tabla [3.8](#page-40-0) se puede apreciar que para el escenario 1 la diferencia del error marginal entre el THB y el bootstrap es más de 15 veces mayor. Sin embargo, esta diferencia disminuye a solo tres veces más en el escenario 4 y a dos veces más en el escenario 7. Algo similar, pero a menor escala, ocurre si comparamos el  $e<sub>m</sub>$  del MBB y el bootstrap para los mismos tres escenarios. Una posible explicación para este aumento en el  $e<sub>m</sub>$  es el tamaño de los grupos que se ocupan para hacer el remuestreo. En lo que queda de esta sección se analizará en detalle este fenómeno.

En la tabla [3.9](#page-42-0) se presenta el tamaño promedio de los bloques ocupados en cada escenario para una muestra de 10,000 observaciones. De aquí es posible apreciar que los tamaños de bloques para el THB son mayores que para el MBB en todos los escenarios y que esta diferencia se intensifica en los primeros escenarios. Además, se puede notar que, mientras los tamaños de bloques para el MBB son pequeños (menos de 10 observaciones por bloque) y de tamaño parecido para cada escenario, los tamaños de bloque para el THB son muy dispares en cada escenario y el tamaño de estos aumenta radicalmente para el escenario 1.

|                                                                                                    |  |                                 | Número de escenario |  |             |  |
|----------------------------------------------------------------------------------------------------|--|---------------------------------|---------------------|--|-------------|--|
|                                                                                                    |  | $1 \t2 \t3 \t4 \t5 \t6 \t7 \t8$ |                     |  |             |  |
| MBB Tamaño bloque   4 4 2 3 2 2 2 7 5<br>D.E   0.205 0.079 0.021 0.035 0.024 0.016 0.013 0.005 0.005                                                                                                    |  |                                 |                     |  |             |  |
| THB $\begin{array}{ l l l l l }\n\hline\n\text{Thmaño bloque} & 67.1 & 22.8 & 17.5 & 11.8 & 9.9 & 8.3 & 8.0 & 8.3 & 8.0 \\ \text{D.E} & 1.632 & 0.309 & 0.098 & 0.079 & 0.057 & 0.031 & 0.020 & 0.005 & 0.006\n\hline\n\end{array}$ |  |                                 |                     |  | 0.005 0.006 |  |

<span id="page-42-0"></span>TABLA 3.9. Comparación de tamaños de bloque entre MBB y THB

Si se observa con detención la tabla [3.1](#page-31-0) se tiene que las observaciones del escenario 1 se obtuvieron con  $\mu = 1$  y  $\lambda = 0.9$ , es decir, es el escenarios con mayor congestión en el sistema. Este hecho es el que explica por qué se tiene un tamaño de bloque muy superior al resto de los escenarios. Las figuras [3.2](#page-43-0) y [3.3](#page-43-1) muestran gráficamente cómo se construyeron los bloques para los escenarios 1 y 3 respectivamente. En la figura [3.2](#page-43-0) se puede ver que los datos no traspasan el *threshold* tanto como para la figura [3.3.](#page-43-1) Esto explica por qué se tiene que el tamaño de bloques para el escenarios 1 es mucho mayor al resto de los escenarios. Además, se puede apreciar que para el escenario 1 se tiene que hay bloques de gran tamaño junto con bloques muy pequeños.

Finalmente, gracias a las figuras [3.2](#page-43-0) y [3.3](#page-43-1) se puede entender por qué se obtiene tamaños de bloques tan diferentes al ocupar el THB y que a su vez esto conlleva a tener desviaciones estándar tan grandes para los escenarios con mayor congestión en el sistema. Con esto

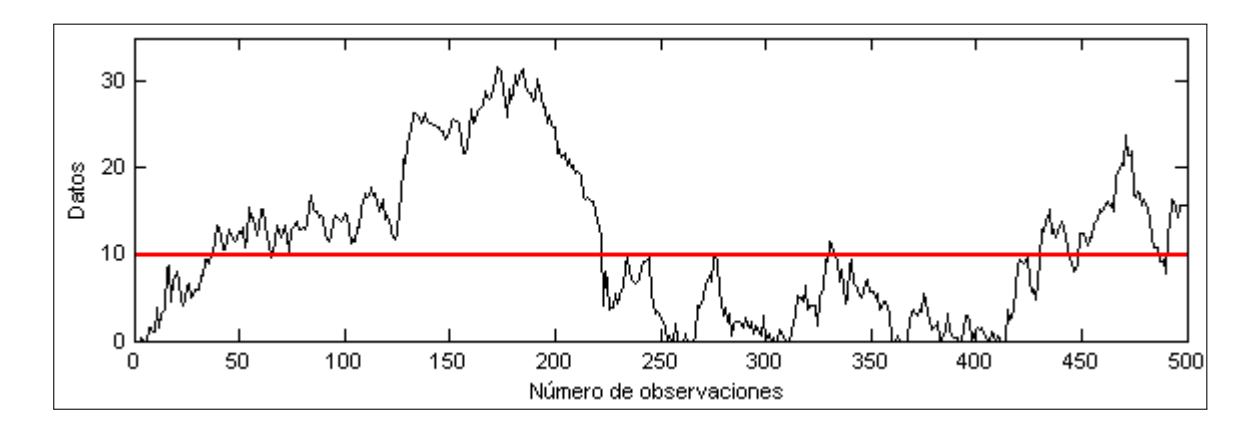

<span id="page-43-0"></span>FIGURA 3.2. Tamaño de grupos para el método THB. Escenario 1

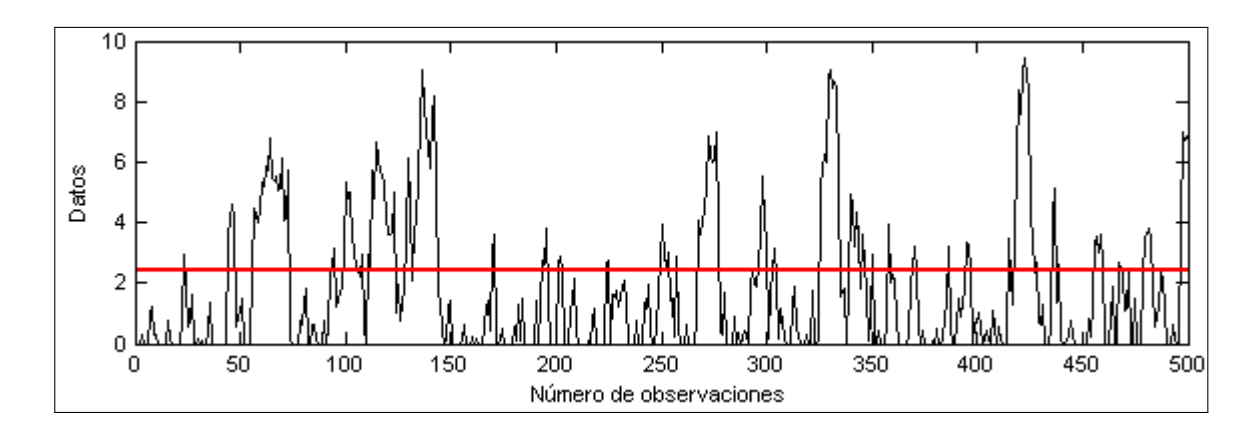

<span id="page-43-1"></span>FIGURA 3.3. Tamaño de grupos para el método THB. Escenario 3

podemos concluir que el método de THB no es recomendable para construir intervalos de confianza para problemas en que los datos tiene un comportamiento similar al mostrado en el gráfico [3.2,](#page-43-0) ya que por más que se varíe el *threshold* no se podrá disminuir mucho los tamaños de los bloques.

Por otro lado, amerita mencionar que el MBB tiene un buen comportamiento en todos los escenarios estudiados. Esto se debe principalmente a la forma en que se construyen los bloques y que esto no influye en un aumento abrupto de la desviación estándar.

### 3.3.4 Utilización de Replication Deletion

A continuación se presenta el último experimento que corresponde a probar si existen mejoras en los métodos de remuestreo al ocupar Replication Deletion. Una de las condiciones para que los métodos de remuestreo tengan un buen desempeño es que la muestra sea lo más representativa posible de la población. Para el caso del análisis de output en el largo plazo se quiere una muestra de datos que represente lo mejor posible el comportamiento en el largo plazo. Es por esto que tiene sentido ocupar RD para tratar de mejorar los resultados de los métodos de remuestreo, ya que este método elimina las primeras observaciones de la muestra que se podrían considerar como ruido para el análisis.

La tabla [3.10](#page-45-0) muestra los dos mejores escenarios donde el uso de RD tuvo buenos resultados. Los resultados presentados fueron obtenidos ocupando  $B = 500$  y ocupando el método bootstrap. Si se observa en detalle la tabla se puede apreciar que hay una mejora significativa en términos de  $e_r$  para ambos escenarios cuando se tienen 10,000 observaciones. Sin embargo, esta mejora no se traspasa directamente cuando se aumenta el número de observaciones. Esto se debe a que el efecto de eliminar las primeras 200 observaciones disminuye al aumentar la cantidad total de datos, ya que comparado con el total de observaciones (25,000-50,000) el porcentaje de observaciones eliminadas es muy bajo.

Por otro lado, el  $e_m$  de los resultados mostrados en la tabla [3.10](#page-45-0) tiende a variar al ocupar RD, pero no en gran medida. Se esperaría que el  $e_m$  aumente al ocupar RD ya que se tienen menos datos con los que trabajar, pero hay casos en que este disminuye. Esto se debe probablemente a que al ocupar RD se eliminaron datos que causaban ruido al análisis.

Aunque en el escenario 1 y 2 ocupar RD mostró buenos resultados, para el resto de los escenarios el método no generó mejoras significativas e incluso en algunos casos tuvo un desempeño considerablemente peor. De la tabla [3.11](#page-45-1) se observa que para el escenario 9 el ocupar RD aumentó significativamente el  $e_r$ , en especial para el caso en que  $N = 10,000$ . Una posible explicación para esto es que los datos eliminados influían positivamente al resultado, pero esto no es posible saberlo a priori.

| Escenarios | N      | RD.              | Intervalo                        |                    | $e_m$          |
|------------|--------|------------------|----------------------------------|--------------------|----------------|
|            | 10,000 | Sin RD<br>Con RD | [9.247, 9.648]<br>[9.085, 9.516] | 5.0%<br>3.3%       | 0.200<br>0.216 |
| 1          | 25,000 | Sin RD<br>Con RD | [9.379, 9.614]<br>[9.32, 9.565]  | 5.5%<br>4.9%       | 0.118<br>0.123 |
|            | 50,000 | Sin RD<br>Con RD | [9.688, 9.872]<br>[9.692, 9.863] | 8.6%<br>$8.7\%$    | 0.092<br>0.085 |
|            | 10,000 | Sin RD<br>Con RD | [3.739, 3.894]<br>[3.758, 3.927] | $4.5\%$<br>$4.0\%$ | 0.077<br>0.084 |
| 2          | 25,000 | Sin RD<br>Con RD | [3.852, 3.967]<br>[3.86, 3.977]  | 2.2%<br>2.0%       | 0.058<br>0.058 |
|            | 50,000 | Sin RD<br>Con RD | [4.042, 4.129]<br>[4.047, 4.134] | 2.2%<br>$2.2\%$    | 0.044<br>0.044 |

<span id="page-45-0"></span>TABLA 3.10. Escenarios con mejoras al ocupar Replication Deletion

TABLA 3.11. Escenarios con peor desempeño al ocupar Replication Deletion

<span id="page-45-1"></span>

| Escenarios | N      | <b>RD</b>        | Intervalo                        | $e_r$               | $e_m$          |
|------------|--------|------------------|----------------------------------|---------------------|----------------|
|            | 10,000 | Sin RD<br>Con RD | [0.092, 0.108]<br>[0.091, 0.108] | $9.6\%$<br>$10.5\%$ | 0.008<br>0.008 |
| 9          | 25,000 | Sin RD<br>Con RD | [0.101, 0.113]<br>[0.1, 0.113]   | 3.9%<br>4.3%        | 0.006<br>0.006 |
|            | 50,000 | Sin RD<br>Con RD | [0.104, 0.112]<br>[0.104, 0.112] | $2.5\%$<br>2.4%     | 0.004<br>0.004 |
| 6          | 10,000 | Sin RD<br>Con RD | [0.621, 0.673]<br>[0.625, 0.674] | 3.0%<br>2.4%        | 0.026<br>0.024 |
|            | 25,000 | Sin RD<br>Con RD | [0.629, 0.662]<br>[0.631, 0.661] | $3.1\%$<br>3.0%     | 0.016<br>0.015 |
|            | 50,000 | Sin RD<br>Con RD | [0.648, 0.671]<br>[0.647, 0.671] | 1.0%<br>1.0%        | 0.011<br>0.012 |

En tabla [3.11](#page-45-1) también se muestran los resultados obtenidos para el escenario 6 que son muy similares a los presentados para el resto de los escenarios. Para este caso hay una leve mejora, en términos de  $e_r$ , al ocupar RD en el caso de  $N = 10,000$ , pero no se aprecia una mejora para los casos con N mayor.

Como conclusión no se puede asegurar que al ocupar RD se tengan mejores resultados. Sin embargo, se observa una tendencia a tener iguales o mejores resultados al ocupar RD, siendo esporádicos los casos en que ocupar RD genera peores resultados a no ocuparlo. Además, se puede deducir que es más conveniente ocupar RD cuando se tienen menos datos o cuando el transiente corresponde a un porcentaje mayor al 1% del total de los datos.

# <span id="page-46-0"></span>3.4 Comparación entre Réplicas Independientes y métodos de remuestreo

Para finalizar, en esta sección se compara el desempeño de los métodos de remuestreo con el método de réplicas independientes. Una de las mayores ventajas de ocupar los métodos bootstrap es su ahorro en tiempo y esfuerzo computacional, y para este simple modelo  $M|M|1$  las diferencias fueron notorias. En la sección [3.2](#page-32-0) se comentó que se requería entre 8 y 11 segundos para obtener cada réplica de 50,000 observaciones. Por lo tanto, para poder obtener un estimador utilizando RI y 100 réplicas se requieren entre 13 y 18 minutos aproximadamente. Sin embargo, si se ocupan los métodos de remuestreo los tiempos de cómputos son considerablemente menores, como se muestra en la tabla [3.12](#page-47-0) en que se ocuparon 500 réplicas bootstrap y no se utilizó Replication Deletion.

Claramente el tiempo de cómputo para los métodos de remuestreo es considerablemente menor a los del RI. Efectivamente, los métodos de remuestreo son a lo menos 28 veces más rápidos a RI, para el caso específico de 50,000 observaciones y 100 réplicas. Lo único que falta ver es si todo el tiempo ahorrado al ocupar los métodos de remuestreo implica tener estimadores peores.

En la tabla [3.13](#page-47-1) se muestra la comparación de los estimadores para el escenario 1. Los resultados se obtuvieron ocupando RD y utilizando 500 réplicas bootstrap. Además, en la tabla se muestran dos filas consecutivas para RI que muestran el peor y el mejor desempeño del método en términos de error relativo. De aquí es posible apreciar que RI

| N      | Método           |     | T. Réplicas (seg) T. Remuestreo (seg) | T. Total (seg) |
|--------|------------------|-----|---------------------------------------|----------------|
|        | RI(100 rep.)     | 300 | 0                                     | 300            |
| 10,000 | <b>Bootstrap</b> |     | 0.173                                 | 3.2            |
|        | <b>MBB</b>       | 3   | 1.485                                 | 4.5            |
|        | <b>THB</b>       | 3   | 0.853                                 | 3.9            |
|        | RI(100 rep.)     | 950 | 0                                     | 950            |
|        | <b>Bootstrap</b> | 9.5 | 0.817                                 | 10.3           |
| 50,000 | <b>MBB</b>       | 9.5 | 19.167                                | 28.7           |
|        | THB              | 9.5 | 5.848                                 | 15.3           |

<span id="page-47-0"></span>TABLA 3.12. Comparación de tiempos de cómputos. Escenario 9

<span id="page-47-1"></span>TABLA 3.13. Comparación de métodos de remuestreo con Réplicas Independientes

| Escenario | N      | Método           |       | Réplicas Estimador | $e_r$    | $e_m$ |
|-----------|--------|------------------|-------|--------------------|----------|-------|
|           |        | <b>Bootstrap</b> |       | 9.297              | $3.31\%$ | 0.216 |
|           |        | <b>MBB</b>       |       | 9.303              | 3.36%    | 0.363 |
|           | 10,000 | <b>THB</b>       |       | 9.313              | 3.48%    | 3.424 |
| 1         |        | 20               | 9.215 | 2.39%              | 0.689    |       |
|           |        | RI               | 50    | 8.997              | 0.04%    | 0.403 |
|           |        | <b>Bootstrap</b> |       | 9.779              | $8.66\%$ | 0.085 |
|           |        | <b>MBB</b>       |       | 9.777              | 8.64%    | 0.142 |
|           | 50,000 | <b>THB</b>       |       | 9.755              | 8.39%    | 1.337 |
|           |        | RI               | 20    | 9.225              | 2.50%    | 0.229 |
|           |        |                  | 100   | 9.037              | 0.41%    | 0.123 |

tuvo un desempeño superior, en término de  $e_r$ , a todos los métodos de remuestreo. De hecho, es posible ver que el mejor  $e_r$  para los métodos de remuestreo es peor que el peor  $e_r$  para RI.

Una posible explicación para este hecho es la calidad de los datos utilizados. Por un lado, los métodos de remuestreo ocupan solo una réplica de la simulación, mientras que RI ocupa 20, 50 y hasta 100 veces más réplicas. Esto lleva a que si una réplica no representa fielmente el comportamiento promedio esto afecta en gran medida a los métodos de remuestreo, pero no así a RI. Por otro lado, el desempeño en término de  $e<sub>m</sub>$  fue mejor para los métodos de remuestreo (excepto para el THB). Esto es de esperar ya que la cantidad de réplicas bootstrap que ocupan los métodos de remuestreo es considerablemente superior a las réplicas de simulación que ocupa RI.

Aunque los resultados mostrados para el escenario 1 no fueron muy buenos para los métodos de remuestreo, esto no significa que para el resto de los escenarios la conclusión fuera la misma. De hecho, el escenario 1 fue el escenario en el cual los métodos de remuestreo tuvieron el peor desempeño. La tabla [3.14](#page-48-0) muestra los resultados obtenidos para el escenario 8, que es uno de los escenarios donde los métodos de remuestreo tuvieron los mejores resultados.

| Escenario | N      | Método           |       | Réplicas Estimador | $e_r$    | $e_m$ |
|-----------|--------|------------------|-------|--------------------|----------|-------|
|           |        | <b>Bootstrap</b> |       | 0.250              | 0.06%    | 0.015 |
|           |        | <b>MBB</b>       |       | 0.251              | 0.52%    | 0.019 |
|           | 10,000 | <b>THB</b>       |       | 0.252              | 0.86%    | 0.028 |
| 8         | RI     | 10               | 0.255 | 1.95%              | 0.006    |       |
|           |        |                  | 100   | 0.249              | 0.38%    | 0.002 |
|           | 50,000 | <b>Bootstrap</b> |       | 0.246              | $1.54\%$ | 0.007 |
|           |        | <b>MBB</b>       |       | 0.246              | 1.63%    | 0.009 |
|           |        | <b>THB</b>       |       | 0.246              | $1.55\%$ | 0.010 |
|           |        | RI               | 10    | 0.250              | 0.05%    | 0.004 |
|           |        |                  | 20    | 0.248              | 0.61%    | 0.003 |

<span id="page-48-0"></span>TABLA 3.14. Comparación de métodos de remuestreo con Réplicas Independientes

De esta tabla es posible apreciar que los métodos de remuestreo tuvieron un desempeño similar, en términos de  $e_r$ , al de RI para el caso de 10,000 observaciones. Para el caso de 50,000 observaciones, el método de RI tuvo un mejor desempeño, sin embargo, los métodos de remuestreo obtuvieron muy buenos estimadores. Claramente, para este escenario los resultados obtenidos con los métodos de remuestreo fueron bastante competitivos, y más aun considerando que se utilizó un esfuerzo computacional considerablemente menor.

Para finalizar, se puede concluir que efectivamente RI tuvo un desempeño consistentemente mejor a la hora de calcular estimadores. Sin embargo, los métodos de remuestreo obtuvieron resultados bastante competitivos siendo como mínimo 28 veces más rápidos. Por lo tanto, si se hace un balance entre calidad de estimadores y tiempo de cómputo, los métodos de remuestreo son los ganadores definitivos.

# 3.5 Conclusiones para el modelo  $M|M|1$

Para finalizar este capítulo, aquí se presenta un resumen de todas las conclusiones que se obtuvieron de los experimentos realizados en este capítulo.

- 1. Los tiempos de cómputo de los métodos de remuestreo fueron a lo menos 28 veces más rápidos que los de réplicas independiente. Además, los estimadores calculados, aunque peores, fueron competitivos y de niveles aceptables.
- 2. Se apreció que los método de remuestreo tiene en general un buen desempeño,  $e_r$  menor a un 10%, y, además, el esfuerzo computacional para obtener dicho desempeño es considerablemente menor al que necesita RI.
- 3. El método de RI suele tener mejor desempeño que los métodos de remuestreo en casi todos los escenarios vistos.
- 4. Se probó experimentalmente que ocupar 500 réplicas bootstrap es más que suficiente para poder obtener buenos intervalos de confianza. Se espera que este comportamiento se extienda para diferentes tipos de problemas y estimadores.
- 5. Aunque no se llegó a comprobar que si se aumenta el número de observaciones se obtienen mejores estimadores, se pudo apreciar que para varios casos se dio este comportamiento. Se espera que para problemas y estimadores diferentes se tenga que entre mayor cantidad de datos, mejor sean los estimadores.
- 6. Cuando se ocupa RD en conjunto con los métodos de remuestreo se suele tener iguales o mejores resultados. Se pudo determinar que si los datos eliminados son mayor al 1% del total, entonces es más probable que ocupar RD tenga un efecto positivo en la calidad del estimador.
- 7. En general no existe gran diferencia entre los métodos de remuestreo a la hora de construir los estimadores, pero se apreció una gran diferencia cuando se desea construir intervalos de confianza. Se concluyó que el THB tiene un desempeño deficiente cuando se utiliza en escenarios con gran congestión ya que se generan bloques de remuestreo con tamaños muy desiguales.
- 8. Se observó que el método bootstrap tiene un muy buen desempeño a pesar de que los datos no cumplen la hipótesis de independencia que necesita el método para asegurar un buen desempeño. Se especula que esto se debe a la gran cantidad de datos con los que se está trabajando.

# 4. MÉTODOS DE REMUESTREO EN UN MODELO COMPLEJO

En este capítulo se ocupan los métodos de remuestreo para analizar diversas medidas de desempeño, en el largo plazo, para un problema de simulación complejo. El modelo ocupado corresponde a las operaciones de camiones en un centro de distribución (CD). El objetivo principal de probar los métodos de remuestreo en este modelo es mostrar la utilidad de estos métodos para un problema práctico como este. Además, con los experimentos realizados se espera determinar si las conclusiones obtenidas para el modelo  $M|M|1$  sobre el desempeño de los métodos de remuestreo son extrapolable para este modelo.

# 4.1 Descripción del modelo de simulación

El modelo utilizado corresponde a una versión simplificada (en términos estéticos, no de modelación) de las operaciones de uno de los centros de distribución de una de las más grandes embotelladoras de Chile, CCU. Este modelo se enfoca principalmente en los procesos de carga y descarga de pallets de productos que acarrean los camiones que llegan a dicho centro. La figura [4.1](#page-52-0) muestra una imagen del modelo de simulación creado en SIMIO versión 6.97.

Existe una serie de operaciones que puede hacer un camión dependiendo de sus características. A continuación se describen las operaciones dentro del CD y las características que puede tener cada uno de los camiones.

#### 4.1.1 Operaciones en el centro de distribución

Los camiones llegan al CD según un proceso poisson no-homogéneo. La tabla [4.1](#page-53-0) muestra la cantidad promedio de camiones que llega al CD según la hora del día.

El centro de distribución cuenta con dos grandes procesos que corresponde a la descarga y a la carga de pallets. La descarga se realiza una vez que llega el camión al centro, si es que este precisa ser descargado. Para la descarga se ocupan cuatro grúas que trabajan en paralelo descargando los pallets de los camiones, donde un camión puede ser atendido por

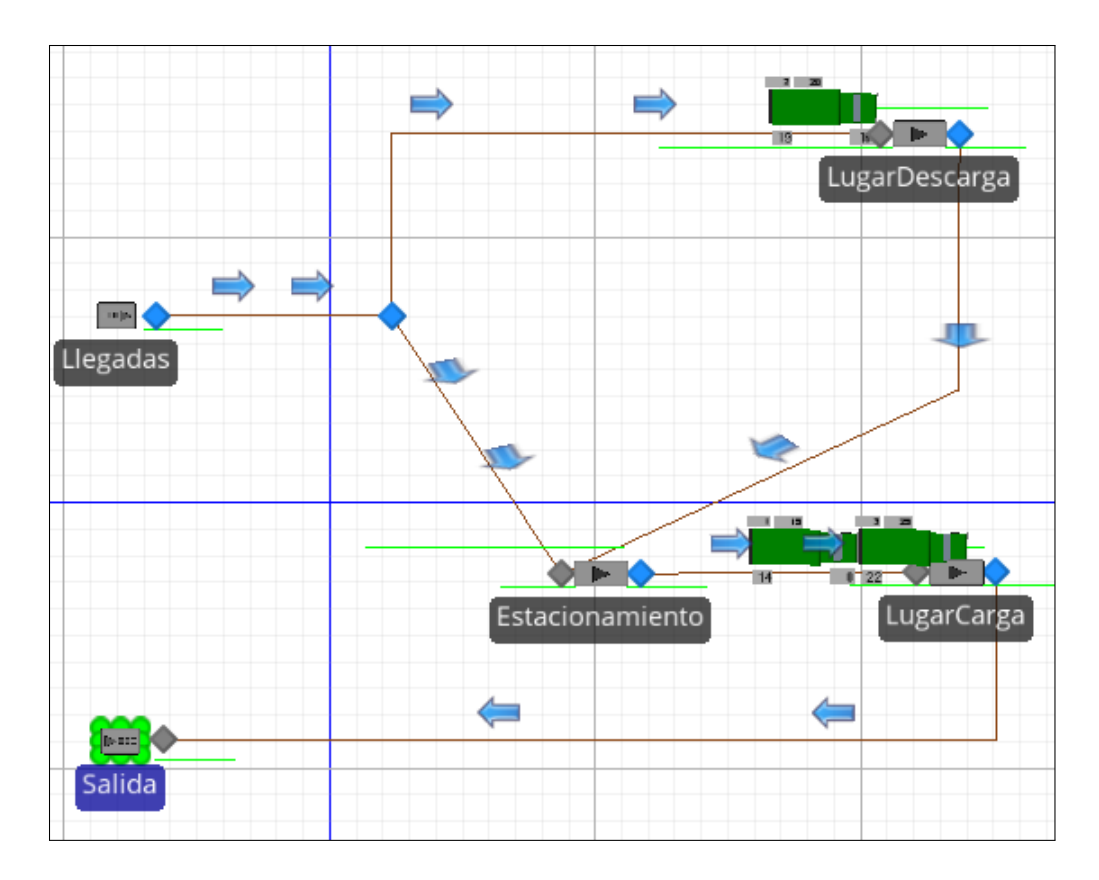

<span id="page-52-0"></span>FIGURA 4.1. Modelo del CD en SIMIO

solo una grúa. El tiempo que demora una grúa en descargar un camión depende de la cantidad de pallets que traiga cada camión. El tiempo de descarga de un pallets es una variable aleatoria (v.a) con distribución Pert $(0.5,1, 1.5)^1$  $(0.5,1, 1.5)^1$  $(0.5,1, 1.5)^1$ minutos.

Por otro lado, una vez que el camión está descargado este pasa al área de carga. El lugar de carga consta de cinco grúas que trabajan de la misma forma que en el sector de descarga, pero con tiempo de carga una v.a de distribución Pert(1,2, 2.5) minutos por pallet. El lugar de carga es pequeño y solo permite un máximo de 5 camiones. Si existen camiones que quieren ir al lugar de carga, pero este está lleno, entonces los camiones pasarán a un estacionamiento donde se pondrán en una cola FIFO esperando a que haya un espacio en

<span id="page-52-1"></span><sup>&</sup>lt;sup>1</sup>La distribución Pert es una distribución Beta a la que se le ajustan los parámetros para representar el mínimo, moda y máximo.

<span id="page-53-0"></span>

|        | Intervalo de tiempo | Llegadas por hora |
|--------|---------------------|-------------------|
| Inicio | Fin                 |                   |
| 0:00   | 6:00                | 0                 |
| 6:00   | 7:00                | 5                 |
| 7:00   | 8:00                | 10                |
| 8:00   | 9:00                | 20                |
| 9:00   | 10:00               | 10                |
| 10:00  | 11:00               | 10                |
| 11:00  | 12:00               | 5                 |
| 12:00  | 13:00               | 5                 |
| 13:00  | 14:00               | 5                 |
| 14:00  | 15:00               | 10                |
| 15:00  | 16:00               | 10                |
| 16:00  | 17:00               | 15                |
| 17:00  | 18:00               | 10                |
| 18:00  | 19:00               | 5                 |
| 19:00  | 0:00                | 0                 |

TABLA 4.1. Distribución de las llegadas a lo largo del día

el lugar de carga. Una vez que el camión termina su carga, este sale del CD, es decir, sale del sistema.

#### 4.1.2 Características de los camiones

Existen tres tipos de camiones para este modelo que se diferencian principalmente por su capacidad. La tabla [4.2](#page-54-0) muestras las características de cada uno de los camiones. La tercera columna, "Porcentaje Tipo Camión", representa la probabilidad de que un camión sea de cada tipo, y la cuarta columna muestra la probabilidad de que dicho camión tenga que pasar a descargar su contenido antes de ir a cargar.

La segunda columna representa la capacidad máxima de pallets que puede tener un camión, pero el camión no necesariamente trae o se llevará el máximo de pallets que puede. La cantidad de pallets que tiene que cargar y descargar cada camión se calcula como:

<span id="page-54-0"></span>TABLA 4.2. Características de los camiones

|                |              | Nombre Camión Capacidad Porcentaje Tipo Camión Porcentaje Descarga |     |
|----------------|--------------|--------------------------------------------------------------------|-----|
| Camión Chico   | $\mathsf{L}$ | 20%                                                                | 80% |
| Camión Mediado | 20           | 50%                                                                | 70% |
| Camión Grande  | 25           | 30%                                                                | 60% |

Pallets Descargar =  $Binomial(0.7, Capacidad - 1) + 1$ Pallets Carga =  $Binomial(0.9, Capacidad - 1) + 1$ 

# 4.2 Metodología y experimentos a realizar

Para este modelo se realizaron tres escenarios en los que se varía la cantidad de camiones que llegan al centro de distribución. Para esto se multiplicó la tabla [4.1](#page-53-0) por un factor  $\alpha = \{0.8, 1, 1.2\}$  generando los tres escenarios de congestión baja, media y alta, respectivamente. El horizonte de simulación fue de 20 semanas, lo que equivale a entre 15,000 y 30,000 llegadas de camiones por réplica, dependiendo del escenario.

A diferencia del modelo  $M|M|1$ , se obtuvieron 12 medidas de desempeño diferentes para poder analizar el desempeño de los métodos bootstrap para diferentes estimadores. La lista de todas las M.Desempeño se presenta a continuación:

PromCamiones: Número promedio de camiones en el estacionamiento.

**PropCamiones1:** Proporción de tiempo que hubieron más de x camiones en el estacionamiento. Los posibles valores de x son  $x = \{8, 18, 30\}$  donde cada valor es ocupado para uno de los tres escenarios (congestión baja, media y alta), respectivamente. Se decidió tomar valores diferentes para cada escenario cosa de que cada estimador obtenido fuera similar según sin importar el escenario.

- **PropCamiones2:** Proporción de tiempo que hubieron más de x camiones en el estacionamiento. Los posibles valores de x son  $x = \{12, 26, 40\}$  donde cada valor es ocupado para uno de los tres escenarios (congestión baja, media y alta), respectivamente.
- **PropCamiones3:** Proporción de tiempo que hubieron más de x camiones en el estacionamiento. Los posibles valores de x son  $x = \{15, 32, 49\}$  donde cada valor es ocupado para uno de los tres escenarios (congestión baja, media y alta), respectivamente.

PromTPerman: Tiempos promedio de permanencia de un camión en el sistema. Per5TPerman: Percentil 5 para el tiempo promedio de permanencia de los camiones. Per10TPerman: Percentil 10 para el tiempo promedio de permanencia. Per25TPerman: Percentil 25 para el tiempo promedio de permanencia. Per50TPerman: Percentil 50 para el tiempo promedio de permanencia. Per75TPerman: Percentil 75 para el tiempo promedio de permanencia. Per90TPerman: Percentil 90 para el tiempo promedio de permanencia. Per95TPerman: Percentil 95 para el tiempo promedio de permanencia.

Estos estimadores se calcularon ocupando los tres métodos de remuestreo ocupados anteriormente (bootstrap, MBB y THB) y ocupando RI para tres cantidades de réplicas diferentes,  $R = \{10, 20, 50\}$ . Además, ya que no es posible calcular el valor analítico para ninguno de estos estimadores, se decidió ocupar el valor de los estimadores calculados con RI,  $R = 100$  y ocupando Replication Deletion como el valor más cercano al ideal. Es decir, se ocupará este valor para calcular el error relativo:

$$
e_r = \frac{|\hat{\theta}_{RI100} - \hat{\theta}|}{\hat{\theta}_{RI100}} \tag{4.1}
$$

Por otro lado, los experimentos que se realizaron son similares a los realizados para el  $M|M|1$  con un par de diferencias. La primera diferencia es que no se probó cambiando la cantidad de réplicas bootstrap, puesto que tanto los experimentos realizados como la literatura sugieren ocupar 500 réplicas bootstrap. La segunda diferencia es que ahora se

incluye experimentar sobre diferentes tipos de estimadores. Con esto en mente, los otros experimentos son variar la cantidad de observaciones,  $N$ , y ver las diferencias de ocupar RD.

Para el caso de variar N, como ahora el número de observaciones no es fijo (depende del escenario y la aleatoriedad de cada réplica) se decidió experimentar calculado los estimadores ocupando un 50%, 75% y 100% de las observaciones obtenidas. De esta forma se puede apreciar, proporcionalmente, cuánto afecta a los estimadores variar la cantidad de observaciones.

Finalmente, para la construcción de intervalos de confianza se utilizó la forma estándar [\(2.3\)](#page-19-0) para RI y el método de percentiles [\(2.7\)](#page-28-0) para los métodos de remuestreo. Todos los intervalos de confianza se construyeron ocupando un nivel de confianza del 95%.

### <span id="page-56-0"></span>4.2.1 Cálculo de M.Desempeño y estimadores

Debido a que este modelo tiene un gran número de estimadores y algunos de estos no son sencillos de calcular, aquí se explica cómo se obtuvieron los datos para cada una de las M.Desempeño y cómo se calcularon.

Primero que nada, es necesario entender qué valores entrega como output el modelo, los que posteriormente se ocupan para calcular cada una de las M.Desempeño. Una vez que se corre el modelo, este arroja dos archivos de output: uno que tiene relación con la cantidad de camiones en el estacionamiento, y otro que tiene que ver con los tiempos permanencia en el sistema.

El primer archivo se escribe cada vez que aumenta o disminuye la cantidad de camiones en el estacionamiento. Este archivo escribe en una misma línea la cantidad de camiones que hubo exactamente en el estado anterior y el intervalo de tiempo que hubo dicha cantidad de camiones. Con esto es posible sumar todos los intervalos de tiempo que hubieron  $x$ camiones en el sistema y poder posteriormente calcular las cuatro primeras M.Desempeño presentadas.

El cálculo de estas cuatro M.Desempeño ocupando los métodos de remuestreo es un poco más complejo. Para poder hacer el remuestreo se tuvo que tomar el par de datos (número de camiones, intervalo de tiempo) y remuestrear cada par, en vez de remuestrear los datos independientemente.

El segundo archivo de datos que arroja el modelo es un vector que tiene el tiempo de permanencia total para cada camión. El cálculo de estas M.Desempeño es solo el promedio de los tiempos. El uso de los métodos de remuestreo para estos datos es directo de los algoritmos presentados en el sección [2.2.](#page-20-0)

# 4.3 Análisis de resultados ocupando RI

En esta sección se presentan el análisis del output ocupando réplicas independientes. Para esto se realizaron experimentos en los que se varió la cantidad de réplicas,  $R = \{10, 20, 50\}$ , y se compararon con el caso base construido ocupando  $R = 100$  y ocupando RD. Además se probó la diferencia de ocupar o no Replication Deletion.

Al igual que para el  $M|M|1$ , se realizó un análisis para estimar el transiente de los datos ocupando RD. La figura [4.2](#page-58-0) muestra uno de los gráficos ocupados para estimar el transiente. Específicamente, la figura muestra los datos para los tiempos de permanencia total en el sistema para el escenario 3. Los gráficos para el resto de los escenarios y datos son similares al presentado aquí.

De esta y las otras figuras se pudo determinar que después de 1000 observaciones uno se encuentra en estado de régimen. Por lo tanto, cada vez que se utilizó el método de RD se eliminan las primeras 1000 observaciones de cada réplica para cada uno de los escenarios.

Todos los resultados obtenidos se encuentran en el Anexo [D,](#page-106-0) sin embargo en lo que queda de esta sección se presentarán algunos de los resultados más interesantes. En general, el cálculo de los estimadores para todas las M.Desempeño y todos los escenarios fue muy bueno, nunca superando el 7% del error relativo. Más aún, todas las medidas de desempeño relacionadas con los tiempos de permanencia de los camiones tienen errores relativos no mayor a un 1%. Por otro lado, los estimadores de las M.Desempeño que tienen relación

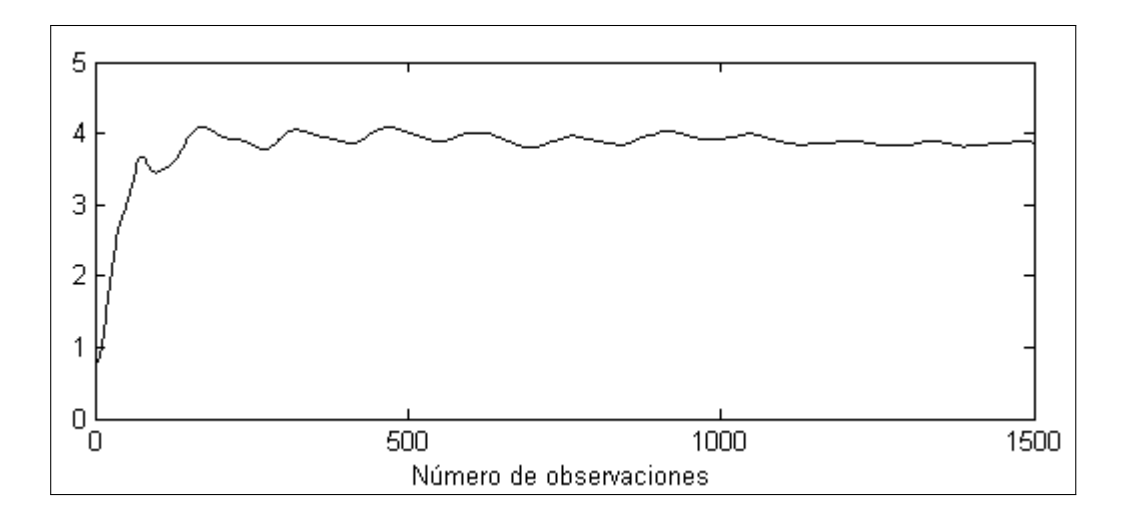

<span id="page-58-0"></span>FIGURA 4.2. Método gráfico Replication Deletion. Escenario 3

con la cantidad de camiones en el estacionamiento (primeras cuatro M.Desempeño) fueron más sensibles a la cantidad de réplicas ocupadas y a la ocupación de RD.

|   |    | Escenario R Método Estimador | Intervalo                                                                                                    | $e_r$ | $e_m$ |
|---|----|------------------------------|----------------------------------------------------------------------------------------------------|-------|-------|
|   | 10 | Sin RD 0.112<br>Con RD 0.114 | $[0.106, 0.119]$ 2.42\% 0.006<br>$[0.107, 0.12]$ 3.43% 0.006                                                          |       |       |
| 2 |    |                              | 20 Sin RD 0.111 [0.106, 0.117] 1.19% 0.006<br>Con RD 0.112 [0.107, 0.118] 2.25% 0.006<br>$[0.107, 0.118]$ 2.25% 0.006 |       |       |
|   |    |                              | 100 Con RD 0.110 [0.107, 0.112]                                                                                       |       | 0.003 |

<span id="page-58-1"></span>TABLA 4.3. Resultado para la proporción de tiempo que hubo más de 26 camiones en el estacionamiento (Escenario 2)

En la tabla [4.3](#page-58-1) se muestran los resultados obtenidos al calcular la proporción de tiempo que hubo más de 26 camiones en el estacionamiento (escenario 2). Como se puede apreciar de la tabla, esta es una de las M.Desempeño que presentó una cierta sensibilidad al variar la cantidad de réplicas y al utilizar RD, en términos de  $e_r$ .

Algo similar ocurre con la M.Desempeño que calcula la proporción de tiempo que hubo más de 49 camiones en el estacionamiento, escenario 3, que se muestra en la tabla [4.4.](#page-59-0) Es probable que como estas dos M.Desempeño se calculan ocupando los datos más extremos, es decir, más alejados de la media, tengan este comportamiento más sensible a la cantidad de réplicas que se ocupan para calcular los estimadores. Por esto, se mirará con mayor detención su desempeño cuando se ocupen los métodos de remuestreo.

|   |    | Escenario R Método Estimador | Intervalo                                                                             | $e_r$ | $e_m$ |
|---|----|------------------------------|---------------------------------------------------------------------------------------|-------|-------|
|   | 10 | Sin RD 0.064<br>Con RD 0.065 | $[0.057, 0.07]$ 5.24% 0.006<br>$[0.058, 0.071]$ 6.67% 0.007                           |       |       |
| 3 |    |                              | 20 Sin RD 0.062 [0.058, 0.065] 1.87% 0.004<br>Con RD 0.063 [0.059, 0.066] 3.28% 0.004 |       |       |
|   |    |                              | 100 Con RD 0.061 [0.059, 0.062]                                                       |       | 0.001 |

<span id="page-59-0"></span>TABLA 4.4. Resultado para la proporción de tiempo que hubo más de 26 camiones en el estacionamiento (Escenario 3)

### 4.4 Análisis de output ocupando Bootstrap

En esta se sección se presentan los resultados obtenidos ocupando los métodos de remuestreo. En el Anexo [E](#page-119-0) se encuentran todos los resultados, según escenario y medida de desempeño.

### 4.4.1 Tiempo de cómputo para los métodos de remuestreo

Para el modelo  $M|M|1$  se comentó que una de las principales ventajas de ocupar los métodos de remuestreo es que los tiempos de cómputo son considerablemente menor si se comparan con ocupar réplicas independientes. Este hecho no debería variar para modelos más complejos, ya que los tiempos de ejecución no depende del problema del que se obtengan los datos. Los tiempos solo dependen de la cantidad de datos que se tenga.

En la sección [2.2.4](#page-26-0) se demostró que los tres métodos de remuestreo ocupados tiene un orden de complejidad  $O(N \cdot B)$  y esto se corroboró empíricamente para el modelo  $M|M|1$ . Sin embargo, este resultado se obtuvo asumiendo que el estimador de interés es un promedio. Si la complejidad del estimador que uno está calculando es mayor a  $O(N)$ , entonces el orden de convergencia del algoritmo será mayor. Esto es interesante de destacar ya que para este modelo tenemos diferentes tipos de medidas de desempeño, es decir, estimadores.

<span id="page-60-0"></span>

| Método            | N    | Tiempo (seg) |
|-------------------|------|--------------|
|                   | 50%  | 0.293        |
| <b>B</b> ootstrap | 75%  | 0.314        |
|                   | 100% | 0.296        |
|                   | 50%  | 2.894        |
| <b>MBB</b>        | 75%  | 3.380        |
|                   | 100% | 4.154        |
|                   | 50%  | 0.538        |
| THB               | 75%  | 0.840        |
|                   | 100% | 1.153        |

TABLA 4.5. Tiempos de cómputo variando la cantidad de observaciones. M.Desempeño 5

La medida de desempeño más simple que se tiene para este problema es la quinta, que corresponde al tiempo promedio de permanencia de los camiones. Los tiempos de cómputo para esta medida deberían ser parecidos en magnitud a los obtenidos para el  $M|M|1$  ya que el estimador es el mismo, un promedio. La tabla [4.5](#page-60-0) muestra los tiempos de cómputo de esta medida, para el escenario 3 (30,000 observaciones aproximadamente) y sin ocupar RD.

Si se comparan estos tiempos con los obtenidos para el modelo  $M|M|1$  en la tabla [3.5](#page-37-0) se puede observar que son bastante similares, lo que es de esperar. Por otro lado, este modelo tiene medidas de desempeño que corresponden a calcular percentiles. Como el cálculo de percentiles es más complejo al cálculo de un promedio, se espera que los tiempos de cómputo sean más elevados. La tabla [4.6](#page-61-0) muestra los tiempos de cómputo para la

M.Desempeño 6, percentil 5 para los tiempos de permanencia, nuevamente para el escenario 3 (30,000 observaciones aproximadamente) y sin ocupar RD.

| Método            | N    | Tiempo (seg) |
|-------------------|------|--------------|
|                   | 50%  | 0.677        |
| <b>B</b> ootstrap | 75%  | 0.685        |
|                   | 100% | 0.693        |
|                   | 50%  | 3.289        |
| <b>MBB</b>        | 75%  | 3.671        |
|                   | 100% | 4.646        |
|                   | 50%  | 0.854        |
| THR               | 75%  | 1.105        |
|                   | 100% | 1.470        |

<span id="page-61-0"></span>TABLA 4.6. Tiempos de cómputo variando la cantidad de observaciones. M.Desempeño 6

Efectivamente, al observar la tabla [4.6](#page-61-0) se aprecia que los tiempos de cómputo para la M. Desempeño 6 son mayores a los de la M.Desempeño 5. Claramente esto tiene que ver con que el primero estima percentiles y el segundo solo un promedio. Sin embargo, los tiempos de cómputo no son mucho más grandes, de hecho son bastante parecidos excepto para el bootstrap. Esto se debe a que como el bootstrap es el método más sencillo de los tres, el efecto de cambiar el tipo de estimador es mayor que para los otros métodos.

Finalmente, este modelo considera cuatro medidas de desempeño que tienen relación con la cantidad de camiones en el estacionamiento, y el cálculo de estas es diferente a los dos tipos de estimadores ya mencionados. Como se menciona en el sección [4.2.1,](#page-56-0) para calcular estas M.Desempeño se hace un remuestreo del par ordenado (número de camiones, intervalo de tiempo). Además, una vez que se remuestrean los pares es necesario sumar los intervalos de tiempos con igual número de camiones. Por lo tanto, es de esperar que los tiempos de cómputo sean mayores que para los estimadores anteriores ya que el cálculo es más complejo y demandante.

<span id="page-62-0"></span>

| Método            | N    | Tiempo (seg) |
|-------------------|------|--------------|
|                   | 50%  | 0.476        |
| <b>B</b> ootstrap | 75%  | 0.679        |
|                   | 100% | 0.981        |
|                   | 50%  | 5.007        |
| <b>MBB</b>        | 75%  | 5.725        |
|                   | 100% | 6.915        |
|                   | 50%  | 1.489        |
| THB               | 75%  | 2.216        |
|                   | 100% | 3.146        |
|                   |      |              |

TABLA 4.7. Tiempos de cómputo variando la cantidad de observaciones. M.Desempeño 1

La tabla [4.7](#page-62-0) muestra los tiempos de cómputo para el número promedio de camiones en el estacionamiento (M.Desempeño 1) para el escenario 3 y sin ocupar RD. Aquí se ve claramente que este estimador fue el que tuvo los tiempos de cómputo más grandes. Para los tres métodos de remuestreo los tiempos fueron mayores que para la M.Desempeño 5 y 6. Sin embargo, cabe destacar que estos tiempos siguen siendo bajos y en rangos razonables.

### 4.4.2 Efecto al variar el número de observaciones

Uno de los experimentos realizado fue analizar el desempeño de los métodos de remuestreo al variar la cantidad de observaciones que se ocupa para calcular dichos estimadores. Para esto se probó calculando los estimadores de las M.Desempeño ocupando el 50%, 75% y 100% de los datos que se sacaron para cada uno de los escenarios propuestos.

En el caso del modelo  $M|M|1$  no se pudo ver una clara relación entre la calidad del estimador y la cantidad de datos utilizados para calcularlo, habiendo casos en que el estimador mejoraba y otros en que permanecía igual o empeoraba ligeramente. Para este modelo se encontraron casos en que se aprecia una clara mejora de los estimadores cuando se aumenta el número de observaciones y casos en que no hay una mejora significativa.

En la tabla [4.8](#page-63-0) se muestran los casos en que hubo una mejora significativa de los estimadores al aumentar N. Claramente de los datos se desprende que al aumentar la cantidad de datos, tanto el  $e_r$  como el  $e_m$  de los estimadores mejora considerablemente. Sin embargo, hay una serie de consideraciones que hay que tomar en cuenta antes de tomar una conclusión definitiva.

|                | Escenario M.Desempeño | Método           | N     | Estimador | $e_r$  | $e_m$ |
|----------------|-----------------------|------------------|-------|-----------|--------|-------|
|                |                       |                  | 50%   | 5.345     | 10.05% | 0.288 |
|                |                       | <b>Bootstrap</b> | 75%   | 5.081     | 4.61%  | 0.220 |
|                |                       | 100%             | 4.991 | 2.77%     | 0.179  |       |
| $\mathfrak{2}$ | 2                     | <b>Bootstrap</b> | 50%   | 0.242     | 13.78% | 0.011 |
|                |                       |                  | 75%   | 0.245     | 12.80% | 0.009 |
|                |                       |                  | 100%  | 0.264     | 6.22%  | 0.008 |
|                |                       | <b>Bootstrap</b> | 50%   | 0.075     | 24.94% | 0.007 |
|                | 4                     |                  | 75%   | 0.065     | 8.71%  | 0.005 |
|                |                       |                  | 100%  | 0.062     | 3.07%  | 0.005 |

<span id="page-63-0"></span>TABLA 4.8. Desempeño de los métodos de remuestreo al variar N - Casos con mayor variabilidad

Si se observan con detención los resultados de todos los escenarios y M.Desempeño (Anexo [E\)](#page-119-0) es posible apreciar que no en todos los casos se ve esta tendencia de mejorar los estimadores al aumentar la cantidad de observaciones. Primero que nada, para las cuatro primeras M.Desempeño, que tiene relación con la cantidad esperada de camiones en el estacionamiento, se ve esta tendencia de mejora al aumentar N. Para el resto de las M.Desempeño los estimadores se mantienen constantes al variar la cantidad de observaciones, como se ve en la tabla [4.9.](#page-64-0) Aquí se aprecia que para las M.Desempeño 7 y 10 (Percentil 10 y Percentil 75 de los tiempos de permanencia, respectivamente), el  $e_r$  de los estimadores prácticamente no varía. Y lo mismo ocurre para el resto de las M.Desempeño que tienen relación con el tiempo de permanencia total de los camiones en el CD.

| Escenario | M.Desempeño | Método           | N    | Estimador | $e_r$    | $e_m$ |
|-----------|-------------|------------------|------|-----------|----------|-------|
|           |             |                  | 50%  | 4.985     | 2.64%    | 0.737 |
|           |             | <b>THB</b>       | 75%  | 4.988     | 2.69%    | 0.524 |
|           |             |                  | 100% | 4.987     | 2.68%    | 0.462 |
|           | 10          | <b>Bootstrap</b> | 50%  | 1.967     | 1.40%    | 0.019 |
|           |             |                  | 75%  | 1.967     | 1.37%    | 0.018 |
|           |             |                  | 100% | 1.966     | $1.34\%$ | 0.019 |
|           |             |                  | 50%  | 0.759     | $0.97\%$ | 0.014 |
| 2         |             | <b>Bootstrap</b> | 75%  | 0.760     | 0.93%    | 0.014 |
|           |             |                  | 100% | 0.759     | 1.00%    | 0.015 |

<span id="page-64-0"></span>TABLA 4.9. Desempeño de los métodos de remuestreo al variar N - Casos con mayor variabilidad

Por otro lado, aunque se mencionó que las M.Desempeño que tienen relación con la cantidad de camiones en el estacionamiento son más sensibles a la cantidad de datos, esto no es enteramente cierto para todos los métodos de remuestreo. En la tabla [4.8](#page-63-0) los resultados mostrados son todos para el bootstrap, pero curiosamente, para los mismos escenarios y M.Desempeño, el THB tiene resultados mucho más estables. En la tabla [4.8,](#page-63-0) el primer grupo de resultados, presenta el mismo escenario y M.Desempeño que el primero grupo de resultados de la tabla [4.9,](#page-64-0) pero en uno se muestra el método bootstrap y para el otro el THB. Para el bootstrap los resultados son muy sensibles a la cantidad de datos, pero para el THB son mucho más estables, en términos de  $e_r$ . La explicación para esta diferencia se tratará más adelante en este capítulo.

Para finalizar, se puede concluir que para ciertos casos existe una relación entre la cantidad de datos ocupados y la disminución del  $e_r$ . Específicamente, se aprecia esta relación cuando se ocupan el método bootstrap y para las M.Desempeño que tiene relación con la cantidad de camiones en el estacionamiento.

### 4.4.3 Efecto de ocupar RD

Cuando se estudió el efecto de ocupar RD en el modelo  $M|M|1$  se determinó que este suele tener un efecto positivo si la cantidad de datos eliminados es mayor al 1% total de los datos. Como se ocupó un transiente de 1000 datos y los datos totales varían entre 15,000 y 30,000, los datos eliminados no sobrepasan el 1% del total de observaciones, por lo que se esperaría que el uso de RD no tenga un efecto considerable en el cálculo de los estimadores.

En la tabla [4.10](#page-65-0) se muestran los resultados obtenidos para tres casos particulares ocupando el 100% de las observaciones. De aquí es posible observar que el uso de RD es bastante variable, habiendo casos en que su efecto es positivo, otros en que es negativos y otros en que simplemente no se ve una diferencia considerable. Para la mayoría de los casos el efecto de ocupar RD no tuvo un gran impacto, ya que la cantidad de datos eliminados es muy poca en comparación al total de observaciones.

<span id="page-65-0"></span>TABLA 4.10. Desempeño de los métodos de remuestreo al ocupar RD

|                             | Escenario M.Desempeño | Método            | RD.              | Estimador $e_r$ | $e_m$              |                |
|-----------------------------|-----------------------|-------------------|------------------|-----------------|--------------------|----------------|
| $\mathfrak{D}$              | 2                     | Bootstrap         | Sin RD<br>Con RD | 0.266<br>0.273  | 5.46%<br>2.76%     | 0.046<br>0.049 |
|                             | 3                     | <b>MBB</b>        | Sin RD<br>Con RD | 0.132<br>0.132  | 5.53%<br>5.64%     | 0.008<br>0.009 |
| $\mathcal{D}_{\mathcal{L}}$ | 3                     | <b>B</b> ootstrap | Sin RD           | 0.116<br>0.123  | $6.04\%$<br>11.74% | 0.030<br>0.034 |

Por otro lado, se esperaría que si la cantidad de datos es menor, entonces el uso de RD tendría un efecto positivo mayor, pero no fue así. El comportamiento de los estimadores fue similar a los mostrados en la tabla [4.10,](#page-65-0) muy variable. Por lo tanto, para este problema particular, los resultados obtenidos ocupando RD no tuvieron un patrón de comportamiento distinguible.

### 4.4.4 Diferencias de desempeño de los método de remuestreo

Otras de las cosas que se estudió es el desempeño de cada uno de los métodos de remuestreo. Para el modelo  $M|M|1$  se observó que no había diferencia entre ocupar uno u otro método de remuestreo al calcular el er, pero sí había una gran diferencia al construir el intervalo de confianza y mirar el  $e_m$ . Curiosamente, para el modelo del CD no se da exactamente lo mismo debido al comportamiento periódico de los datos y a los diferentes estimadores.

En la tabla [4.11](#page-66-0) se muestran los resultados obtenidos al calcular la M.Desempeño 12, Percentil 95 de los tiempos de permanencia, para el escenario 2. De aquí se puede ver que el  $e_r$  es similar para todos los métodos de remuestreo, sin que haya diferencia para diferentes cantidades de datos. Por otro lado, se nota un claro aumento del  $e_m$  cuando se ocupa el THB. Este comportamiento se repite para las M.Desempeño 5 a la 12 y para todos los escenarios. Además, este es el mismo comportamiento visto para el modelo  $M|M|1$ .

TABLA 4.11. Comparación Métodos de remuestreo - Escenario 2, M.Desempeño 12

<span id="page-66-0"></span>

| N    | Método           | Estimador | $e_r$ | $e_m$ |
|------|------------------|-----------|-------|-------|
| 50%  | <b>Bootstrap</b> | 4.934     | 4.26% | 0.064 |
|      | <b>MBB</b>       | 4.937     | 4.34% | 0.113 |
|      | <b>THB</b>       | 4.901     | 3.58% | 0.456 |
| 75%  | <b>Bootstrap</b> | 4.935     | 4.29% | 0.069 |
|      | <b>MBB</b>       | 4.935     | 4.29% | 0.100 |
|      | <b>THB</b>       | 4.900     | 3.55% | 0.358 |
| 100% | <b>Bootstrap</b> | 4.932     | 4.24% | 0.064 |
|      | <b>MBB</b>       | 4.936     | 4.30% | 0.088 |
|      | THB              | 4.910     | 3.75% | 0.316 |

Sin embargo, para las M.Desempeño 1 a la 4, que tiene relación con la cantidad de camiones en el CD, el comportamiento es totalmente diferente. En la tabla [4.12](#page-67-0) se ven resultados para la M.Desempeño 2, en el escenario 2. Aquí podemos ver que tanto el bootstrap como el MBB tiene un  $e_r$  muy por sobre al THB para los casos en que se ocupa un 50% y 75% de las observaciones, mientras que para el 100% de los datos los tres métodos tiene  $e_r$  similar. Este comportamiento se repite para las M.Desempeño 1 a la 4 en todos los escenarios.

<span id="page-67-0"></span>

| N    | Método           | Estimador | $e_r$  | $e_m$ |
|------|------------------|-----------|--------|-------|
|      | <b>Bootstrap</b> | 0.242     | 13.78% | 0.011 |
| 50%  | <b>MBB</b>       | 0.243     | 13.48% | 0.014 |
|      | <b>THB</b>       | 0.265     | 5.74%  | 0.062 |
|      | <b>Bootstrap</b> | 0.245     | 12.80% | 0.009 |
| 75%  | <b>MBB</b>       | 0.245     | 12.75% | 0.011 |
|      | <b>THB</b>       | 0.267     | 4.99%  | 0.052 |
|      | <b>Bootstrap</b> | 0.264     | 6.22%  | 0.008 |
| 100% | <b>MBB</b>       | 0.265     | 5.91%  | 0.010 |
|      | THB              | 0.266     | 5.40%  | 0.046 |

TABLA 4.12. Comparación Métodos de remuestreo - Escenario 2, M.Desempeño 2

Una primera explicación para el bajo desempeño del bootstrap, en comparación al THB, es que no se está cumpliendo el supuesto de independencia de los datos. Pareciera ser que para los casos con menos datos este supuesto estaría haciendo que el método no funcione adecuadamente. No obstante, una vez que la cantidad de observaciones sube a un 100% de los datos, pareciera ser que la dependencia de los datos pierde importancia.

Aunque la explicación anterior es válida para el bootstrap, esto no explica por qué el MBB también tiene  $e_r$  tan alto. Para poder explicar esto es necesario revisar la cantidad de observaciones que ocupa tanto el MBB como el THB para crear sus grupos de remuestreo. En la tabla [4.13](#page-68-0) se ve el tamaño de bloques ocupado para cada uno de los escenarios y grupo de M.Desempeño. A simple vista se puede apreciar que la cantidad de observaciones por grupo para el MBB es mucho menor al del THB. De hecho, la cantidad de observaciones ocupadas en el MBB es más similar al bootstrap (1 observación) que al THB. De aquí se podría explicar por qué los resultados del MBB son similares a los del bootstrap y no así al THB, siendo que ambos remuestrean grupos de observaciones.

A pesar de que se ha mostrado que la cantidad de datos ocupados en los grupos de remuestreo es diferente para el THB y el MBB, no se ha explicado por qué el tamaño de grupo del THB debería dar mejor resultados que el ocupado por el MBB. La explicación para esto es el comportamiento periódico de los datos. Si vemos la tabla [4.1](#page-53-0) que muestra la

<span id="page-68-0"></span>

|                        |                                                                                                    | Número del Escenario |                          |           |  |
|------------------------|----------------------------------------------------------------------------------------------------|----------------------|--------------------------|-----------|--|
| M.Desempeño Método   1 |                                                                                                    |                      |                          |           |  |
| 1a4                    | THB $\begin{array}{ l c c c }\n\hline\n\text{MBB} & \sim 28 & \sim 48 & \sim 65 \\ \hline\n2 & 2 & 2\n\end{array}$<br><b>MBB</b> |                      |                          |           |  |
| 5 a 12                 | <b>THB</b><br>MBB                                                                                                    |                      | $\sqrt{20 \sim 34}$<br>2 | $\sim 50$ |  |

TABLA 4.13. Comparación de tamaños de bloque entre MBB y THB

tasa de llegada de camines al CD, es fácil apreciar que entre las 19:00 y las 6:00 no llegan camiones al CD. Esto da indicios de que cada día el sistema se debería renovar, es decir, cada día se podría considerar independiente del otro ya que se vacía el sistema. De hecho, la figura [4.3](#page-68-1) muestra la cantidad de camiones en el estacionamiento en cada instante de tiempo para el escenario 1 y de aquí es claro que todos los días el sistema se vacía y vuelve a llenar.

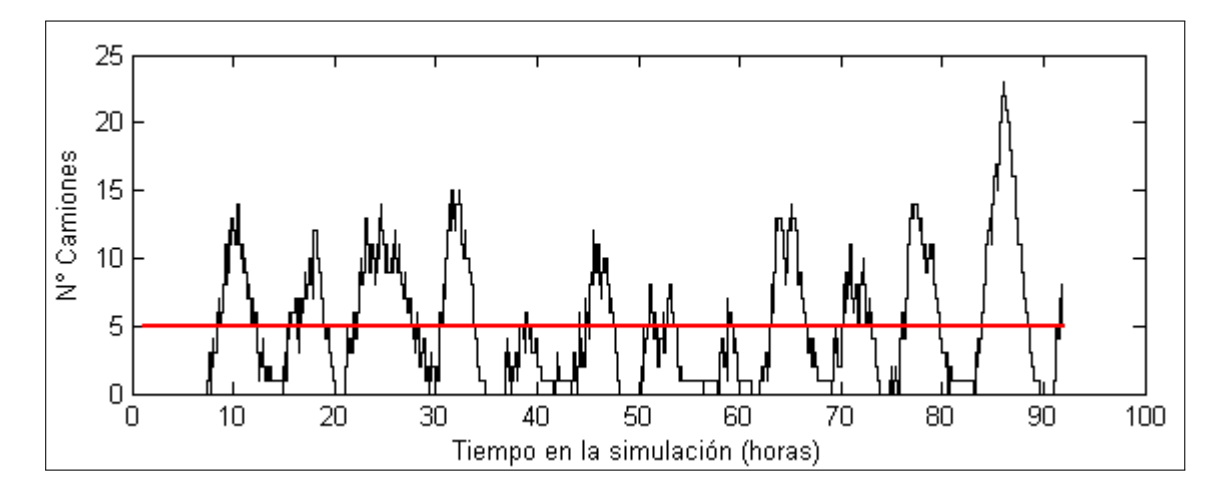

<span id="page-68-1"></span>FIGURA 4.3. Formación de Grupos para el THB, M.Desempeño 1 a 4. Escenario 1- CD

Este efecto hace que sea intuitivo tratar de remuestrear grupos de datos del tamaño de un día. Y en efecto, el THB crea grupos de remuestreo que en cierta medida capturan el comportamiento diario del sistema, como muestra la línea roja en la figura [4.3.](#page-68-1) Esto explica

por qué el THB tiene mejor desempeño que el MBB, ya que este ocupa un tamaño de grupo que captura mejor el comportamiento del sistema.

Por otro lado, queda la duda de por qué el bootstrap y el MBB no tiene un bajo desempeño al calcular los estimadores de las M.Desempeño relacionadas con los tiempos de estadía. Si miramos gráficamente estos datos (figura [4.4\)](#page-69-0) podemos ver que también tiene un comportamiento periódico debido a la tasa de llegada, pero esta no es tan marcada como para el caso del número de camiones en el estacionamiento. Además, otro factor que puede influir en esta diferencia es que para el caso del número de camiones en el estacionamiento hay grandes periodos de tiempos en que no hay camiones y, por la forma de par ordenado que se remuestrean los datos, esto puede causar gran variabilidad si no se agrupan los datos de forma correcta. Mientras que para los tiempos de permanencia los datos son más suaves, es decir, no hay tanta diferencia entre los valores extremos.

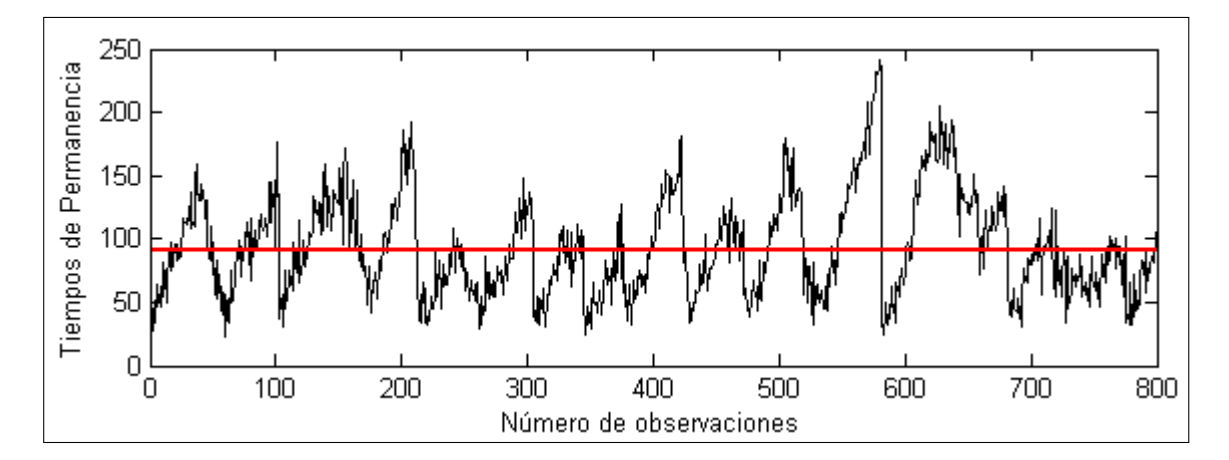

<span id="page-69-0"></span>FIGURA 4.4. Formación de Grupos para el THB, M.Desempeño 5 a 12. Escenario 1- CD

#### 4.4.5 Desempeño de los métodos de remuestreo según M.Desempeño

En la sección anterior se habló vagamente cómo variaba el desempeño de los métodos de remuestreo al estimar diferentes M.Desempeño. En este capítulo se profundiza en el tema comparando el desempeño de los métodos bootstrap al calcular los diferentes estimadores. Principalmente se quiere determinar si los métodos de remuestreo tiene un comportamiento deficiente para estimadores extremos, es decir, cercanos al mínimo o máximo de la muestra. Esto es de interés, ya que la literatura señala que los métodos de remuestreo deberían tener un comportamiento deficiente para estos estimadores.

En la tabla [4.14](#page-70-0) se muestran los estimadores obtenidos ocupando bootstrap para el escenario 1 y para cinco medidas de desempeño relacionada con los tiempos de permanencia, ocupando el 100% de los datos y sin ocupar RD. Para este caso uno esperaría que los estimadores más extremos (M.Desempeño 6 y 12) tuvieran un  $e_r$  mayor que para el estimador promedio (M.Desempeño 5). Sin embargo, el  $e_r$  para cada una de las M.Desempeño mostradas es similar y bastante bajo.

<span id="page-70-0"></span>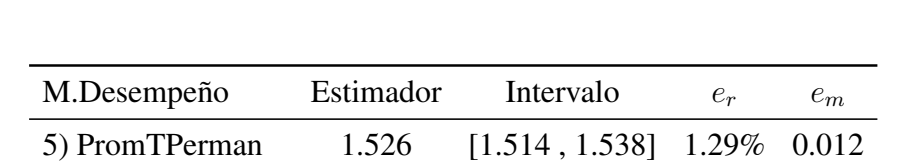

6) Per5TPerman 0.640 [0.631 , 0.65] 1.06% 0.009 7) Per10TPerman 0.737 [0.728 , 0.745] 1.45% 0.008 11) Per90TPerman 2.525 [2.493 , 2.554] 1.06% 0.030 12) Per95TPerman 2.877 [2.842 , 2.907] 1.10% 0.032

TABLA 4.14. Desempeño para M.Desempeño de tiempo de permanencia - Escenario 1

Algo similar pasa para las M.Desempeño relacionadas con el número de camiones en el estacionamiento, que se muestran en la tabla [4.15.](#page-71-0) Aunque para este caso el  $e_r$  de los estimadores es un poco más variable y aumenta para las M.Desempeño extremas, no se ve un patrón tan claro de que a medida de que la M.Desempeño es más extrema, el desempeño de los métodos es peor.

Una posible explicación para esto es que la réplica ocupada para por los métodos de remuestreo era una buena réplica, es decir, representaba bien el funcionamiento general del sistema. De hecho, si miramos los datos obtenidos para el escenario 2, tabla [4.15,](#page-71-0) se ve

<span id="page-71-0"></span>

| M.Desempeño      | Estimador | Intervalo                    | $e_r$ | $e_m$ |
|------------------|-----------|------------------------------|-------|-------|
| 1) PromCamiones  | 4.991     | [4.821, 5.179] 2.77% 0.179   |       |       |
| 2) PropCamiones1 | 0.286     | $[0.274, 0.298]$ 4.52% 0.012 |       |       |
| 3) PropCamiones2 | 0.132     | $[0.125, 0.139]$ 5.40% 0.007 |       |       |
| 4) PropCamiones3 | 0.062     | $[0.057, 0.066]$ 3.07% 0.005 |       |       |

TABLA 4.15. Desempeño para M.Desempeño de número de camiones - Escenario 1

una más clara deficiencia de los métodos al tratar de estimar M.Desempeño más extremas. Inclusive, para los estimadores más extremos, M.Desempeño 4 y 12, se ve un aumento considerable del e<sup>r</sup> en comparación a las otras M.Desempeño que no son tan extremas.

| M.Desempeño      | Estimador | Intervalo        | $e_r$  | $e_m$ |
|------------------|-----------|------------------|--------|-------|
| 1) Promcamiones  | 13.013    | [12.733, 13.277] | 0.65%  | 0.272 |
| 2) PropCamiones1 | 0.264     | [0.255, 0.272]   | 6.22%  | 0.008 |
| 3) PropCamiones2 | 0.117     | [0.112, 0.121]   | 6.12%  | 0.005 |
| 4) PropCamiones3 | 0.051     | [0.047, 0.054]   | 23.81% | 0.004 |
| 5) PromTPerman   | 2.543     | [2.52, 2.565]    | 0.28%  | 0.022 |
| 11) Per90TPerman | 4.276     | [4.23, 4.319]    | 2.07%  | 0.044 |
| 12) Per95TPerman | 4.932     | [4.87, 4.999]    | 4.24%  | 0.064 |

TABLA 4.16. Desempeño para M.Desempeño extremas - Escenario 2

Una conclusión que se puede sacar de estos resultados es que hay que tener cuidado al estimar M.Desempeño extremas. Puede pasar que los datos que uno ocupe capturen a la perfección el comportamiento del sistema y que no haya problemas al calcular las medidas extremas. Sin embargo, si los datos ocupados no capturan bien los efectos extremos del sistema, como ocurre con la réplica ocupada en el escenario 2, se pueden producir errores en al estimar las M.Desempeño.
#### 4.4.6 Diferencias de desempeño según escenario

El último experimento que se desea probar es el desempeño del THB, en términos de  $e<sub>m</sub>$ , en escenarios con diferente congestión. En el capítulo anterior se determinó que para sistemas más congestionados, el THB tiende a tomar grupos de observaciones más grandes y que esto influye a tener  $e_m$  más grandes. Para este modelo, en la tabla [4.13](#page-68-0) se puede ver claramente que la cantidad de observaciones ocupadas en los grupos de remuestreo del THB aumenta para los escenarios más congestionados.

En la tabla [4.17](#page-72-0) se muestran algunos estimadores calculados con el THB y con el 100% de los datos. En dicha tabla se muestran dos M.Desempeño, 1 y 9, en que se ve que para escenarios más congestionados el  $e<sub>m</sub>$  aumenta. Sin embargo, este aumento no es tan abrupto como para el modelo  $M|M|1$ . Más aún, hay medidas de desempeño, como la M.Desempeño 2 mostrada en la tabla, en que no se ven variaciones significativas en el  $e<sub>m</sub>$  para los diferentes escenarios. No obstante, para la mayoría de las M.Desempeño se aprecia un aumento del  $e<sub>m</sub>$  para escenarios más congestionados.

| M.Desempeño Escenario Estimador |   |        | $e_r$    | $e_m$ |
|---------------------------------|---|--------|----------|-------|
|                                 | 1 | 4.987  | 2.68%    | 0.462 |
|                                 | 2 | 13.054 | $0.34\%$ | 1.076 |
|                                 | 3 | 23.746 | 0.15%    | 1.350 |
|                                 | 1 | 0.287  | 4.99%    | 0.034 |
| $\mathcal{D}_{\mathcal{L}}$     | 2 | 0.266  | 5.40%    | 0.046 |
|                                 | 3 | 0.348  | $0.31\%$ | 0.040 |
|                                 | 1 | 1.380  | $1.35\%$ | 0.073 |
| 9                               | 2 | 2.419  | 2.25%    | 0.143 |
|                                 | 3 | 3.887  | 0.30%    | 0.229 |

<span id="page-72-0"></span>TABLA 4.17. Uso de THB para escenarios con diferente congestión

Por lo tanto, aunque se ve que para la mayoría de las M.Desempeño hay un aumento del  $e<sub>m</sub>$  para escenarios con mayor congestión, este aumento es bastante menor al visto en el modelo  $M|M|1$ . Esto se debe principalmente a que la periodicidad de los datos le permite al THB realizar bloques de remuestreo que representan de mejor forma el comportamiento del sistema, mientras que para el  $M|M|1$  no. Por esto, no se aprecian estos intervalos de confianza extremadamente grandes que se veían en los resultados del  $M|M|1$ .

#### 4.5 Comparación con Réplicas Independientes

Para finalizar este capítulo, en esta sección se presenta una comparación entre el desempeño de los métodos de remuestreo contra el método de réplicas independientes. Se muestran dos tipos de comparaciones: una que tiene que ver con la calidad de los estimadores encontrados y la segunda que tiene que ver con el tiempo de cómputo y el esfuerzo computacional para calcular dichos estimadores.

#### 4.5.1 Comparación de los tiempo de cómputo para cada uno de los estimadores

Cuando se compararon los tiempos de cómputo para el modelo  $M|M|1$  las diferencias de tiempo fueron considerables a favor de los métodos de remuestreo. Para este caso la conclusión no es diferente. El tiempo que tomó calcular cada una de las réplicas es del orden de 20 segundos. Con este tiempo y los tiempos de cómputo para los métodos de remuestreo mostrados en la sección [4.4.1](#page-59-0) se construyó la tabla [4.18](#page-73-0) que compara los tiempos de RI y los métodos de remuestreo.

<span id="page-73-0"></span>

| Método           |            | Tiempo Réplicas Tiempo Remuestreo T. Total (seg) |            |
|------------------|------------|--------------------------------------------------|------------|
| RI(10)           | <b>200</b> |                                                  | <b>200</b> |
| RI(50)           | 1000       |                                                  | 1000       |
| <b>Bootstrap</b> | 20         | 0.98                                             | 20.98      |
| <b>MBB</b>       | 20         | 6.91                                             | 26.91      |
| <b>THR</b>       | 20         | 3.15                                             | 23.15      |

TABLA 4.18. Comparación Tiempos de Cómputo. Escenario 3 - M.Desempeño 1

Los datos mostrados en la tabla [4.18](#page-73-0) fueron calculados ocupando el total de las observaciones (30,000 aproximadamente) y sin ocupar RD. Además, son los tiempos de cómputo

para una de las M.Desempeño con tiempos más largo. Aun así, la diferencia de tiempos entre RI y los métodos de remuestreo es altísima. Los métodos de remuestreo son al menos 9 veces más rápidos que ocupar réplicas independientes con  $R = 10$  y hasta 47 veces más rápido que RI con  $R = 50$ . Claramente los métodos de remuestreo son considerablemente más rápidos que RI.

#### 4.5.2 Desempeño en el cálculo de estimadores

Cuando se hicieron las comparaciones de desempeño entre los métodos de remuestreo y RI para el modelo M|M|1 se llegó a la conclusión de que este último método tiende a calcular mejores estimadores. En esta sección se pretende estudiar si esta conclusión es transferible para este modelo.

TABLA 4.19. Comparación entre Remuestreo y Réplicas Independientes - M.Desempeño 2, Escenario 1

<span id="page-74-0"></span>

| Método                                       |          | Réplica Estimador       | $e_r$                                   | $e_m$ |
|----------------------------------------------|----------|-------------------------|-----------------------------------------|-------|
| <b>Bootstrap</b><br><b>MBB</b><br><b>THB</b> |          | 0.286<br>0.287<br>0.287 | 4.52\% 0.012<br>$4.69\%$<br>4.99% 0.034 | 0.013 |
| R <sub>I</sub>                               | 10<br>20 | 0.275<br>0.273          | $0.41\%$ 0.010<br>$0.37\%$ 0.006        |       |

Al igual que para el modelo  $M|M|1$ , para este modelo hubieron casos en que RI tuvo un desempeño claramente superior al de los métodos de remuestreo. La tabla [4.19](#page-74-0) muestra uno de los casos en que los métodos de remuestreo que tuvieron desempeño peor a RI. Estos resultados, y los de las tablas [4.20](#page-75-0) y [4.21,](#page-75-1) fueron calculados sin ocupar RD y con el 100% de las observaciones.

De la tabla [4.19](#page-74-0) podemos apreciar que, aunque el  $e_r$  de los estimadores es bastante más bajo que los obtenidos con los métodos de remuestreo, los estimadores obtenidos ocupando métodos de remuestreo tuvieron  $e_r$  aceptables (menor a 5%). Además, la cantidad de casos en que el desempeño entre ambos métodos fue tan diferente no fueron muchos.

<span id="page-75-0"></span>

| Método           |    | Réplica Estimador | $e_r$          | $e_m$ |
|------------------|----|-------------------|----------------|-------|
| <b>Bootstrap</b> |    | 0.759             | $1.00\%$ 0.015 |       |
| <b>MBB</b>       |    | 0.759             | 1.03% 0.018    |       |
| <b>THB</b>       |    | 0.761             | $0.74\%$ 0.027 |       |
| R <sub>I</sub>   | 10 | 0.766             | $0.09\%$ 0.006 |       |
|                  | 50 | 0.764             | $0.40\%$ 0.002 |       |

TABLA 4.20. Comparación entre Remuestreo y Réplicas Independientes - M.Desempeño 6, Escenario 2

Por otro lado, la mayoría de los casos tuvieron un comportamiento parecido al que se ve en la tabla [4.20.](#page-75-0) Aquí podemos ver que el  $e_r$  de los estimadores no es tan diferente entre los métodos de remuestreo y el método de RI. Más aún, aunque los estimadores de remuestreo fueron superados por los de RI, sus  $e_r$  no superan el 1.1% de error.

Finalmente, hubo algunos casos excepcionales en que los métodos de remuestreo tuvieron un desempeño similar al de RI. La tabla [4.21](#page-75-1) muestra estos resultados en que se ve claramente lo recién comentado. Sin embargo, este tipo de resultados solo se dio en casos puntuales.

<span id="page-75-1"></span>

| Método           |    | Réplica Estimador | $e_r$          | $e_m$ |
|------------------|----|-------------------|----------------|-------|
| <b>Bootstrap</b> |    | 3.898             | $0.01\%$ 0.026 |       |
| <b>MBB</b>       |    | 3.895             | $0.07\%$ 0.036 |       |
| <b>THB</b>       |    | 3.885             | $0.33\%$ 0.195 |       |
| R <sub>I</sub>   | 10 | 3.913             | $0.39\%$       | 0.049 |
|                  | 50 | 3.890             | $0.22\%$       | 0.016 |

TABLA 4.21. Comparación entre Remuestreo y Réplicas Independientes - M.Desempeño 5, Escenario 3

Se puede concluir que RI es, en general, una herramienta más confiable para calcular buenos estimadores. Sin embargo, los métodos de remuestreo calculan estimadores con un error relativo bastante bajo y siendo entre 9 y 47 veces más rápidos que réplicas independientes. Por lo tanto, los métodos bootstrap son bastante atractivos ya que a bajo costo (tiempo de cómputo) obtuvieron buenos resultados ( $e_r$  y  $e_m$ ). Por otro lado, réplicas independientes tiene un costo altísimo y sus resultados no son mucho mejores que los calculados con los métodos de remuestreo.

### 5. CONCLUSIONES

El objetivo principal de esta tesis es mostrar que los métodos de remuestreo pueden llegar a ser una alternativa atractiva para analizar el output de un modelo de simulación en el largo plazo. Para esto se estudiaron tres métodos de remuestreo (bootstrap, MBB y THB) en dos modelos diferentes, un  $M|M|1$  y un modelo que representa las operaciones de los camiones en un centro de distribución. Se calcularon diversos estimadores para una serie de experimentos y con esto se pudieron obtener una serie de conclusiones.

### **5.1 Conclusiones para el modelo**  $M|M|1$

Una de las cosas más llamativas que se pudo concluir de los experimentos desarrollados para el modelo  $M|M|1$  fue la rapidez de los métodos de remuestreo. Se obtuvo que para el método más lento, el MBB, este fue 28 veces más rápidos que ocupar RI con  $R = 100$ . Más aún, el método con tiempo de cómputo menor, el bootstrap, fue 62 veces más rápido que RI. De aquí es clara la principal ventaja de ocupar estos métodos.

Por otro lado, la calidad de estimadores e intervalos de confianza calculados no se quedó atrás. El peor estimador calculado en todos los experimento no supero el 10% de error relativo y la mayoría de los estimadores estuvieron entre el 1.5% y 2%. En general, el desempeño de los métodos de remuestreo no pudo superar al de réplicas independientes, pero estos no estuvieron muy alejados. Réplicas independiente tuvo estimadores con un  $e_r$ en torno a un 1% y un 0.5% en la mayoría de los casos.

Además de mostrar que para este modelo los métodos de remuestreo tuvieron un desempeño notable con tiempos de cómputo pequeños, se estudió a fondo el desempeño de los tres métodos de remuestreo. Primero que nada se determinó que para este problema la dependencia de los datos no afectó el desempeño del bootstrap. Más aún, fue el método que en general construyó intervalos de confianza más ajustados.

Por otro lado, se observó que los tres métodos de remuestreo poseen  $e_r$  similares al calcular estimadores, pero hubieron claras diferencias al calcular el  $e_m$  y construir intervalos de confianza. En particular se observaron ciertas falencias del THB debido a la forma en que este método construye los bloques de observaciones para remuestrear. Este método es extremadamente sensible a la forma que tienen los datos.

Finalmente, se hizo una serie de pruebas para determinar la sensibilidad de los métodos bootstrap al variar la cantidad de datos, N, y al ocupar Replication Deletion. En el caso del RD se determinó que si el transiente es mayor al 1% del total de los datos, entonces ocupar RD puede tener un efecto positivo. Por otro lado, al variar el número de observaciones no se pudo ver un patrón claro sobre el efecto positivo de aumentar N debido a que en todos los casos se ocupó valores de N elevados.

#### 5.2 Conclusiones para el modelo del centro de distribución

Para este modelo se obtuvieron conclusiones similares que para el modelo  $M|M|1$ . Primero que nada se observó la ventaja, en términos de tiempos de cómputo, de ocupar los métodos de remuestreo. Para este modelo se obtuvo que los métodos bootstrap son al menos 9 veces más rápidos que RI con  $R = 10$  y hasta 47 veces más rápido que RI con  $R = 50.$ 

Por otro lado, los estimadores para los tres métodos bootstrap fueron bastante competitivos. Al ocupar el 100% de los datos el  $e_r$  para los métodos bootstrap no superó el 12% y en general se mantuvo menor al 2% para la mayoría de los estimadores. Por otro lado, RI tuvo un mejor desempeño en la mayoría de los casos, pero ocupando un esfuerzo computacional mucho mayor.

Uno de los experimentos más interesantes en este modelo fue ver el desempeño de los métodos de remuestreo para una gran variedad de medidas de desempeño. Se pudo apreciar que para algunas medidas de desempeño (M.Desempeño 5 a 12) el  $e_r$  fue bastante bajo (menor a un 2%), pero para otras (M.Desempeño 1 a 4) esto no fue así. Esta diferencia se debió básicamente a que los datos utilizados para calcular las primeras cuatro M.Desempeño eran más sensibles al método de remuestreo ocupado debido a la forma en que se tomaron los datos (un par ordenado) y a la variabilidad de estos. Analizando los

datos se concluyó que para este tipo de medidas de desempeño es importante tener grandes cantidades de datos con el objetivo de disminuir el efecto de la variabilidad.

Al igual que para el  $M|M|1$  se estudió el efecto de ocupar RD, pero no se pudo apreciar algún caso en el que ocupar RD tuviera un impacto positivo. Por otro lado, se estudió el impacto de aumentar el número de observaciones N. En este experimento se observó que para las primeras cuatro medidas de desempeño el efecto de aumentar N favorecía considerablemente la calidad de los estimadores. Para el resto de las M.Desempeño no se vio una mejora significativa ya que al parecer el mínimo de datos utilizados era lo suficientemente bueno.

Finalmente, se comparó el desempeño de los tres métodos de remuestreo para este modelo, siendo el THB el método con el mejor desempeño. Debido a la periodicidad de los datos (se renuevan cada día de simulación) la forma de remuestrar del THB fue la más idónea y con los mejores resultados. Por otro lado, para las primeras 4 M.Desempeño el bootstrap y el MBB calcularon estimadores con  $e_r$  cercanos a un 20% para casos en que N era pequeño, pero al aumentar N los  $e_r$  fueron similares a los del THB. Se concluyó que este comportamiento se debía a que para menores valores de N la forma de remuestrear del bootstrap y el MBB tenía un efecto negativo, pero al aumentar  $N$  esto se veía atenuado.

### 5.3 Conclusiones generales y comparación de ambos modelos

El principal objetivo de este estudio era mostrar los beneficios de ocupar métodos de remuestreo para analizar el output de modelos de simulación en el largo plazo y probar empíricamente que estos métodos son competitivos al ser comparados con el método de réplicas independientes. Efectivamente, con los experimentos realizados se pudo mostrar que los métodos de remuestreo son competitivos tanto en tiempos de cómputo, como en la calidad de estimadores e intervalos de confianza.

En ambos modelos se mostró que los métodos de remuestreo son al menos 9 veces más rápidos que ocupar RI. Este resultado es de suma importancia ya que en la práctica se desea obtener resultados para una gran cantidad de experimentos y escenarios de un modelo de simulación. Esto puede aumentar los tiempos de cómputo a varias horas o días de simulación si se desea ocupar réplicas independientes para analizar el output. Sin embargo, al utilizar métodos bootstrap para analizar el output se pueden reducir los tiempos considerablemente.

Por otro lado, en ambos modelos se obtuvieron estimadores de alta calidad, con errores relativos cercanos al 2% y al 1% de error. Sin embargo, se pudo apreciar que los métodos de remuestreo no tiene el mismo desempeño en todos los casos y para todos los tipos de estimadores. Para casos en que los datos tienen un periodo marcado, el THB tuvo un mejor desempeño, pero para casos en que los datos son más estables y no tienen muchos ciclos, el THB tiene un desempeño deficiente. Por otro lado, el bootstrap y el MBB tuvieron resultados mucho más estables, pero en datos con alta variabilidad su forma de remuestrear puede jugarles en contra.

Finalmente, se quiere recalcar que los métodos de remuestreo son efectivamente una alternativa atractiva para analizar el output de modelos de simulación en el largo plazo. Sin embargo, hay que tener ciertas consideraciones para elegir cuál método de remuestreo es el mejor para hacer los análisis. En este trabajo se encontraron ciertos casos en que algunos métodos eran mejores para algunos tipos de datos, pero como aquí no se estudió todos los tipos de modelos existentes, pueden haber casos que no fueron cubiertos en este estudio.

#### 5.4 Trabajos futuros

Aunque en esta tesis se muestra una extensa gama de escenarios y experimentos donde se probaron los métodos de remuestreo, aún queda una amplia gama de posibilidades para probar los métodos bootstrap en diversas áreas de la simulación. A continuación se presenta una lista de posibles trabajos futuros que se podrían realizar a partir de esta investigación:

1. Una primera y más simple extensión de este trabajo es probar los algoritmos de remuestreo en modelos de simulación diferentes a los aquí presentados. Además, se podrían probar los métodos en medidas de desempeño diferentes y comparar los métodos con otros como Batch Means o ciclos regenerativos.

- 2. En este estudio se mostró que el THB tiene ciertas falencias debido a la forma en que se construyen los bloques de remuestreo. Se podría buscar una forma más idónea de formar estos bloques que no sea ocupando un *threshold*. Una posibilidad puede ser combinar el método para crear bloques en Batch Means y el bootstrap.
- 3. Otra alternativa es evaluar el impacto de ocupar los métodos de remuestreo en conjunto con algoritmos de optimización para simulación. En la práctica se suele ocupar réplicas independientes con OptQuest, pero esto hace que el método sea muy lento. Ocupar los métodos de remuestreo podría ser una alternativa más atractiva.
- 4. Finalmente, se pueden implementar los métodos de remuestreo en otras áreas de simulación como el análisis de input u otras. Existen estudios teóricos al respecto, pero no se han desarrollado estudios prácticos al respecto.

#### BIBLIOGRAFIA

- Cheng, R. C. H. (2001). Analysis of simulation experiments by bootstrap resampling. In *Winter Simulation Conference*, pages 179–186.
- Cheng, R. C. H. (2006). Validating and comparing simulation models using resampling. *Journal of Simulation*, 1(1):53–63.
- Cheng, R. C. H. and Holland, W. (2004). Calculation of confidence intervals for simulation output. *ACM Transactions on Modeling and Computer Simulation*, 14(4):344–362.
- Davison, A. C., Hinkley, D. V., and Schechtman, E. (1986). Efficient Bootstrap simulation. *Biometrika*, 73(3):555–566.
- Demirel, O. F. and Willemain, T. R. (2002). Generation of simulation input scenarios using bootstrap methods. *Journal of the Operational Research Society*, 53(1):69–78.
- Efron, B. (1979). Bootstrap Methods: Another Look at the Jackknife. *The Annals of Statistics*, 7(1):1–26.
- Efron, B. (1981a). Censored Data and the Bootstrap. *Journal of the American Statistical Association*, 76(374):312–319.
- Efron, B. (1981b). Nonparametric Standard Errors and Confidence Intervals. *The Canadian Journal of Statistics*, 9(2):139–158.
- Efron, B. (1987). Better Bootstrap Confidence Intervals. *Journal of the American Statistical Association*, 82(397):171–185.
- Efron, B. (1994). Missing Data, Imputation, and the Bootstrap. *Journal of the American Statistical Association*, 89(426):463–475.
- Graham, R. L., Hinkley, D. V., John, P. W. M., and Shi, S. (1990). Balanced Design of Bootstrap Simulations. *Journal of the Royal Statistical Society*, 52(1):185–202.
- Hall, P., Horowitz, J. L., and Jing, B.-Y. (1995). On blocking rules for the bootstrap with dependent data. *Biometrika*, 82(3):561–574.
- Kim, Y. B. and Willemain, T. R. (1993). The Threshold Bootstrap: A new approach to simulation output analysis. In *Winter Simulation Conference*, pages 498–502.
- Kleijnen, J. P. C., Cheng, R. C. H., and Bettonvil, B. (2001). Validation of Trace-Driven Simulation Models: Bootstrap Tests. *Management Science*, 47(11):1533–1538.
- Kunsch, H. R. (1989). The Jackknife and the Bootstrap for General Stationary Observations. *The Annals of Statistics*, 17(3):1217–1241.
- Liu, R. Y. (1988). Bootstrap Procedures under some Non-I.I.D. Models. *The Annals of Statistics*, 16(4):1696–1708.
- Miller, R. G. (1974). The Jackknife–A Review. *Biometrika*, 61(1):1–15.
- Park, D. and Willemain, T. R. (1999). The threshold bootstrap and threshold jackknife. *Computational Statistics & Data Analysis*, 31(2):187–202.
- Park, D. S., Kim, Y. B., Shin, K. I., and Willemain, T. R. (2001). Simulation output analysis using the threshold bootstrap. *European Journal of Operational Research*, 134(1):17–28.
- Qi, Y. (2007). Bootstrap and empirical likelihood methods in extremes. *Extremes*, 11(1):81–97.
- Singh, K. (1981). On the Asymptotic Accuracy of Efron ' s Bootstrap. *The Annals of Statistics*, 9(6):1187–1195.
- Welch, P. D. (1983). The statistical analysis of simulation results. *The computer performance modeling handbook*, 22:268–328.
- Willemain, T. R., Bress, R. A., and Halleck, L. S. (2003). Enhanced Simulation Inference Using Bootstraps of Historical Inputs. *IIE Transactions*, 35(9):851–862.

## ANEXO A. CÓDIGO EN MATLAB

## A.1 Código para métodos de remuestreo

Este código es para remuestrear los tres métodos bootstrap. Si quiere remuestrar grupo de observaciones, el método recibe el conjunto de grupos ya listos para remuestrear.

```
function [repB estB] = BootStrap(Data, N, B, func)
m = length(Data);
repB = cell(1, B);estB = zeros(1, B);
if iscell(Data)
    n = min(cellfun(@length, Data));
    if n == mean(cellfun(@length, Data)) % Es MMB
        n = \text{ceil}((N - n + 1)/n) + 1;else
        n = \text{ceil}(N/(3*n));end
end
for j = 1:Baux = 0;if iscell(Data) % Si tenemos grupos de datos.
        while aux < N
            U = unidrnd(m, [1, n]);
            repB{j} = [repB{j}; [Data{U}]];aux = length(repB{j});
        end
        repB{j} = repB{j}(1:N);else % Si los datos son de a uno.
        U = unidrnd(m, [1,m]);
        repB{j} = Data(U);end
    if isa(func,'function_handle')
        estB(j) = func(repB{j});
```

```
end
end
end
```
### A.1.1 Formación de grupos para el THB

```
function G = GruposTHB(ciclos, k)
if k ==1
   G = ciclos;
   return;
end
G = struct([]);
N = length(ciclos);
M = ceil(N/k);
j = 1;for i = 1:Mif ((j+k-1) > N)G{i}= [ciclos{j:end}];
       break;
    end
   G{i} = [ciclos{j: (j+k-1)}];j = j+k;end
end
```
A.1.2 Formación de grupos para el MBB

```
function G = MBB(Data, K)
N = length(Data);
G = cell(1, N-K+1);if isempty(K)
   K = round(nthroot(N,4)); % Cambiar esto después.
end
for i = 1:Nif (i+K-1 > N)break;
   else
       G{i} = Data(i:(i+K-1));end
end
end
```
# ANEXO B. ANÁLISIS DE OUTPUT  $M|M|1$ , MÉTODOS CONVEN-CIONALES

A continuación se presentan 9 tablas, una para cada uno de los escenarios propuesto, con el análisis de output. Las tablas muestran los estimadores, intervalos de confianza y error para diferentes tamaños de datos (N), cantidad de réplicas (R). Además se muestran los resultados para los casos en que se ocupa Replication Deletion (RD) y para los casos en que no.

| $\mathbf N$ | $\mathbf R$ | Métodos          | Estimador      | Intervalo                         | $e_r$          | $\boldsymbol{e}_{m}$ |
|-------------|-------------|------------------|----------------|-----------------------------------|----------------|----------------------|
|             | 10          | Sin RD<br>Con RD | 9.056<br>9.100 | [8.108, 10.003]<br>[8.119, 10.08] | 0.62%<br>1.11% | 0.948<br>0.980       |
| 10000       | 20          | Sin RD<br>Con RD | 9.161<br>9.215 | [8.484, 9.837]<br>[8.526, 9.904]  | 1.78%<br>2.39% | 0.676<br>0.689       |
|             | 50          | Sin RD<br>Con RD | 8.946<br>8.997 | [8.548, 9.344]<br>[8.594, 9.4]    | 0.60%<br>0.04% | 0.398<br>0.403       |
|             | 100         | Sin RD<br>Con RD | 8.759<br>8.805 | [8.488, 9.029]<br>[8.53, 9.08]    | 2.68%<br>2.17% | 0.271<br>0.275       |
|             | 10          | Sin RD<br>Con RD | 8.964<br>8.981 | [8.326, 9.603]<br>[8.333, 9.628]  | 0.40%<br>0.21% | 0.638<br>0.647       |
| 25000       | 20          | Sin RD<br>Con RD | 9.269<br>9.291 | [8.856, 9.681]<br>[8.873, 9.708]  | 2.98%<br>3.23% | 0.412<br>0.417       |
|             | 50          | Sin RD<br>Con RD | 9.086<br>9.107 | [8.843, 9.329]<br>[8.862, 9.352]  | 0.96%<br>1.19% | 0.243<br>0.245       |
|             | 100         | Sin RD<br>Con RD | 8.927<br>8.947 | [8.768, 9.087]<br>[8.786, 9.108]  | 0.81%<br>0.59% | 0.160<br>0.161       |
|             | 10          | Sin RD<br>Con RD | 9.087<br>9.096 | [8.866, 9.307]<br>[8.88, 9.311]   | 0.96%<br>1.06% | 0.220<br>0.216       |
| 50000       | 20          | Sin RD<br>Con RD | 9.214<br>9.225 | [8.984, 9.443]<br>[8.996, 9.453]  | 2.37%<br>2.50% | 0.230<br>0.229       |
|             | 50          | Sin RD<br>Con RD | 9.036<br>9.046 | [8.873, 9.198]<br>[8.884, 9.208]  | 0.40%<br>0.51% | 0.163<br>0.162       |
|             | 100         | Sin RD<br>Con RD | 9.026<br>9.037 | [8.904, 9.148]<br>[8.914, 9.159]  | 0.29%<br>0.41% | 0.122<br>0.123       |

TABLA B.1. Resultados MM1, Escenario 1 $(\lambda = 0.9)$ utilizando RI y RD

| N     | $\mathbf R$ | Métodos          | Estimador      | Intervalo                        | $e_r$          | $e_m$          |
|-------|-------------|------------------|----------------|----------------------------------|----------------|----------------|
|       | 10          | Sin RD<br>Con RD | 4.035<br>4.035 | [3.878, 4.193]<br>[3.878, 4.191] | 0.88%<br>0.87% | 0.158<br>0.157 |
| 10000 | 20          | Sin RD<br>Con RD | 4.032<br>4.032 | [3.895, 4.169]<br>[3.89, 4.174]  | 0.79%<br>0.80% | 0.137<br>0.142 |
|       | 50          | Sin RD<br>Con RD | 4.024<br>4.027 | [3.914, 4.135]<br>[3.916, 4.138] | 0.61%<br>0.67% | 0.110<br>0.111 |
|       | 100         | Sin RD<br>Con RD | 4.001<br>4.000 | [3.932, 4.069]<br>[3.93, 4.069]  | 0.02%<br>0.01% | 0.069<br>0.069 |
|       | 10          | Sin RD<br>Con RD | 3.971<br>3.971 | [3.843, 4.1]<br>[3.846, 4.096]   | 0.72%<br>0.73% | 0.129<br>0.125 |
| 25000 | 20          | Sin RD<br>Con RD | 3.993<br>3.992 | [3.899, 4.086]<br>[3.898, 4.086] | 0.18%<br>0.19% | 0.093<br>0.094 |
|       | 50          | Sin RD<br>Con RD | 3.995<br>3.996 | [3.926, 4.064]<br>[3.927, 4.064] | 0.12%<br>0.11% | 0.069<br>0.069 |
|       | 100         | Sin RD<br>Con RD | 3.984<br>3.983 | [3.939, 4.029]<br>[3.938, 4.029] | 0.40%<br>0.42% | 0.045<br>0.045 |
|       | 10          | Sin RD<br>Con RD | 3.957<br>3.957 | [3.865, 4.049]<br>[3.864, 4.049] | 1.08%<br>1.09% | 0.092<br>0.092 |
| 50000 | 20          | Sin RD<br>Con RD | 3.997<br>3.997 | [3.941, 4.053]<br>[3.939, 4.054] | 0.08%<br>0.08% | 0.056<br>0.058 |
|       | 50          | Sin RD<br>Con RD | 4.012<br>4.013 | [3.967, 4.057]<br>[3.968, 4.058] | 0.31%<br>0.32% | 0.045<br>0.045 |
|       | 100         | Sin RD<br>Con RD | 3.987<br>3.987 | [3.955, 4.02]<br>[3.954, 4.02]   | 0.32%<br>0.33% | 0.033<br>0.033 |

TABLA B.2. Resultados MM1, Escenario 2 ( $\lambda = 0.8$ ) utilizando RI y RD

| N     | $\mathbf R$ | Métodos          | Estimador      | Intervalo      | $e_r$          | $e_m$          |
|-------|-------------|------------------|----------------|----------------|----------------|----------------|
|       | 10          | Sin RD<br>Con RD | 2.332<br>2.346 | [2.226, 2.439] | 0.05%<br>0.56% | 0.107<br>0.104 |
|       |             |                  |                | [2.243, 2.45]  |                |                |
|       | 20          | Sin RD           | 2.292          | [2.224, 2.36]  | 1.79%          | 0.068          |
| 10000 |             | Con RD           | 2.301          | [2.234, 2.369] | 1.37%          | 0.067          |
|       |             | Sin RD           | 2.313          | [2.267, 2.359] | 0.86%          | 0.046          |
|       | 50          | Con RD           | 2.319          | [2.273, 2.366] | $0.60\%$       | 0.047          |
|       |             | Sin RD           | 2.312          | [2.275, 2.348] | 0.93%          | 0.036          |
|       | 100         | Con RD           | 2.317          | [2.28, 2.353]  | 0.72%          | 0.036          |
|       |             | Sin RD           | 2.337          | [2.256, 2.418] | 0.16%          | 0.081          |
|       | 10          | Con RD           | 2.343          | [2.262, 2.423] | 0.40%          | 0.081          |
|       | 20          | Sin RD           | 2.336          | [2.287, 2.385] | 0.11%          | 0.049          |
| 25000 |             | Con RD           | 2.340          | [2.29, 2.39]   | 0.29%          | 0.050          |
|       | 50          | Sin RD           | 2.308          | [2.277, 2.338] | 1.10%          | 0.030          |
|       |             | Con RD           | 2.310          | [2.279, 2.341] | 1.00%          | 0.031          |
|       |             | Sin RD           | 2.310          | [2.289, 2.331] | 1.00%          | 0.021          |
|       | 100         | Con RD           | 2.312          | [2.291, 2.333] | 0.91%          | 0.021          |
|       | 10          | Sin RD           | 2.310          | [2.265, 2.355] | 1.01%          | 0.045          |
|       |             | Con RD           | 2.312          | [2.267, 2.358] | 0.89%          | 0.045          |
|       |             | Sin RD           | 2.319          | [2.292, 2.346] | 0.61%          | 0.027          |
| 50000 | 20          | Con RD           | 2.321          | [2.294, 2.349] | 0.52%          | 0.027          |
|       |             | Sin RD           | 2.315          | [2.295, 2.335] | 0.80%          | 0.020          |
|       | 50          | Con RD           | 2.316          | [2.296, 2.336] | $0.75\%$       | 0.020          |
|       |             | Sin RD           | 2.318          | [2.304, 2.332] | 0.64%          | 0.014          |
|       | 100         | Con RD           | 2.319          | [2.305, 2.333] | 0.60%          | 0.014          |

TABLA B.3. Resultados MM1, Escenario 3 ( $\lambda = 0.7$ ) utilizando RI y RD

| N     | $\mathbf R$ | Métodos          | Estimador      | Intervalo                        | $e_r$             | $\boldsymbol{e}_{m}$ |
|-------|-------------|------------------|----------------|----------------------------------|-------------------|----------------------|
|       | 10          | Sin RD<br>Con RD | 1.511<br>1.511 | [1.457, 1.564]<br>[1.459, 1.564] | 0.70%<br>0.76%    | 0.054<br>0.053       |
| 10000 | 20          | Sin RD<br>Con RD | 1.475<br>1.477 | [1.439, 1.511]<br>[1.441, 1.512] | 1.66%<br>1.56%    | 0.036<br>0.036       |
|       | 50          | Sin RD<br>Con RD | 1.501<br>1.504 | [1.48, 1.522]<br>[1.483, 1.525]  | 0.06%<br>$0.26\%$ | 0.021<br>0.021       |
|       | 100         | Sin RD<br>Con RD | 1.499<br>1.503 | [1.483, 1.516]<br>[1.486, 1.519] | 0.04%<br>0.18%    | 0.016<br>0.016       |
|       | 10          | Sin RD<br>Con RD | 1.522<br>1.522 | [1.477, 1.567]<br>[1.477, 1.567] | 1.46%<br>1.49%    | 0.045<br>0.045       |
| 25000 | 20          | Sin RD<br>Con RD | 1.499<br>1.500 | [1.475, 1.523]<br>[1.476, 1.523] | 0.07%<br>0.02%    | 0.024<br>0.024       |
|       | 50          | Sin RD<br>Con RD | 1.493<br>1.494 | [1.48, 1.506]<br>[1.482, 1.507]  | 0.45%<br>0.38%    | 0.013<br>0.013       |
|       | 100         | Sin RD<br>Con RD | 1.492<br>1.493 | [1.483, 1.501]<br>[1.484, 1.503] | 0.53%<br>0.44%    | 0.009<br>0.009       |
|       | 10          | Sin RD<br>Con RD | 1.499<br>1.499 | [1.469, 1.529]<br>[1.469, 1.53]  | 0.05%<br>0.04%    | 0.030<br>0.030       |
| 50000 | 20          | Sin RD<br>Con RD | 1.495<br>1.496 | [1.48, 1.511]<br>[1.48, 1.511]   | 0.31%<br>0.28%    | 0.015<br>0.015       |
|       | 50          | Sin RD<br>Con RD | 1.493<br>1.494 | [1.484, 1.503]<br>[1.484, 1.504] | 0.45%<br>0.41%    | 0.010<br>0.010       |
|       | 100         | Sin RD<br>Con RD | 1.494<br>1.494 | [1.487, 1.501]<br>[1.488, 1.501] | 0.41%<br>0.37%    | 0.007<br>0.007       |

TABLA B.4. Resultados MM1, Escenario 4 ( $\lambda = 0.6$ ) utilizando RI y RD

| N     | $\mathbf R$ | Métodos          | Estimador      | Intervalo                        | $e_r$          | $e_m$          |
|-------|-------------|------------------|----------------|----------------------------------|----------------|----------------|
|       | 10          | Sin RD<br>Con RD | 1.011<br>1.012 | [0.969, 1.052]<br>[0.97, 1.055]  | 1.05%<br>1.25% | 0.042<br>0.042 |
| 10000 | 20          | Sin RD<br>Con RD | 0.989<br>0.990 | [0.965, 1.013]<br>[0.965, 1.015] | 1.10%<br>0.98% | 0.024<br>0.025 |
|       | 50          | Sin RD<br>Con RD | 0.990<br>0.992 | [0.978, 1.002]<br>[0.979, 1.005] | 0.99%<br>0.81% | 0.012<br>0.013 |
|       | 100         | Sin RD<br>Con RD | 0.994<br>0.996 | [0.986, 1.002]<br>[0.987, 1.004] | 0.60%<br>0.44% | 0.008<br>0.008 |
|       | 10          | Sin RD<br>Con RD | 0.990<br>0.991 | [0.965, 1.015]<br>[0.965, 1.016] | 0.99%<br>0.92% | 0.025<br>0.025 |
| 25000 | 20          | Sin RD<br>Con RD | 0.989<br>0.989 | [0.975, 1.002]<br>[0.976, 1.002] | 1.15%<br>1.10% | 0.013<br>0.013 |
|       | 50          | Sin RD<br>Con RD | 0.986<br>0.987 | [0.979, 0.993]<br>[0.979, 0.994] | 1.40%<br>1.33% | 0.007<br>0.007 |
|       | 100         | Sin RD<br>Con RD | 0.991<br>0.992 | [0.986, 0.997]<br>[0.987, 0.997] | 0.86%<br>0.80% | 0.005<br>0.005 |
|       | 10          | Sin RD<br>Con RD | 0.998<br>0.999 | [0.988, 1.009]<br>[0.988, 1.01]  | 0.16%<br>0.13% | 0.011<br>0.011 |
| 50000 | 20          | Sin RD<br>Con RD | 0.995<br>0.995 | [0.988, 1.001]<br>[0.988, 1.002] | 0.54%<br>0.51% | 0.007<br>0.007 |
|       | 50          | Sin RD<br>Con RD | 0.991<br>0.992 | [0.987, 0.996]<br>[0.987, 0.996] | 0.87%<br>0.83% | 0.005<br>0.005 |
|       | 100         | Sin RD<br>Con RD | 0.995<br>0.996 | [0.992, 0.999]<br>[0.992, 0.999] | 0.46%<br>0.43% | 0.004<br>0.004 |

TABLA B.5. Resultados MM1, Escenario 5 ( $\lambda = 0.5$ ) utilizando RI y RD

| N     | $\mathbf R$ | Métodos | Estimador | Intervalo      | $e_r$ | $e_m$ |
|-------|-------------|---------|-----------|----------------|-------|-------|
|       | 10          | Sin RD  | 0.672     | [0.663, 0.68]  | 0.76% | 0.008 |
|       |             | Con RD  | 0.673     | [0.664, 0.682] | 0.92% | 0.009 |
|       | 20          | Sin RD  | 0.663     | [0.65, 0.675]  | 0.62% | 0.012 |
| 10000 |             | Con RD  | 0.664     | [0.652, 0.676] | 0.36% | 0.012 |
|       |             | Sin RD  | 0.663     | [0.655, 0.67]  | 0.61% | 0.008 |
|       | 50          | Con RD  | 0.664     | [0.656, 0.672] | 0.44% | 0.008 |
|       | 100         | Sin RD  | 0.664     | [0.658, 0.669] | 0.44% | 0.005 |
|       |             | Con RD  | 0.664     | [0.659, 0.67]  | 0.34% | 0.005 |
|       |             | Sin RD  | 0.672     | [0.663, 0.681] | 0.73% | 0.009 |
|       | 10          | Con RD  | 0.672     | [0.663, 0.681] | 0.79% | 0.009 |
|       | 20          | Sin RD  | 0.666     | [0.658, 0.674] | 0.07% | 0.008 |
| 25000 |             | Con RD  | 0.667     | [0.659, 0.675] | 0.04% | 0.008 |
|       | 50          | Sin RD  | 0.666     | [0.661, 0.67]  | 0.13% | 0.004 |
|       |             | Con RD  | 0.666     | [0.662, 0.671] | 0.06% | 0.004 |
|       | 100         | Sin RD  | 0.666     | [0.663, 0.669] | 0.11% | 0.003 |
|       |             | Con RD  | 0.666     | [0.663, 0.669] | 0.07% | 0.003 |
|       | 10          | Sin RD  | 0.665     | [0.656, 0.674] | 0.25% | 0.009 |
|       |             | Con RD  | 0.665     | [0.656, 0.675] | 0.22% | 0.009 |
|       | 20          | Sin RD  | 0.662     | [0.656, 0.669] | 0.64% | 0.006 |
| 50000 |             | Con RD  | 0.663     | [0.656, 0.669] | 0.59% | 0.006 |
|       |             | Sin RD  | 0.663     | [0.66, 0.667]  | 0.51% | 0.003 |
|       | 50          | Con RD  | 0.663     | [0.66, 0.667]  | 0.48% | 0.003 |
|       | 100         | Sin RD  | 0.664     | [0.662, 0.667] | 0.35% | 0.002 |
|       |             | Con RD  | 0.664     | [0.662, 0.667] | 0.33% | 0.002 |

TABLA B.6. Resultados MM1, Escenario 6 ( $\lambda = 0.4$ ) utilizando RI y RD

| N     | $\mathbf R$ | Métodos          | Estimador      | Intervalo                        | $e_r$          | $e_m$          |
|-------|-------------|------------------|----------------|----------------------------------|----------------|----------------|
|       | 10          | Sin RD<br>Con RD | 0.438<br>0.438 | [0.43, 0.446]<br>[0.43, 0.447]   | 2.25%<br>2.28% | 0.008<br>0.009 |
| 10000 | 20          | Sin RD<br>Con RD | 0.426<br>0.426 | [0.418, 0.433]<br>[0.418, 0.433] | 0.68%<br>0.68% | 0.008<br>0.008 |
|       | 50          | Sin RD<br>Con RD | 0.426<br>0.426 | [0.422, 0.43]<br>[0.422, 0.431]  | 0.59%<br>0.57% | 0.004<br>0.004 |
|       | 100         | Sin RD<br>Con RD | 0.426<br>0.427 | [0.423, 0.43]<br>[0.423, 0.43]   | 0.52%<br>0.44% | 0.003<br>0.003 |
|       | 10          | Sin RD<br>Con RD | 0.435<br>0.435 | [0.427, 0.444]<br>[0.427, 0.444] | 1.59%<br>1.59% | 0.008<br>0.008 |
| 25000 | 20          | Sin RD<br>Con RD | 0.430<br>0.430 | [0.424, 0.436]<br>[0.424, 0.436] | 0.30%<br>0.31% | 0.006<br>0.006 |
|       | 50          | Sin RD<br>Con RD | 0.429<br>0.429 | [0.426, 0.432]<br>[0.426, 0.433] | 0.20%<br>0.21% | 0.003<br>0.003 |
|       | 100         | Sin RD<br>Con RD | 0.429<br>0.429 | [0.427, 0.431]<br>[0.427, 0.431] | 0.03%<br>0.07% | 0.002<br>0.002 |
|       | 10          | Sin RD<br>Con RD | 0.431<br>0.431 | [0.424, 0.438]<br>[0.424, 0.438] | 0.61%<br>0.60% | 0.007<br>0.007 |
| 50000 | 20          | Sin RD<br>Con RD | 0.428<br>0.428 | [0.423, 0.432]<br>[0.423, 0.432] | 0.18%<br>0.18% | 0.004<br>0.004 |
|       | 50          | Sin RD<br>Con RD | 0.428<br>0.428 | [0.426, 0.43]<br>[0.426, 0.43]   | 0.15%<br>0.14% | 0.002<br>0.002 |
|       | 100         | Sin RD<br>Con RD | 0.428<br>0.428 | [0.427, 0.43]<br>[0.427, 0.43]   | 0.05%<br>0.03% | 0.002<br>0.002 |

TABLA B.7. Resultados MM1, Escenario 7 $(\lambda = 0.3)$ utilizando RI y RD

| N     | R   | Métodos          | Estimador      | Intervalo                        | $e_r$          | $\boldsymbol{e}_{m}$ |
|-------|-----|------------------|----------------|----------------------------------|----------------|----------------------|
|       | 10  | Sin RD<br>Con RD | 0.255<br>0.255 | [0.249, 0.261]<br>[0.248, 0.261] | 1.97%<br>1.95% | 0.006<br>0.006       |
| 10000 | 20  | Sin RD<br>Con RD | 0.250<br>0.250 | [0.245, 0.255]<br>[0.245, 0.255] | 0.05%<br>0.13% | 0.005<br>0.005       |
|       | 50  | Sin RD           | 0.248          | [0.245, 0.251]                   | 0.81%          | 0.003                |
|       |     | Con RD           | 0.248          | [0.246, 0.251]                   | 0.71%          | 0.003                |
|       | 100 | Sin RD<br>Con RD | 0.249<br>0.249 | [0.247, 0.251]<br>[0.247, 0.251] | 0.48%<br>0.38% | 0.002<br>0.002       |
|       | 10  | Sin RD<br>Con RD | 0.253<br>0.253 | [0.249, 0.257]<br>[0.249, 0.257] | 1.11%<br>1.09% | 0.004<br>0.004       |
| 25000 | 20  | Sin RD<br>Con RD | 0.249<br>0.250 | [0.246, 0.253]<br>[0.246, 0.253] | 0.22%<br>0.19% | 0.003<br>0.003       |
|       | 50  | Sin RD<br>Con RD | 0.249<br>0.249 | [0.247, 0.251]<br>[0.247, 0.251] | 0.33%<br>0.29% | 0.002<br>0.002       |
|       | 100 | Sin RD<br>Con RD | 0.249<br>0.250 | [0.248, 0.251]<br>[0.248, 0.251] | 0.20%<br>0.16% | 0.001<br>0.001       |
|       | 10  | Sin RD<br>Con RD | 0.250<br>0.250 | [0.246, 0.254]<br>[0.246, 0.254] | 0.06%<br>0.05% | 0.004<br>0.004       |
| 50000 | 20  | Sin RD<br>Con RD | 0.248<br>0.248 | [0.246, 0.251]<br>[0.246, 0.251] | 0.62%<br>0.61% | 0.003<br>0.003       |
|       | 50  | Sin RD<br>Con RD | 0.249<br>0.249 | [0.247, 0.25]<br>[0.247, 0.25]   | 0.57%<br>0.55% | 0.001<br>0.001       |
|       | 100 | Sin RD<br>Con RD | 0.249<br>0.249 | [0.248, 0.25]<br>[0.248, 0.25]   | 0.34%<br>0.32% | 0.001<br>0.001       |

TABLA B.8. Resultados MM1, Escenario 8 ( $\lambda = 0.2$ ) utilizando RI y RD

| N     | $\mathbf R$ | Métodos          | Estimador      | Intervalo                        | $e_r$          | $e_m$          |
|-------|-------------|------------------|----------------|----------------------------------|----------------|----------------|
|       | 10          | Sin RD<br>Con RD | 0.114<br>0.114 | [0.11, 0.118]<br>[0.109, 0.118]  | 2.63%<br>2.50% | 0.004<br>0.005 |
| 10000 | 20          | Sin RD<br>Con RD | 0.112<br>0.112 | [0.109, 0.115]<br>[0.109, 0.114] | 0.63%<br>0.39% | 0.003<br>0.003 |
|       | 50          | Sin RD<br>Con RD | 0.111<br>0.111 | [0.109, 0.112]<br>[0.109, 0.112] | 0.37%<br>0.43% | 0.001<br>0.001 |
|       | 100         | Sin RD<br>Con RD | 0.111<br>0.111 | [0.11, 0.112]<br>[0.11, 0.112]   | 0.26%<br>0.18% | 0.001<br>0.001 |
| 10    |             | Sin RD<br>Con RD | 0.112<br>0.112 | [0.11, 0.115]<br>[0.109, 0.115]  | 0.88%<br>0.82% | 0.003<br>0.003 |
| 25000 | 20          | Sin RD<br>Con RD | 0.111<br>0.111 | [0.109, 0.113]<br>[0.109, 0.113] | 0.01%<br>0.09% | 0.002<br>0.002 |
|       | 50          | Sin RD<br>Con RD | 0.110<br>0.110 | [0.109, 0.111]<br>[0.109, 0.111] | 0.64%<br>0.66% | 0.001<br>0.001 |
|       | 100         | Sin RD<br>Con RD | 0.110<br>0.110 | [0.11, 0.111]<br>[0.11, 0.111]   | 0.64%<br>0.61% | 0.001<br>0.001 |
|       | 10          | Sin RD<br>Con RD | 0.111<br>0.111 | [0.109, 0.113]<br>[0.109, 0.113] | 0.08%<br>0.04% | 0.002<br>0.002 |
| 50000 | 20          | Sin RD<br>Con RD | 0.111<br>0.111 | [0.109, 0.112]<br>[0.109, 0.112] | 0.45%<br>0.50% | 0.001<br>0.001 |
|       | 50          | Sin RD<br>Con RD | 0.110<br>0.110 | [0.11, 0.111]<br>[0.11, 0.111]   | 0.61%<br>0.62% | 0.001<br>0.001 |
|       | 100         | Sin RD<br>Con RD | 0.111<br>0.111 | [0.11, 0.111]<br>[0.11, 0.111]   | 0.49%<br>0.48% | 0.000<br>0.000 |

TABLA B.9. Resultados MM1, Escenario 9 ( $\lambda = 0.1$ ) utilizando RI y RD

# ANEXO C. ANÁLISIS DE OUTPUT M|M|1 CON BOOTSTRAP

A continuación se presentan 9 tablas, una para cada uno de los escenarios propuesto, con el análisis de output. Las tablas muestran el método de remuestreo ocupado, los estimadores, intervalos de confianza y error para diferentes tamaños de datos (N). Además se muestran los resultados para los casos en que se ocupa Replication Deletion (RD) y para los casos en que no. Todas los resultados mostrados ocupan 500 réplicas bootstrap.

| Métodos    | N     | <b>RD</b> | Estimador | Intervalo       | $e_r$   | $e_m$ | Tiempo |
|------------|-------|-----------|-----------|-----------------|---------|-------|--------|
|            | 10000 | Sin RD    | 9.448     | [9.247, 9.648]  | 5.0%    | 0.200 | 0.173  |
|            |       | Con RD    | 9.297     | [9.085, 9.516]  | $3.3\%$ | 0.216 | 0.143  |
| Bootstrap  |       | Sin RD    | 9.496     | [9.379, 9.614]  | 5.5%    | 0.118 | 0.389  |
|            | 25000 | Con RD    | 9.444     | [9.32, 9.565]   | 4.9%    | 0.123 | 0.334  |
|            |       | Sin RD    | 9.776     | [9.688, 9.872]  | 8.6%    | 0.092 | 0.817  |
|            | 50000 | Con RD    | 9.779     | [9.692, 9.863]  | $8.7\%$ | 0.085 | 0.653  |
|            |       | Sin RD    | 9.455     | [9.052, 9.86]   | 5.1%    | 0.404 | 1.485  |
|            | 10000 | Con RD    | 9.303     | [8.943, 9.668]  | $3.4\%$ | 0.363 | 1.272  |
| <b>MBB</b> | 25000 | Sin RD    | 9.491     | [9.271, 9.725]  | 5.5%    | 0.227 | 5.765  |
|            |       | Con RD    | 9.442     | [9.241, 9.651]  | 4.9%    | 0.205 | 4.451  |
|            |       | Sin RD    | 9.774     | [9.653, 9.884]  | 8.6%    | 0.115 | 19.167 |
|            | 50000 | Con RD    | 9.777     | [9.632, 9.916]  | 8.6%    | 0.142 | 12.669 |
|            |       | Sin RD    | 9.408     | [6.552, 12.92]  | 4.5%    | 3.184 | 0.853  |
|            | 10000 | Con RD    | 9.313     | [6.194, 13.042] | 3.5%    | 3.424 | 0.729  |
| <b>THB</b> | 25000 | Sin RD    | 9.417     | [7.314, 11.492] | 4.6%    | 2.089 | 2.804  |
|            |       | Con RD    | 9.419     | [7.431, 11.4]   | 4.7%    | 1.984 | 1.774  |
|            |       | Sin RD    | 9.759     | [8.378, 11.332] | 8.4%    | 1.477 | 5.848  |
|            | 50000 | Con RD    | 9.755     | [8.515, 11.19]  | 8.4%    | 1.337 | 5.453  |

TABLA C.1. Resultados MM1, Escenario 1 ( $\lambda = 0.9$ ) utilizando Remuestreo

| Métodos    | N     | <b>RD</b>        | Estimador      | Intervalo                        | $e_r$              | $e_m$          | Tiempo           |
|------------|-------|------------------|----------------|----------------------------------|--------------------|----------------|------------------|
| Bootstrap  | 10000 | Sin RD<br>Con RD | 3.820<br>3.841 | [3.739, 3.894]<br>[3.758, 3.927] | $4.5\%$<br>$4.0\%$ | 0.077<br>0.084 | 0.175<br>0.150   |
|            | 25000 | Sin RD<br>Con RD | 3.910<br>3.920 | [3.852, 3.967]<br>[3.86, 3.977]  | 2.2%<br>2.0%       | 0.058<br>0.058 | 0.406<br>0.351   |
|            | 50000 | Sin RD<br>Con RD | 4.087<br>4.090 | [4.042, 4.129]<br>[4.047, 4.134] | 2.2%<br>2.2%       | 0.044<br>0.044 | 0.797<br>0.818   |
|            | 10000 | Sin RD<br>Con RD | 3.820<br>3.846 | [3.661, 3.973]<br>[3.689, 4.008] | $4.5\%$<br>3.8%    | 0.156<br>0.160 | 1.729<br>1.623   |
| <b>MBB</b> | 25000 | Sin RD<br>Con RD | 3.916<br>3.922 | [3.781, 4.048]<br>[3.824, 4.023] | 2.1%<br>1.9%       | 0.133<br>0.099 | 5.270<br>5.471   |
|            | 50000 | Sin RD<br>Con RD | 4.089<br>4.089 | [4.028, 4.146]<br>[4.03, 4.147]  | 2.2%<br>2.2%       | 0.059<br>0.058 | 19.473<br>15.578 |
|            | 10000 | Sin RD<br>Con RD | 3.809<br>3.858 | [3.259, 4.443]<br>[3.262, 4.577] | 4.8%<br>3.6%       | 0.592<br>0.658 | 0.542<br>0.421   |
| <b>THB</b> | 25000 | Sin RD<br>Con RD | 3.925<br>3.918 | [3.37, 4.539]<br>[3.41, 4.57]    | 1.9%<br>2.0%       | 0.585<br>0.580 | 1.590<br>1.485   |
|            | 50000 | Sin RD<br>Con RD | 4.084<br>4.092 | [3.699, 4.478]<br>[3.687, 4.514] | 2.1%<br>2.3%       | 0.390<br>0.413 | 3.637<br>2.544   |

TABLA C.2. Resultados MM1, Escenario 2 ( $\lambda = 0.8$ ) utilizando Remuestreo

| Métodos    | N     | <b>RD</b>        | Estimador      | Intervalo                        | $e_r$           | $e_m$          | Tiempo           |
|------------|-------|------------------|----------------|----------------------------------|-----------------|----------------|------------------|
| Bootstrap  | 10000 | Sin RD<br>Con RD | 2.346<br>2.356 | [2.277, 2.418]<br>[2.287, 2.427] | $0.5\%$<br>1.0% | 0.070<br>0.070 | 0.169<br>0.152   |
|            | 25000 | Sin RD<br>Con RD | 2.422<br>2.425 | [2.376, 2.467]<br>[2.383, 2.472] | 3.8%<br>3.9%    | 0.046<br>0.044 | 0.403<br>0.358   |
|            | 50000 | Sin RD<br>Con RD | 2.437<br>2.437 | [2.407, 2.467]<br>[2.407, 2.466] | 4.5%<br>$4.4\%$ | 0.030<br>0.029 | 0.819<br>0.819   |
|            | 10000 | Sin RD<br>Con RD | 2.348<br>2.357 | [2.194, 2.523]<br>[2.259, 2.454] | 0.6%<br>$1.0\%$ | 0.164<br>0.098 | 1.647<br>1.678   |
| <b>MBB</b> | 25000 | Sin RD<br>Con RD | 2.421<br>2.427 | [2.361, 2.481]<br>[2.37, 2.492]  | 3.7%<br>$4.0\%$ | 0.060<br>0.061 | 7.794<br>5.294   |
|            | 50000 | Sin RD<br>Con RD | 2.438<br>2.437 | [2.398, 2.481]<br>[2.397, 2.48]  | $4.5\%$<br>4.4% | 0.042<br>0.041 | 18.121<br>18.253 |
|            | 10000 | Sin RD<br>Con RD | 2.358<br>2.362 | [1.958, 2.917]<br>[1.976, 2.821] | 1.1%<br>1.2%    | 0.479<br>0.423 | 0.473<br>0.397   |
| <b>THB</b> | 25000 | Sin RD<br>Con RD | 2.409<br>2.418 | [2.158, 2.708]<br>[2.14, 2.688]  | 3.3%<br>3.6%    | 0.275<br>0.274 | 1.373<br>1.042   |
|            | 50000 | Sin RD<br>Con RD | 2.443<br>2.432 | [2.267, 2.64]<br>[2.249, 2.604]  | 4.7%<br>4.2%    | 0.187<br>0.177 | 3.272<br>3.100   |

TABLA C.3. Resultados MM1, Escenario 3 ( $\lambda = 0.7$ ) utilizando Remuestreo

| Métodos          | N     | <b>RD</b>        | Estimador      | Intervalo                        | $e_r$           | $e_m$          | Tiempo           |
|------------------|-------|------------------|----------------|----------------------------------|-----------------|----------------|------------------|
| <b>Bootstrap</b> | 10000 | Sin RD<br>Con RD | 1.448<br>1.446 | [1.406, 1.492]<br>[1.403, 1.488] | 3.5%<br>3.6%    | 0.043<br>0.043 | 0.168<br>0.171   |
|                  | 25000 | Sin RD<br>Con RD | 1.505<br>1.502 | [1.477, 1.537]<br>[1.473, 1.53]  | 0.3%<br>0.1%    | 0.030<br>0.028 | 0.402<br>0.404   |
|                  | 50000 | Sin RD<br>Con RD | 1.471<br>1.471 | [1.454, 1.491]<br>[1.451, 1.491] | 1.9%<br>1.9%    | 0.019<br>0.020 | 0.782<br>0.729   |
|                  | 10000 | Sin RD<br>Con RD | 1.450<br>1.445 | [1.387, 1.519]<br>[1.381, 1.504] | 3.3%<br>3.7%    | 0.066<br>0.062 | 1.960<br>2.066   |
| <b>MBB</b>       | 25000 | Sin RD<br>Con RD | 1.502<br>1.500 | [1.455, 1.546]<br>[1.458, 1.542] | 0.1%<br>$0.0\%$ | 0.046<br>0.042 | 6.469<br>7.174   |
|                  | 50000 | Sin RD<br>Con RD | 1.471<br>1.470 | [1.432, 1.508]<br>[1.443, 1.498] | 1.9%<br>2.0%    | 0.038<br>0.027 | 14.758<br>16.547 |
|                  | 10000 | Sin RD<br>Con RD | 1.457<br>1.432 | [1.315, 1.612]<br>[1.297, 1.577] | 2.9%<br>$4.5\%$ | 0.148<br>0.140 | 0.426<br>0.412   |
| <b>THB</b>       | 25000 | Sin RD<br>Con RD | 1.504<br>1.500 | [1.398, 1.629]<br>[1.393, 1.62]  | 0.3%<br>$0.0\%$ | 0.116<br>0.114 | 1.304<br>1.104   |
|                  | 50000 | Sin RD<br>Con RD | 1.472<br>1.471 | [1.398, 1.544]<br>[1.391, 1.549] | 1.9%<br>2.0%    | 0.073<br>0.079 | 2.847<br>2.542   |

TABLA C.4. Resultados MM1, Escenario 4 ( $\lambda = 0.6$ ) utilizando Remuestreo

| Métodos           | N     | <b>RD</b>        | Estimador      | Intervalo                        | $e_r$           | $e_m$          | Tiempo           |
|-------------------|-------|------------------|----------------|----------------------------------|-----------------|----------------|------------------|
| <b>B</b> ootstrap | 10000 | Sin RD<br>Con RD | 0.997<br>0.999 | [0.965, 1.031]<br>[0.967, 1.033] | $0.3\%$<br>0.1% | 0.033<br>0.033 | 0.172<br>0.148   |
|                   | 25000 | Sin RD<br>Con RD | 0.969<br>0.971 | [0.946, 0.989]<br>[0.949, 0.993] | 3.1%<br>2.9%    | 0.022<br>0.022 | 0.383<br>0.392   |
|                   | 50000 | Sin RD<br>Con RD | 1.004<br>1.004 | [0.99, 1.019]<br>[0.988, 1.019]  | 0.4%<br>$0.4\%$ | 0.014<br>0.016 | 0.800<br>0.711   |
|                   | 10000 | Sin RD<br>Con RD | 0.994<br>0.999 | [0.95, 1.043]<br>[0.957, 1.05]   | 0.6%<br>$0.1\%$ | 0.046<br>0.047 | 2.321<br>1.712   |
| <b>MBB</b>        | 25000 | Sin RD<br>Con RD | 0.970<br>0.971 | [0.936, 1.005]<br>[0.929, 1.012] | 3.0%<br>2.9%    | 0.035<br>0.041 | 5.849<br>4.636   |
|                   | 50000 | Sin RD<br>Con RD | 1.004<br>1.004 | [0.986, 1.023]<br>[0.979, 1.027] | 0.4%<br>$0.4\%$ | 0.019<br>0.024 | 19.654<br>11.776 |
|                   | 10000 | Sin RD<br>Con RD | 0.998<br>1.002 | [0.894, 1.115]<br>[0.887, 1.112] | 0.2%<br>$0.2\%$ | 0.111<br>0.113 | 0.431<br>0.353   |
| <b>THB</b>        | 25000 | Sin RD<br>Con RD | 0.969<br>0.971 | [0.905, 1.039]<br>[0.903, 1.043] | 3.1%<br>2.9%    | 0.067<br>0.070 | 1.235<br>0.882   |
|                   | 50000 | Sin RD<br>Con RD | 1.003<br>1.004 | [0.956, 1.052]<br>[0.954, 1.055] | $0.3\%$<br>0.4% | 0.048<br>0.050 | 2.707<br>1.733   |

TABLA C.5. Resultados MM1, Escenario 5 ( $\lambda = 0.5$ ) utilizando Remuestreo

| Métodos           | N     | <b>RD</b>        | Estimador      | Intervalo                        | $e_r$           | $e_m$          | Tiempo           |
|-------------------|-------|------------------|----------------|----------------------------------|-----------------|----------------|------------------|
| <b>B</b> ootstrap | 10000 | Sin RD<br>Con RD | 0.646<br>0.651 | [0.621, 0.673]<br>[0.625, 0.674] | 3.0%<br>2.4%    | 0.026<br>0.024 | 0.187<br>0.157   |
|                   | 25000 | Sin RD<br>Con RD | 0.646<br>0.647 | [0.629, 0.662]<br>[0.631, 0.661] | 3.1%<br>$3.0\%$ | 0.016<br>0.015 | 0.416<br>0.347   |
|                   | 50000 | Sin RD<br>Con RD | 0.660<br>0.660 | [0.648, 0.671]<br>[0.647, 0.671] | 1.0%<br>$1.0\%$ | 0.011<br>0.012 | 0.938<br>0.705   |
|                   | 10000 | Sin RD<br>Con RD | 0.648<br>0.650 | [0.62, 0.679]<br>[0.617, 0.688]  | 2.8%<br>2.5%    | 0.029<br>0.036 | 2.988<br>1.670   |
| <b>MBB</b>        | 25000 | Sin RD<br>Con RD | 0.646<br>0.647 | [0.621, 0.671]<br>[0.625, 0.669] | 3.0%<br>$3.0\%$ | 0.025<br>0.022 | 7.966<br>5.328   |
|                   | 50000 | Sin RD<br>Con RD | 0.660<br>0.661 | [0.645, 0.676]<br>[0.644, 0.676] | 1.0%<br>$0.9\%$ | 0.015<br>0.016 | 24.086<br>14.215 |
|                   | 10000 | Sin RD<br>Con RD | 0.650<br>0.652 | [0.591, 0.712]<br>[0.595, 0.714] | 2.4%<br>$2.2\%$ | 0.061<br>0.059 | 0.534<br>0.335   |
| <b>THB</b>        | 25000 | Sin RD<br>Con RD | 0.647<br>0.647 | [0.608, 0.687]<br>[0.613, 0.684] | 3.0%<br>$3.0\%$ | 0.040<br>0.036 | 1.430<br>0.876   |
|                   | 50000 | Sin RD<br>Con RD | 0.660<br>0.660 | [0.631, 0.693]<br>[0.634, 0.692] | 1.0%<br>1.1%    | 0.031<br>0.029 | 3.293<br>1.826   |

TABLA C.6. Resultados MM1, Escenario 6 ( $\lambda = 0.4$ ) utilizando Remuestreo

| Métodos    | N     | <b>RD</b>        | Estimador      | Intervalo                        | $e_r$              | $e_m$          | Tiempo           |
|------------|-------|------------------|----------------|----------------------------------|--------------------|----------------|------------------|
| Bootstrap  | 10000 | Sin RD<br>Con RD | 0.422<br>0.421 | [0.401, 0.44]<br>[0.402, 0.44]   | 1.5%<br>1.9%       | 0.020<br>0.019 | 0.180<br>0.157   |
|            | 25000 | Sin RD<br>Con RD | 0.428<br>0.428 | [0.416, 0.442]<br>[0.415, 0.44]  | 0.1%<br>$0.2\%$    | 0.013<br>0.012 | 0.442<br>0.357   |
|            | 50000 | Sin RD<br>Con RD | 0.423<br>0.423 | [0.413, 0.432]<br>[0.414, 0.432] | 1.3%<br>$1.3\%$    | 0.009<br>0.009 | 0.988<br>0.707   |
|            | 10000 | Sin RD<br>Con RD | 0.421<br>0.420 | [0.398, 0.447]<br>[0.396, 0.447] | 1.7%<br>2.0%       | 0.024<br>0.026 | 2.912<br>1.756   |
| <b>MBB</b> | 25000 | Sin RD<br>Con RD | 0.428<br>0.428 | [0.412, 0.445]<br>[0.408, 0.446] | 0.2%<br>$0.2\%$    | 0.017<br>0.019 | 9.451<br>4.885   |
|            | 50000 | Sin RD<br>Con RD | 0.423<br>0.423 | [0.413, 0.434]<br>[0.41, 0.436]  | 1.2%<br>1.3%       | 0.010<br>0.013 | 22.127<br>12.678 |
|            | 10000 | Sin RD<br>Con RD | 0.422<br>0.420 | [0.384, 0.462]<br>[0.384, 0.466] | $1.6\%$<br>1.9%    | 0.039<br>0.041 | 0.465<br>0.331   |
| <b>THB</b> | 25000 | Sin RD<br>Con RD | 0.427<br>0.428 | [0.405, 0.451]<br>[0.401, 0.453] | $0.3\%$<br>$0.2\%$ | 0.023<br>0.026 | 1.303<br>0.882   |
|            | 50000 | Sin RD<br>Con RD | 0.423<br>0.423 | [0.406, 0.44]<br>[0.406, 0.44]   | 1.4%<br>1.3%       | 0.017<br>0.017 | 3.374<br>1.864   |

TABLA C.7. Resultados MM1, Escenario 7 ( $\lambda = 0.3$ ) utilizando Remuestreo

| Métodos    | N     | <b>RD</b> | Estimador | Intervalo      | $e_r$   | $e_m$ | Tiempo |
|------------|-------|-----------|-----------|----------------|---------|-------|--------|
|            | 10000 | Sin RD    | 0.251     | [0.237, 0.267] | $0.5\%$ | 0.015 | 0.172  |
|            |       | Con RD    | 0.250     | [0.237, 0.267] | 0.1%    | 0.015 | 0.151  |
| Bootstrap  | 25000 | Sin RD    | 0.254     | [0.245, 0.262] | $1.6\%$ | 0.009 | 0.455  |
|            |       | Con RD    | 0.254     | [0.245, 0.263] | 1.4%    | 0.009 | 0.348  |
|            |       | Sin RD    | 0.246     | [0.239, 0.253] | 1.5%    | 0.007 | 0.805  |
|            | 50000 | Con RD    | 0.246     | [0.24, 0.253]  | $1.5\%$ | 0.007 | 0.800  |
|            | 10000 | Sin RD    | 0.251     | [0.233, 0.269] | $0.3\%$ | 0.018 | 3.444  |
|            |       | Con RD    | 0.251     | [0.23, 0.268]  | $0.5\%$ | 0.019 | 1.713  |
| <b>MBB</b> | 25000 | Sin RD    | 0.253     | [0.24, 0.269]  | 1.4%    | 0.014 | 5.685  |
|            |       | Con RD    | 0.254     | [0.24, 0.268]  | 1.5%    | 0.014 | 4.032  |
|            |       | Sin RD    | 0.246     | [0.236, 0.255] | $1.6\%$ | 0.010 | 14.298 |
|            | 50000 | Con RD    | 0.246     | [0.237, 0.256] | $1.6\%$ | 0.009 | 12.113 |
|            | 10000 | Sin RD    | 0.252     | [0.229, 0.28]  | 0.7%    | 0.026 | 0.541  |
|            |       | Con RD    | 0.252     | [0.225, 0.282] | $0.9\%$ | 0.028 | 0.344  |
| <b>THB</b> | 25000 | Sin RD    | 0.253     | [0.239, 0.268] | 1.3%    | 0.014 | 1.494  |
|            |       | Con RD    | 0.253     | [0.238, 0.268] | $1.3\%$ | 0.015 | 0.910  |
|            | 50000 | Sin RD    | 0.246     | [0.236, 0.255] | $1.5\%$ | 0.010 | 3.514  |
|            |       | Con RD    | 0.246     | [0.236, 0.257] | 1.6%    | 0.010 | 2.526  |

TABLA C.8. Resultados MM1, Escenario 8 ( $\lambda = 0.2$ ) utilizando Remuestreo

| Métodos          | N     | <b>RD</b>        | Estimador      | Intervalo                        | $e_r$           | $e_m$          | Tiempo           |
|------------------|-------|------------------|----------------|----------------------------------|-----------------|----------------|------------------|
|                  | 10000 | Sin RD<br>Con RD | 0.100<br>0.099 | [0.092, 0.108]<br>[0.091, 0.108] | 9.6%<br>10.5%   | 0.008<br>0.008 | 0.204<br>0.172   |
| <b>Bootstrap</b> | 25000 | Sin RD<br>Con RD | 0.107<br>0.106 | [0.101, 0.113]<br>[0.1, 0.113]   | 3.9%<br>4.3%    | 0.006<br>0.006 | 0.439<br>0.393   |
|                  | 50000 | Sin RD<br>Con RD | 0.108<br>0.108 | [0.104, 0.112]<br>[0.104, 0.112] | 2.5%<br>2.4%    | 0.004<br>0.004 | 0.923<br>0.849   |
|                  | 10000 | Sin RD<br>Con RD | 0.100<br>0.100 | [0.091, 0.11]<br>[0.089, 0.111]  | 9.8%<br>10.3%   | 0.009<br>0.011 | 2.163<br>1.485   |
| <b>MBB</b>       | 25000 | Sin RD<br>Con RD | 0.107<br>0.106 | [0.1, 0.113]<br>[0.099, 0.114]   | 4.0%<br>4.3%    | 0.006<br>0.007 | 9.168<br>4.700   |
|                  | 50000 | Sin RD<br>Con RD | 0.108<br>0.109 | [0.103, 0.113]<br>[0.103, 0.114] | 2.5%<br>2.3%    | 0.005<br>0.005 | 14.412<br>11.850 |
|                  | 10000 | Sin RD<br>Con RD | 0.101<br>0.100 | [0.09, 0.112]<br>[0.09, 0.111]   | 9.5%<br>10.0%   | 0.011<br>0.011 | 0.543<br>0.468   |
| <b>THB</b>       | 25000 | Sin RD<br>Con RD | 0.107<br>0.106 | [0.1, 0.114]<br>[0.1, 0.113]     | 4.1%<br>$4.2\%$ | 0.007<br>0.007 | 1.746<br>1.198   |
|                  | 50000 | Sin RD<br>Con RD | 0.109<br>0.108 | [0.104, 0.113]<br>[0.103, 0.113] | $2.3\%$<br>2.6% | 0.005<br>0.005 | 3.636<br>1.917   |

TABLA C.9. Resultados MM1, Escenario 9 ( $\lambda = 0.1$ ) utilizando Remuestreo

# ANEXO D. ANÁLISIS DE OUTPUT CD CON MÉTODOS CONVEN-CIONALES

A continuación se presentan 13 tablas, una para cada una de las medidas de desempeño calculadas, con los resultados obtenidos. Las tablas muestran los estimadores, intervalos de confianza y error para diferentes número de réplicas (R). Además se muestran los resultados para los casos en que se ocupa Replication Deletion (RD) y para los casos en que no.

| Escenario      | R   | Método | Estimador | Intervalo        | $e_r$ | $e_m$ |
|----------------|-----|--------|-----------|------------------|-------|-------|
|                | 10  | Sin RD | 4.891     | [4.747, 5.035]   | 0.70% | 0.144 |
|                |     | Con RD | 4.882     | [4.732, 5.031]   | 0.51% | 0.149 |
|                | 20  | Sin RD | 4.850     | [4.76, 4.94]     | 0.13% | 0.090 |
| $\mathbf{1}$   |     | Con RD | 4.834     | [4.734, 4.935]   | 0.46% | 0.101 |
|                |     | Sin RD | 4.856     | [4.802, 4.911]   | 0.01% | 0.054 |
|                | 50  | Con RD | 4.857     | [4.795, 4.919]   | 0.01% | 0.062 |
|                |     | Sin RD | 4.859     | [4.817, 4.901]   | 0.04% | 0.042 |
|                | 100 | Con RD | 4.857     | [4.811, 4.903]   |       | 0.046 |
|                |     | Sin RD | 13.135    | [12.942, 13.329] | 0.28% | 0.193 |
|                | 10  | Con RD | 13.173    | [13, 13.346]     | 0.57% | 0.173 |
|                | 20  | Sin RD | 13.115    | [12.948, 13.282] | 0.12% | 0.167 |
| $\overline{2}$ |     | Con RD | 13.157    | [12.993, 13.322] | 0.45% | 0.164 |
|                | 50  | Sin RD | 13.047    | [12.944, 13.151] | 0.39% | 0.103 |
|                |     | Con RD | 13.079    | [12.975, 13.183] | 0.15% | 0.104 |
|                |     | Sin RD | 13.080    | [13.003, 13.157] | 0.15% | 0.077 |
|                | 100 | Con RD | 13.099    | [13.02, 13.177]  |       | 0.078 |
|                | 10  | Sin RD | 23.857    | [23.494, 24.219] | 0.61% | 0.362 |
|                |     | Con RD | 23.908    | [23.558, 24.258] | 0.83% | 0.350 |
|                | 20  | Sin RD | 23.732    | [23.507, 23.956] | 0.09% | 0.225 |
| 3              |     | Con RD | 23.777    | [23.554, 23.999] | 0.28% | 0.222 |
|                |     | Sin RD | 23.646    | [23.521, 23.771] | 0.28% | 0.125 |
|                | 50  | Con RD | 23.665    | [23.539, 23.791] | 0.20% | 0.126 |
|                | 100 | Sin RD | 23.709    | [23.624, 23.793] | 0.01% | 0.085 |
|                |     | Con RD | 23.712    | [23.625, 23.798] |       | 0.087 |

TABLA D.1. Resultados CD, MDD 1 $(\mathit{PromCaminones})$ utilizando RI y RD
| Escenario    | R   | Método | Estimador | Intervalo      | $e_r$ | $e_m$ |
|--------------|-----|--------|-----------|----------------|-------|-------|
|              | 10  | Sin RD | 0.275     | [0.264, 0.285] | 0.41% | 0.010 |
|              |     | Con RD | 0.275     | [0.264, 0.285] | 0.31% | 0.011 |
|              | 20  | Sin RD | 0.273     | [0.267, 0.279] | 0.37% | 0.006 |
| $\mathbf{1}$ |     | Con RD | 0.272     | [0.265, 0.278] | 0.66% | 0.007 |
|              | 50  | Sin RD | 0.274     | [0.27, 0.278]  | 0.18% | 0.004 |
|              |     | Con RD | 0.275     | [0.27, 0.279]  | 0.31% | 0.004 |
|              | 100 | Sin RD | 0.274     | [0.271, 0.277] | 0.01% | 0.003 |
|              |     | Con RD | 0.274     | [0.271, 0.277] |       | 0.003 |
|              | 10  | Sin RD | 0.283     | [0.273, 0.292] | 0.59% | 0.010 |
|              |     | Con RD | 0.285     | [0.276, 0.294] | 1.42% | 0.009 |
|              | 20  | Sin RD | 0.283     | [0.276, 0.291] | 0.79% | 0.007 |
| $\mathbf{2}$ |     | Con RD | 0.286     | [0.278, 0.293] | 1.58% | 0.007 |
|              | 50  | Sin RD | 0.280     | [0.275, 0.284] | 0.56% | 0.005 |
|              |     | Con RD | 0.281     | [0.277, 0.286] | 0.07% | 0.005 |
|              | 100 | Sin RD | 0.280     | [0.277, 0.284] | 0.35% | 0.003 |
|              |     | Con RD | 0.281     | [0.278, 0.285] |       | 0.003 |
|              | 10  | Sin RD | 0.351     | [0.34, 0.361]  | 1.15% | 0.010 |
|              |     | Con RD | 0.353     | [0.343, 0.363] | 1.79% | 0.010 |
|              | 20  | Sin RD | 0.349     | [0.342, 0.355] | 0.52% | 0.007 |
| 3            |     | Con RD | 0.350     | [0.344, 0.357] | 1.00% | 0.006 |
|              | 50  | Sin RD | 0.345     | [0.341, 0.349] | 0.52% | 0.004 |
|              |     | Con RD | 0.346     | [0.342, 0.35]  | 0.30% | 0.004 |
|              | 100 | Sin RD | 0.347     | [0.344, 0.349] | 0.07% | 0.003 |
|              |     | Con RD | 0.347     | [0.344, 0.349] |       | 0.003 |

TABLA D.2. Resultados CD, MDD 2 (PropCamiones1) utilizando RI y RD

| Escenario    | R   | Método | Estimador               | Intervalo      | $e_r$ | $e_m$ |
|--------------|-----|--------|-------------------------|----------------|-------|-------|
|              | 10  | Sin RD | 0.127<br>[0.118, 0.137] |                | 1.81% | 0.009 |
|              |     | Con RD | 0.127                   | [0.117, 0.137] | 1.61% | 0.010 |
|              | 20  | Sin RD | 0.125                   | [0.119, 0.13]  | 0.04% | 0.006 |
| $\mathbf{1}$ |     | Con RD | 0.124                   | [0.118, 0.13]  | 0.72% | 0.006 |
|              | 50  | Sin RD | 0.125                   | [0.122, 0.128] | 0.21% | 0.003 |
|              |     | Con RD | 0.125                   | [0.121, 0.128] | 0.23% | 0.004 |
|              | 100 | Sin RD | 0.125                   | [0.123, 0.128] | 0.12% | 0.002 |
|              |     | Con RD | 0.125                   | [0.122, 0.128] |       | 0.003 |
|              | 10  | Sin RD | 0.112                   | [0.106, 0.119] | 2.42% | 0.006 |
|              |     | Con RD | 0.114                   | [0.107, 0.12]  | 3.43% | 0.006 |
|              | 20  | Sin RD | 0.111                   | [0.106, 0.117] | 1.19% | 0.006 |
| $\mathbf{2}$ |     | Con RD | 0.112                   | [0.107, 0.118] | 2.25% | 0.006 |
|              | 50  | Sin RD | 0.109                   | [0.106, 0.112] | 0.73% | 0.003 |
|              |     | Con RD | 0.110                   | [0.106, 0.113] | 0.04% | 0.003 |
|              | 100 | Sin RD | 0.109                   | [0.107, 0.112] | 0.44% | 0.002 |
|              |     | Con RD | 0.110                   | [0.107, 0.112] |       | 0.003 |
|              | 10  | Sin RD | 0.155                   | [0.145, 0.165] | 0.94% | 0.010 |
|              |     | Con RD | 0.156                   | [0.147, 0.166] | 1.79% | 0.010 |
|              | 20  | Sin RD | 0.154                   | [0.148, 0.16]  | 0.18% | 0.006 |
| 3            |     | Con RD | 0.155                   | [0.149, 0.161] | 1.03% | 0.006 |
|              | 50  | Sin RD | 0.152                   | [0.149, 0.155] | 0.83% | 0.003 |
|              |     | Con RD | 0.153                   | [0.15, 0.156]  | 0.49% | 0.003 |
|              |     | Sin RD | 0.154                   | [0.151, 0.156] | 0.06% | 0.002 |
|              | 100 | Con RD | 0.154                   | [0.152, 0.156] |       | 0.002 |

TABLA D.3. Resultados CD, MDD 3 (PropCamiones2) utilizando RI y RD

| Escenario      | R   | Método | Estimador | Intervalo      | $e_r$ | $e_m$ |
|----------------|-----|--------|-----------|----------------|-------|-------|
|                | 10  | Sin RD | 0.062     | [0.055, 0.068] | 2.91% | 0.006 |
|                |     | Con RD | 0.062     | [0.055, 0.068] | 2.78% | 0.007 |
|                |     | Sin RD | 0.060     | [0.056, 0.064] | 0.39% | 0.004 |
| $\mathbf{1}$   | 20  | Con RD | 0.059     | [0.055, 0.064] | 1.37% | 0.005 |
|                |     | Sin RD | 0.060     | [0.057, 0.062] | 0.35% | 0.002 |
|                | 50  | Con RD | 0.060     | [0.057, 0.062] | 0.60% | 0.003 |
|                |     | Sin RD | 0.060     | [0.058, 0.062] | 0.31% | 0.002 |
|                | 100 | Con RD | 0.060     | [0.058, 0.062] |       | 0.002 |
|                | 10  | Sin RD | 0.043     | [0.038, 0.047] | 4.11% | 0.004 |
|                |     | Con RD | 0.043     | [0.038, 0.047] | 4.13% | 0.004 |
|                | 20  | Sin RD | 0.041     | [0.038, 0.045] | 1.39% | 0.003 |
| $\overline{2}$ |     | Con RD | 0.042     | [0.038, 0.045] | 1.93% | 0.003 |
|                | 50  | Sin RD | 0.040     | [0.038, 0.042] | 1.54% | 0.002 |
|                |     | Con RD | 0.041     | [0.039, 0.042] | 0.80% | 0.002 |
|                |     | Sin RD | 0.041     | [0.039, 0.042] | 0.61% | 0.001 |
|                | 100 | Con RD | 0.041     | [0.039, 0.042] |       | 0.001 |
|                | 10  | Sin RD | 0.064     | [0.057, 0.07]  | 5.24% | 0.006 |
|                |     | Con RD | 0.065     | [0.058, 0.071] | 6.67% | 0.007 |
|                | 20  | Sin RD | 0.062     | [0.058, 0.065] | 1.87% | 0.004 |
| 3              |     | Con RD | 0.063     | [0.059, 0.066] | 3.28% | 0.004 |
|                |     | Sin RD | 0.060     | [0.058, 0.062] | 1.56% | 0.002 |
|                | 50  | Con RD | 0.060     | [0.058, 0.062] | 1.01% | 0.002 |
|                |     | Sin RD | 0.060     | [0.059, 0.062] | 0.26% | 0.001 |
|                | 100 | Con RD | 0.061     | [0.059, 0.062] |       | 0.001 |

TABLA D.4. Resultados CD, MDD 4 (PropCamiones3) utilizando RI y RD

| Escenario      | R   | Método | Estimador | Intervalo      | $e_r$ | $e_m$ |
|----------------|-----|--------|-----------|----------------|-------|-------|
|                | 10  | Sin RD | 1.510     | [1.491, 1.53]  | 0.24% | 0.019 |
|                |     | Con RD | 1.510     | [1.49, 1.531]  | 0.23% | 0.021 |
|                | 20  | Sin RD | 1.506     | [1.493, 1.518] | 0.07% | 0.012 |
| $\mathbf{1}$   |     | Con RD | 1.504     | [1.49, 1.518]  | 0.20% | 0.014 |
|                | 50  | Sin RD | 1.508     | [1.501, 1.515] | 0.09% | 0.007 |
|                |     | Con RD | 1.508     | [1.5, 1.517]   | 0.11% | 0.009 |
|                | 100 | Sin RD | 1.508     | [1.502, 1.513] | 0.06% | 0.006 |
|                |     | Con RD | 1.507     | [1.501, 1.513] |       | 0.006 |
|                | 10  | Sin RD | 2.553     | [2.528, 2.577] | 0.12% | 0.024 |
|                |     | Con RD | 2.558     | [2.535, 2.581] | 0.32% | 0.023 |
|                | 20  | Sin RD | 2.550     | [2.529, 2.571] | 0.02% | 0.021 |
| $\mathbf{2}$   |     | Con RD | 2.556     | [2.534, 2.578] | 0.24% | 0.022 |
|                | 50  | Sin RD | 2.542     | [2.528, 2.555] | 0.31% | 0.013 |
|                |     | Con RD | 2.547     | [2.533, 2.56]  | 0.10% | 0.014 |
|                | 100 | Sin RD | 2.546     | [2.536, 2.556] | 0.13% | 0.010 |
|                |     | Con RD | 2.550     | [2.539, 2.56]  |       | 0.010 |
|                | 10  | Sin RD | 3.913     | [3.864, 3.962] | 0.39% | 0.049 |
|                |     | Con RD | 3.918     | [3.869, 3.966] | 0.50% | 0.048 |
|                | 20  | Sin RD | 3.898     | [3.868, 3.927] | 0.02% | 0.029 |
| $\overline{3}$ |     | Con RD | 3.903     | [3.874, 3.932] | 0.13% | 0.029 |
|                |     | Sin RD | 3.890     | [3.873, 3.906] | 0.22% | 0.016 |
|                | 50  | Con RD | 3.893     | [3.876, 3.91]  | 0.14% | 0.017 |
|                |     | Sin RD | 3.897     | [3.886, 3.908] | 0.03% | 0.011 |
|                | 100 | Con RD | 3.898     | [3.887, 3.909] |       | 0.011 |

TABLA D.5. Resultados CD, MDD 5 $( PromT Perm)$ utilizando RI y RD

| Escenario      | R   | Método           | Estimador      | Intervalo                        | $e_r$          | $e_m$          |
|----------------|-----|------------------|----------------|----------------------------------|----------------|----------------|
|                | 10  | Sin RD<br>Con RD | 0.631<br>0.631 | [0.627, 0.635]<br>[0.627, 0.635] | 0.33%<br>0.40% | 0.004<br>0.004 |
|                |     | Sin RD           | 0.632          | [0.63, 0.634]                    | 0.12%          | 0.002          |
| $\mathbf{1}$   | 20  | Con RD           | 0.632          | [0.63, 0.634]                    | 0.16%          | 0.002          |
|                | 50  | Sin RD           | 0.633          | [0.632, 0.635]                   | 0.02%          | 0.001          |
|                |     | Con RD           | 0.633          | [0.632, 0.635]                   | 0.04%          | 0.002          |
|                | 100 | Sin RD           | 0.633          | [0.632, 0.634]                   | 0.01%          | 0.001          |
|                |     | Con RD           | 0.633          | [0.632, 0.634]                   |                | 0.001          |
|                | 10  | Sin RD           | 0.766          | [0.76, 0.772]                    | 0.09%          | 0.006          |
|                |     | Con RD           | 0.767          | [0.76, 0.773]                    | 0.01%          | 0.006          |
|                | 20  | Sin RD           | 0.763          | [0.759, 0.767]                   | 0.45%          | 0.004          |
| $\overline{c}$ |     | Con RD           | 0.764          | [0.76, 0.768]                    | 0.36%          | 0.004          |
|                | 50  | Sin RD           | 0.764          | [0.761, 0.766]                   | 0.40%          | 0.002          |
|                |     | Con RD           | 0.764          | [0.762, 0.767]                   | 0.34%          | 0.002          |
|                | 100 | Sin RD           | 0.766          | [0.765, 0.768]                   | 0.07%          | 0.002          |
|                |     | Con RD           | 0.767          | [0.765, 0.769]                   |                | 0.002          |
|                | 10  | Sin RD           | 0.867          | [0.86, 0.873]                    | 0.23%          | 0.006          |
|                |     | Con RD           | 0.869          | [0.862, 0.875]                   | 0.01%          | 0.007          |
|                | 20  | Sin RD           | 0.865          | [0.861, 0.869]                   | 0.44%          | 0.004          |
| 3              |     | Con RD           | 0.867          | [0.862, 0.871]                   | 0.25%          | 0.005          |
|                |     | Sin RD           | 0.867          | [0.865, 0.87]                    | 0.19%          | 0.002          |
|                | 50  | Con RD           | 0.869          | [0.866, 0.871]                   | $0.01\%$       | 0.003          |
|                |     | Sin RD           | 0.868          | [0.866, 0.869]                   | 0.12%          | 0.002          |
|                | 100 | Con RD           | 0.869          | [0.867, 0.87]                    |                | 0.002          |

TABLA D.6. Resultados CD, MDD 6 $(Per5TPerman)$ utilizando RI y RD

| Escenario      | R   | Método | Estimador | Intervalo      | $e_r$ | $e_m$ |
|----------------|-----|--------|-----------|----------------|-------|-------|
|                | 10  | Sin RD | 0.728     | [0.722, 0.733] | 0.16% | 0.005 |
|                |     | Con RD | 0.727     | [0.722, 0.732] | 0.06% | 0.005 |
|                | 20  | Sin RD | 0.728     | [0.725, 0.731] | 0.15% | 0.003 |
| $\mathbf{1}$   |     | Con RD | 0.728     | [0.725, 0.73]  | 0.10% | 0.003 |
|                |     | Sin RD | 0.727     | [0.725, 0.729] | 0.02% | 0.002 |
|                | 50  | Con RD | 0.727     | [0.725, 0.729] | 0.08% | 0.002 |
|                | 100 | Sin RD | 0.727     | [0.725, 0.728] | 0.03% | 0.001 |
|                |     | Con RD | 0.727     | [0.725, 0.728] |       | 0.001 |
|                | 10  | Sin RD | 0.957     | [0.947, 0.966] | 0.05% | 0.009 |
|                |     | Con RD | 0.958     | [0.948, 0.967] | 0.16% | 0.009 |
|                | 20  | Sin RD | 0.955     | [0.948, 0.961] | 0.15% | 0.006 |
| $\overline{c}$ |     | Con RD | 0.956     | [0.949, 0.962] | 0.02% | 0.007 |
|                | 50  | Sin RD | 0.952     | [0.948, 0.956] | 0.43% | 0.004 |
|                |     | Con RD | 0.953     | [0.949, 0.957] | 0.32% | 0.004 |
|                |     | Sin RD | 0.955     | [0.952, 0.958] | 0.09% | 0.003 |
|                | 100 | Con RD | 0.956     | [0.953, 0.959] |       | 0.003 |
|                | 10  | Sin RD | 1.190     | [1.18, 1.201]  | 0.18% | 0.010 |
|                |     | Con RD | 1.192     | [1.182, 1.202] | 0.03% | 0.010 |
|                | 20  | Sin RD | 1.186     | [1.179, 1.193] | 0.57% | 0.007 |
| 3              |     | Con RD | 1.188     | [1.181, 1.195] | 0.39% | 0.007 |
|                | 50  | Sin RD | 1.189     | [1.184, 1.193] | 0.33% | 0.004 |
|                |     | Con RD | 1.191     | [1.187, 1.196] | 0.09% | 0.004 |
|                | 100 | Sin RD | 1.190     | [1.187, 1.193] | 0.20% | 0.003 |
|                |     | Con RD | 1.192     | [1.189, 1.196] |       | 0.003 |

TABLA D.7. Resultados CD, MDD 7 $(Per10 T Perman)$ utilizando RI y RD

| Escenario    | R   | Método           | Estimador      | Intervalo                        | $e_r$          | $e_m$          |
|--------------|-----|------------------|----------------|----------------------------------|----------------|----------------|
|              | 10  | Sin RD<br>Con RD | 0.952<br>0.951 | [0.942, 0.962]<br>[0.941, 0.961] | 0.21%<br>0.05% | 0.010<br>0.010 |
| $\mathbf{1}$ | 20  | Sin RD<br>Con RD | 0.951<br>0.950 | [0.945, 0.956]<br>[0.943, 0.956] | 0.07%<br>0.06% | 0.006<br>0.006 |
|              | 50  | Sin RD<br>Con RD | 0.950<br>0.951 | [0.947, 0.954]<br>[0.947, 0.954] | 0.00%<br>0.04% | 0.003<br>0.004 |
|              | 100 | Sin RD<br>Con RD | 0.950<br>0.950 | [0.947, 0.952]<br>[0.947, 0.953] | 0.02%          | 0.003<br>0.003 |
|              | 10  | Sin RD<br>Con RD | 1.564<br>1.568 | [1.542, 1.586]<br>[1.546, 1.59]  | 0.76%<br>0.48% | 0.022<br>0.022 |
| $\mathbf{2}$ | 20  | Sin RD<br>Con RD | 1.565<br>1.568 | [1.548, 1.582]<br>[1.551, 1.585] | 0.69%<br>0.48% | 0.017<br>0.017 |
|              | 50  | Sin RD<br>Con RD | 1.566<br>1.568 | [1.554, 1.577]<br>[1.557, 1.58]  | 0.64%<br>0.48% | 0.012<br>0.012 |
|              | 100 | Sin RD<br>Con RD | 1.574<br>1.576 | [1.565, 1.582]<br>[1.567, 1.584] | 0.14%          | 0.008<br>0.008 |
|              | 10  | Sin RD<br>Con RD | 2.526<br>2.525 | [2.503, 2.549]<br>[2.503, 2.548] | 0.67%<br>0.63% | 0.023<br>0.023 |
| 3            | 20  | Sin RD<br>Con RD | 2.505<br>2.507 | [2.483, 2.527]<br>[2.486, 2.528] | 0.17%<br>0.11% | 0.022<br>0.021 |
|              | 50  | Sin RD<br>Con RD | 2.503<br>2.506 | [2.49, 2.516]<br>[2.493, 2.519]  | 0.24%<br>0.14% | 0.013<br>0.013 |
|              | 100 | Sin RD<br>Con RD | 2.508<br>2.509 | [2.499, 2.517]<br>[2.5, 2.519]   | 0.05%          | 0.009<br>0.010 |

TABLA D.8. Resultados CD, MDD 8  $(Per25TPerman)$ utilizando RI y RD

| Escenario      | R   | Método           | Estimador      | Intervalo                        | $e_r$          | $e_m$          |
|----------------|-----|------------------|----------------|----------------------------------|----------------|----------------|
|                | 10  | Sin RD<br>Con RD | 1.364<br>1.363 | [1.343, 1.384]<br>[1.342, 1.383] | 0.19%<br>0.11% | 0.020<br>0.020 |
| $\mathbf{1}$   | 20  | Sin RD<br>Con RD | 1.359<br>1.357 | [1.347, 1.37]<br>[1.345, 1.369]  | 0.17%<br>0.31% | 0.012<br>0.012 |
|                | 50  | Sin RD<br>Con RD | 1.362<br>1.363 | [1.355, 1.37]<br>[1.354, 1.371]  | 0.08%<br>0.12% | 0.007<br>0.008 |
|                | 100 | Sin RD<br>Con RD | 1.362<br>1.361 | [1.356, 1.367]<br>[1.355, 1.367] | 0.02%          | 0.006<br>0.006 |
|                | 10  | Sin RD<br>Con RD | 2.467<br>2.471 | [2.44, 2.494]<br>[2.444, 2.498]  | 0.31%<br>0.14% | 0.027<br>0.027 |
| $\overline{2}$ | 20  | Sin RD<br>Con RD | 2.474<br>2.480 | [2.453, 2.496]<br>[2.458, 2.502] | 0.01%<br>0.22% | 0.022<br>0.022 |
|                | 50  | Sin RD<br>Con RD | 2.465<br>2.471 | [2.45, 2.481]<br>[2.455, 2.486]  | 0.37%<br>0.17% | 0.015<br>0.015 |
|                | 100 | Sin RD<br>Con RD | 2.471<br>2.475 | [2.46, 2.482]<br>[2.463, 2.486]  | 0.15%          | 0.011<br>0.011 |
|                | 10  | Sin RD<br>Con RD | 3.897<br>3.905 | [3.849, 3.945]<br>[3.857, 3.952] | 0.55%<br>0.76% | 0.048<br>0.048 |
| 3              | 20  | Sin RD<br>Con RD | 3.884<br>3.891 | [3.854, 3.915]<br>[3.86, 3.921]  | 0.23%<br>0.40% | 0.030<br>0.030 |
|                | 50  | Sin RD<br>Con RD | 3.868<br>3.870 | [3.85, 3.886]<br>[3.851, 3.889]  | 0.19%<br>0.12% | 0.018<br>0.019 |
|                | 100 | Sin RD<br>Con RD | 3.875<br>3.875 | [3.862, 3.887]<br>[3.862, 3.888] | 0.02%          | 0.012<br>0.013 |

TABLA D.9. Resultados CD, MDD 9 $(Per 50 T Perman)$ utilizando RI y RD

| Escenario    | R   | Método | Estimador               | Intervalo      | $e_r$ | $e_m$ |
|--------------|-----|--------|-------------------------|----------------|-------|-------|
|              | 10  | Sin RD | 1.946<br>[1.915, 1.978] |                | 0.31% | 0.031 |
|              |     | Con RD | 1.948                   | [1.912, 1.984] | 0.41% | 0.036 |
|              | 20  | Sin RD | 1.939                   | [1.92, 1.957]  | 0.08% | 0.018 |
| $\mathbf{1}$ |     | Con RD | 1.937                   | [1.916, 1.959] | 0.14% | 0.021 |
|              | 50  | Sin RD | 1.943                   | [1.932, 1.954] | 0.17% | 0.011 |
|              |     | Con RD | 1.945                   | [1.932, 1.958] | 0.25% | 0.013 |
|              | 100 | Sin RD | 1.941                   | [1.933, 1.95]  | 0.06% | 0.008 |
|              |     | Con RD | 1.940                   | [1.931, 1.949] |       | 0.009 |
|              | 10  | Sin RD | 3.363                   | [3.326, 3.4]   | 0.24% | 0.037 |
|              |     | Con RD | 3.374                   | [3.338, 3.41]  | 0.58% | 0.036 |
|              | 20  | Sin RD | 3.363                   | [3.331, 3.394] | 0.24% | 0.032 |
| $\mathbf{2}$ |     | Con RD | 3.373                   | [3.34, 3.405]  | 0.53% | 0.033 |
|              | 50  | Sin RD | 3.349                   | [3.33, 3.368]  | 0.16% | 0.019 |
|              |     | Con RD | 3.358                   | [3.338, 3.378] | 0.11% | 0.020 |
|              | 100 | Sin RD | 3.350                   | [3.336, 3.363] | 0.15% | 0.014 |
|              |     | Con RD | 3.355                   | [3.34, 3.369]  |       | 0.015 |
|              | 10  | Sin RD | 5.164                   | [5.094, 5.233] | 0.21% | 0.069 |
|              |     | Con RD | 5.171                   | [5.103, 5.238] | 0.34% | 0.068 |
|              | 20  | Sin RD | 5.148                   | [5.107, 5.189] | 0.10% | 0.041 |
| 3            |     | Con RD | 5.157                   | [5.117, 5.197] | 0.07% | 0.040 |
|              |     | Sin RD | 5.142                   | [5.119, 5.165] | 0.22% | 0.023 |
|              | 50  | Con RD | 5.147                   | [5.124, 5.171] | 0.12% | 0.024 |
|              | 100 | Sin RD | 5.151                   | [5.135, 5.166] | 0.04% | 0.015 |
|              |     | Con RD | 5.153                   | [5.137, 5.169] |       | 0.016 |

TABLA D.10. Resultados CD, MDD 10 $(Per 75 T Perman)$ utilizando RI y RD

| Escenario      | R   | Método | Estimador | Intervalo      | $e_r$    | $\mathbf{e}_m$ |
|----------------|-----|--------|-----------|----------------|----------|----------------|
|                | 10  | Sin RD | 2.509     | [2.465, 2.552] | $0.39\%$ | 0.043          |
|                |     | Con RD | 2.510     | [2.464, 2.557] | 0.47%    | 0.046          |
|                | 20  | Sin RD | 2.500     | [2.472, 2.527] | 0.03%    | 0.027          |
| $\mathbf{1}$   |     | Con RD | 2.496     | [2.465, 2.526] | 0.12%    | 0.031          |
|                | 50  | Sin RD | 2.501     | [2.485, 2.517] | 0.09%    | 0.016          |
|                |     | Con RD | 2.501     | [2.483, 2.519] | 0.08%    | 0.018          |
|                |     | Sin RD | 2.502     | [2.489, 2.514] | 0.11%    | 0.012          |
|                | 100 | Con RD | 2.499     | [2.486, 2.512] |          | 0.013          |
|                |     | Sin RD | 4.206     | [4.161, 4.252] | 0.40%    | 0.046          |
|                | 10  | Con RD | 4.210     | [4.163, 4.257] | 0.50%    | 0.047          |
|                | 20  | Sin RD | 4.193     | [4.151, 4.235] | 0.09%    | 0.042          |
| $\overline{2}$ |     | Con RD | 4.200     | [4.155, 4.245] | 0.25%    | 0.045          |
|                | 50  | Sin RD | 4.181     | [4.156, 4.205] | 0.20%    | 0.024          |
|                |     | Con RD | 4.189     | [4.163, 4.215] | 0.01%    | 0.026          |
|                | 100 | Sin RD | 4.184     | [4.165, 4.204] | 0.12%    | 0.019          |
|                |     | Con RD | 4.189     | [4.169, 4.209] |          | 0.020          |
|                | 10  | Sin RD | 6.458     | [6.342, 6.574] | 0.46%    | 0.116          |
|                |     | Con RD | 6.469     | [6.352, 6.585] | 0.62%    | 0.117          |
|                | 20  | Sin RD | 6.431     | [6.366, 6.495] | 0.03%    | 0.064          |
| 3              |     | Con RD | 6.443     | [6.378, 6.508] | 0.22%    | 0.065          |
|                | 50  | Sin RD | 6.415     | [6.382, 6.449] | 0.21%    | 0.033          |
|                |     | Con RD | 6.421     | [6.387, 6.456] | 0.11%    | 0.034          |
|                | 100 | Sin RD | 6.426     | [6.404, 6.447] | 0.05%    | 0.022          |
|                |     | Con RD | 6.429     | [6.406, 6.451] |          | 0.022          |

TABLA D.11. Resultados CD, MDD 11 $(Per90T Perman)$ utilizando RI y RD

| Escenario      | R   | Método | Estimador | Intervalo      | $e_r$ | $e_m$ |
|----------------|-----|--------|-----------|----------------|-------|-------|
|                | 10  | Sin RD | 2.852     | [2.802, 2.901] | 0.23% | 0.049 |
|                |     | Con RD | 2.853     | [2.8, 2.906]   | 0.28% | 0.053 |
|                | 20  | Sin RD | 2.844     | [2.805, 2.882] | 0.05% | 0.039 |
| $\mathbf{1}$   |     | Con RD | 2.838     | [2.796, 2.879] | 0.26% | 0.041 |
|                |     | Sin RD | 2.844     | [2.822, 2.866] | 0.03% | 0.022 |
|                | 50  | Con RD | 2.843     | [2.82, 2.867]  | 0.06% | 0.024 |
|                |     | Sin RD | 2.848     | [2.832, 2.864] | 0.10% | 0.016 |
|                | 100 | Con RD | 2.845     | [2.828, 2.862] |       | 0.017 |
|                |     | Sin RD | 4.765     | [4.696, 4.835] | 0.70% | 0.069 |
|                | 10  | Con RD | 4.767     | [4.694, 4.84]  | 0.74% | 0.073 |
|                | 20  | Sin RD | 4.746     | [4.691, 4.8]   | 0.29% | 0.055 |
| $\overline{2}$ |     | Con RD | 4.752     | [4.693, 4.81]  | 0.42% | 0.058 |
|                | 50  | Sin RD | 4.724     | [4.694, 4.755] | 0.16% | 0.030 |
|                |     | Con RD | 4.732     | [4.7, 4.764]   | 0.00% | 0.032 |
|                |     | Sin RD | 4.726     | [4.703, 4.75]  | 0.12% | 0.023 |
|                | 100 | Con RD | 4.732     | [4.708, 4.756] |       | 0.024 |
|                | 10  | Sin RD | 7.253     | [7.126, 7.38]  | 0.58% | 0.127 |
|                |     | Con RD | 7.252     | [7.121, 7.383] | 0.57% | 0.131 |
|                | 20  | Sin RD | 7.224     | [7.155, 7.293] | 0.18% | 0.069 |
| 3              |     | Con RD | 7.231     | [7.161, 7.301] | 0.28% | 0.070 |
|                |     | Sin RD | 7.195     | [7.157, 7.233] | 0.22% | 0.038 |
|                | 50  | Con RD | 7.199     | [7.159, 7.239] | 0.16% | 0.040 |
|                |     | Sin RD | 7.209     | [7.183, 7.234] | 0.03% | 0.026 |
|                | 100 | Con RD | 7.211     | [7.185, 7.237] |       | 0.026 |

TABLA D.12. Resultados CD, MDD 12 $(Per 95 T Perman)$ utilizando RI y RD

## ANEXO E. ANÁLISIS DE OUTPUT CD CON MÉTODOS DE RE-MUESTREO

A continuación se presentan 13 tablas, una para cada una de las medidas de desempeño calculadas, con los resultados obtenidos. Las tablas muestran los estimadores, intervalos de confianza y error para diferentes número de réplicas (R). Además se muestran los resultados para los casos en que se ocupa Replication Deletion (RD) y para los casos en que no.

| Método           | N    | <b>RD</b> | Estimador | Intervalo      | $e_r$    | $e_m$ | Tiempo |
|------------------|------|-----------|-----------|----------------|----------|-------|--------|
|                  | 50%  | Sin RD    | 5.345     | [5.074, 5.649] | 10.05%   | 0.288 | 0.282  |
|                  |      | Con RD    | 5.281     | [4.992, 5.549] | 8.73%    | 0.279 | 0.271  |
| <b>Bootstrap</b> | 75%  | Sin RD    | 5.081     | [4.869, 5.309] | 4.61%    | 0.220 | 0.401  |
|                  |      | Con RD    | 5.048     | [4.857, 5.271] | 3.94%    | 0.207 | 0.383  |
|                  | 100% | Sin RD    | 4.991     | [4.821, 5.179] | $2.77\%$ | 0.179 | 0.508  |
|                  |      | Con RD    | 4.992     | [4.816, 5.182] | 2.78%    | 0.183 | 0.501  |
|                  | 50%  | Sin RD    | 5.371     | [5.081, 5.665] | 10.60%   | 0.292 | 2.265  |
|                  |      | Con RD    | 5.286     | [4.986, 5.575] | 8.83%    | 0.294 | 2.332  |
| <b>MBB</b>       | 75%  | Sin RD    | 5.085     | [4.838, 5.342] | 4.71%    | 0.252 | 2.660  |
|                  |      | Con RD    | 5.042     | [4.822, 5.277] | 3.81%    | 0.228 | 2.707  |
|                  | 100% | Sin RD    | 5.000     | [4.799, 5.215] | 2.94%    | 0.208 | 3.074  |
|                  |      | Con RD    | 4.982     | [4.787, 5.188] | $2.57\%$ | 0.201 | 3.437  |
|                  | 50%  | Sin RD    | 4.985     | [4.281, 5.756] | 2.64%    | 0.737 | 0.517  |
|                  |      | Con RD    | 4.989     | [4.342, 5.751] | 2.72%    | 0.704 | 0.522  |
| <b>THB</b>       | 75%  | Sin RD    | 4.988     | [4.462, 5.509] | 2.69%    | 0.524 | 0.810  |
|                  |      | Con RD    | 4.965     | [4.386, 5.583] | 2.24%    | 0.599 | 0.749  |
|                  | 100% | Sin RD    | 4.987     | [4.55, 5.474]  | 2.68%    | 0.462 | 1.066  |
|                  |      | Con RD    | 4.989     | [4.53, 5.474]  | 2.72%    | 0.472 | 1.040  |

TABLA E.1. Resultados CD, MDD 1 (PromCamiones) Escenario 1, utilizando Remuestreo y RD

| Método     | N    | <b>RD</b> | Estimador | Intervalo        | $e_r$    | $e_m$ | Tiempo |
|------------|------|-----------|-----------|------------------|----------|-------|--------|
|            | 50%  | Sin RD    | 12.624    | [12.243, 12.984] | $3.62\%$ | 0.371 | 0.373  |
|            |      | Con RD    | 12.735    | [12.368, 13.124] | 2.78%    | 0.378 | 0.383  |
| Bootstrap  | 75%  | Sin RD    | 12.713    | [12.401, 13]     | 2.95%    | 0.300 | 0.560  |
|            |      | Con RD    | 12.959    | [12.657, 13.238] | $1.07\%$ | 0.290 | 0.529  |
|            | 100% | Sin RD    | 13.013    | [12.733, 13.277] | 0.65%    | 0.272 | 0.740  |
|            |      | Con RD    | 13.156    | [12.906, 13.428] | 0.44%    | 0.261 | 0.719  |
|            | 50%  | Sin RD    | 12.655    | [12.225, 13.061] | 3.38%    | 0.418 | 3.661  |
|            |      | Con RD    | 12.750    | [12.283, 13.273] | 2.66%    | 0.495 | 3.751  |
| <b>MBB</b> | 75%  | Sin RD    | 12.736    | [12.395, 13.038] | $2.77\%$ | 0.322 | 4.234  |
|            |      | Con RD    | 12.958    | [12.606, 13.307] | 1.07%    | 0.350 | 4.336  |
|            | 100% | Sin RD    | 13.035    | [12.718, 13.342] | 0.49%    | 0.312 | 4.302  |
|            |      | Con RD    | 13.161    | [12.854, 13.472] | 0.47%    | 0.309 | 6.275  |
|            | 50%  | Sin RD    | 13.066    | [11.699, 14.588] | 0.25%    | 1.444 | 0.960  |
|            |      | Con RD    | 13.158    | [11.522, 14.782] | 0.45%    | 1.630 | 1.139  |
| <b>THB</b> | 75%  | Sin RD    | 13.017    | [11.787, 14.412] | 0.62%    | 1.312 | 1.458  |
|            |      | Con RD    | 13.167    | [11.805, 14.594] | 0.52%    | 1.395 | 1.491  |
|            | 100% | Sin RD    | 13.054    | [12.041, 14.193] | 0.34%    | 1.076 | 1.955  |
|            |      | Con RD    | 13.227    | [12.051, 14.417] | 0.98%    | 1.183 | 2.168  |

TABLA E.2. Resultados CD, MDD 1 (PromCamiones) Escenario 2, utilizando Remuestreo y RD

| Método           | N    | <b>RD</b> | Estimador | Intervalo        | $e_r$    | $e_m$ | Tiempo |
|------------------|------|-----------|-----------|------------------|----------|-------|--------|
|                  | 50%  | Sin RD    | 22.955    | [22.444, 23.416] | 3.19%    | 0.486 | 0.476  |
|                  |      | Con RD    | 23.177    | [22.753, 23.62]  | 2.25%    | 0.434 | 0.486  |
| <b>Bootstrap</b> | 75%  | Sin RD    | 23.700    | [23.272, 24.16]  | 0.05%    | 0.444 | 0.679  |
|                  |      | Con RD    | 23.877    | [23.466, 24.279] | 0.70%    | 0.406 | 0.758  |
|                  | 100% | Sin RD    | 23.752    | [23.374, 24.098] | 0.17%    | 0.362 | 0.981  |
|                  |      | Con RD    | 23.875    | [23.561, 24.237] | $0.69\%$ | 0.338 | 0.931  |
|                  | 50%  | Sin RD    | 23.012    | [22.446, 23.577] | 2.95%    | 0.565 | 5.007  |
|                  |      | Con RD    | 23.177    | [22.631, 23.728] | 2.25%    | 0.548 | 5.486  |
| <b>MBB</b>       | 75%  | Sin RD    | 23.732    | [23.343, 24.167] | 0.09%    | 0.412 | 5.725  |
|                  |      | Con RD    | 23.888    | [23.436, 24.348] | 0.75%    | 0.456 | 6.262  |
|                  | 100% | Sin RD    | 23.789    | [23.42, 24.168]  | $0.33\%$ | 0.374 | 6.915  |
|                  |      | Con RD    | 23.864    | [23.478, 24.244] | 0.64%    | 0.383 | 8.082  |
|                  | 50%  | Sin RD    | 23.710    | [21.872, 25.782] | 0.01%    | 1.955 | 1.489  |
| <b>THB</b>       |      | Con RD    | 23.865    | [22.672, 25.133] | $0.65\%$ | 1.231 | 1.689  |
|                  | 75%  | Sin RD    | 23.724    | [22.151, 25.31]  | 0.05%    | 1.579 | 2.216  |
|                  |      | Con RD    | 23.826    | [22.827, 24.766] | 0.48%    | 0.969 | 2.286  |
|                  |      | Sin RD    | 23.746    | [22.527, 25.227] | 0.15%    | 1.350 | 3.146  |
|                  | 100% | Con RD    | 23.834    | [23, 24.645]     | 0.52%    | 0.822 | 3.455  |

TABLA E.3. Resultados CD, MDD 1 (PromCamiones) Escenario 3, utilizando Remuestreo y RD

| Método           | N    | <b>RD</b> | Estimador | Intervalo      | $e_r$    | $e_m$ | Tiempo |
|------------------|------|-----------|-----------|----------------|----------|-------|--------|
|                  | 50%  | Sin RD    | 0.305     | [0.286, 0.322] | 11.52%   | 0.018 | 0.284  |
|                  |      | Con RD    | 0.301     | [0.284, 0.321] | 10.02%   | 0.018 | 0.271  |
| <b>Bootstrap</b> | 75%  | Sin RD    | 0.293     | [0.28, 0.306]  | 7.07%    | 0.013 | 0.409  |
|                  |      | Con RD    | 0.290     | [0.275, 0.306] | $6.02\%$ | 0.016 | 0.409  |
|                  | 100% | Sin RD    | 0.286     | [0.274, 0.298] | 4.52%    | 0.012 | 0.508  |
|                  |      | Con RD    | 0.286     | [0.275, 0.298] | 4.58%    | 0.012 | 0.484  |
|                  | 50%  | Sin RD    | 0.307     | [0.288, 0.327] | 12.18%   | 0.019 | 2.271  |
|                  |      | Con RD    | 0.301     | [0.28, 0.324]  | 9.87%    | 0.022 | 2.431  |
| <b>MBB</b>       | 75%  | Sin RD    | 0.294     | [0.277, 0.31]  | 7.23%    | 0.016 | 2.643  |
|                  |      | Con RD    | 0.289     | [0.272, 0.304] | 5.72%    | 0.016 | 2.735  |
|                  | 100% | Sin RD    | 0.287     | [0.274, 0.299] | 4.69%    | 0.013 | 3.082  |
|                  |      | Con RD    | 0.287     | [0.273, 0.3]   | 4.69%    | 0.013 | 3.084  |
|                  | 50%  | Sin RD    | 0.283     | [0.236, 0.335] | 3.49%    | 0.050 | 0.512  |
|                  |      | Con RD    | 0.286     | [0.234, 0.345] | 4.64%    | 0.056 | 0.513  |
| <b>THB</b>       | 75%  | Sin RD    | 0.286     | [0.247, 0.329] | 4.40%    | 0.041 | 0.835  |
|                  |      | Con RD    | 0.287     | [0.245, 0.33]  | 4.77%    | 0.043 | 0.770  |
|                  | 100% | Sin RD    | 0.287     | [0.255, 0.323] | 4.99%    | 0.034 | 1.101  |
|                  |      | Con RD    | 0.287     | [0.252, 0.328] | 4.97%    | 0.038 | 1.047  |

TABLA E.4. Resultados CD, MDD 2 (PropCamiones1) Escenario 1, utilizando Remuestreo y RD

| Método           | N    | <b>RD</b> | Estimador | Intervalo      | $e_r$  | $e_m$ | Tiempo |
|------------------|------|-----------|-----------|----------------|--------|-------|--------|
|                  | 50%  | Sin RD    | 0.242     | [0.232, 0.255] | 13.78% | 0.011 | 0.375  |
|                  |      | Con RD    | 0.252     | [0.241, 0.264] | 10.38% | 0.011 | 0.376  |
| <b>Bootstrap</b> | 75%  | Sin RD    | 0.245     | [0.236, 0.254] | 12.80% | 0.009 | 0.553  |
|                  |      | Con RD    | 0.261     | [0.252, 0.27]  | 7.10%  | 0.009 | 0.544  |
|                  | 100% | Sin RD    | 0.264     | [0.255, 0.272] | 6.22%  | 0.008 | 0.720  |
|                  |      | Con RD    | 0.273     | [0.264, 0.281] | 2.89%  | 0.008 | 0.699  |
|                  | 50%  | Sin RD    | 0.243     | [0.229, 0.257] | 13.48% | 0.014 | 3.644  |
|                  |      | Con RD    | 0.252     | [0.238, 0.266] | 10.47% | 0.014 | 4.028  |
| <b>MBB</b>       | 75%  | Sin RD    | 0.245     | [0.234, 0.257] | 12.75% | 0.011 | 4.191  |
|                  |      | Con RD    | 0.262     | [0.251, 0.273] | 7.00%  | 0.011 | 4.522  |
|                  | 100% | Sin RD    | 0.265     | [0.254, 0.274] | 5.91%  | 0.010 | 4.918  |
|                  |      | Con RD    | 0.273     | [0.263, 0.283] | 2.94%  | 0.010 | 5.242  |
|                  | 50%  | Sin RD    | 0.265     | [0.207, 0.331] | 5.74%  | 0.062 | 0.966  |
| <b>THB</b>       |      | Con RD    | 0.277     | [0.215, 0.337] | 1.61%  | 0.061 | 0.998  |
|                  | 75%  | Sin RD    | 0.267     | [0.218, 0.322] | 4.99%  | 0.052 | 1.476  |
|                  |      | Con RD    | 0.277     | [0.218, 0.33]  | 1.57%  | 0.056 | 1.498  |
|                  | 100% | Sin RD    | 0.266     | [0.22, 0.312]  | 5.46%  | 0.046 | 1.905  |
|                  |      | Con RD    | 0.273     | [0.226, 0.324] | 2.76%  | 0.049 | 1.952  |

TABLA E.5. Resultados CD, MDD 2 (PropCamiones1) Escenario 2, utilizando Remuestreo y RD

| Método           | N    | <b>RD</b> | Estimador | Intervalo      | $e_r$    | $e_m$ | Tiempo |
|------------------|------|-----------|-----------|----------------|----------|-------|--------|
| <b>Bootstrap</b> | 50%  | Sin RD    | 0.330     | [0.32, 0.341]  | 4.72%    | 0.011 | 0.464  |
|                  |      | Con RD    | 0.334     | [0.324, 0.344] | 3.67%    | 0.010 | 0.480  |
|                  | 75%  | Sin RD    | 0.348     | [0.338, 0.357] | $0.39\%$ | 0.010 | 0.676  |
|                  |      | Con RD    | 0.352     | [0.343, 0.362] | 1.65%    | 0.009 | 0.744  |
|                  | 100% | Sin RD    | 0.348     | [0.34, 0.356]  | 0.41%    | 0.008 | 0.900  |
|                  |      | Con RD    | 0.351     | [0.342, 0.358] | 1.12%    | 0.008 | 0.987  |
|                  | 50%  | Sin RD    | 0.331     | [0.318, 0.344] | 4.50%    | 0.013 | 5.036  |
|                  |      | Con RD    | 0.334     | [0.319, 0.348] | 3.76%    | 0.014 | 5.391  |
| <b>MBB</b>       | 75%  | Sin RD    | 0.349     | [0.337, 0.361] | 0.51%    | 0.012 | 5.775  |
|                  |      | Con RD    | 0.353     | [0.341, 0.364] | 1.70%    | 0.012 | 7.150  |
|                  | 100% | Sin RD    | 0.349     | [0.339, 0.358] | 0.52%    | 0.009 | 7.227  |
|                  |      | Con RD    | 0.351     | [0.341, 0.361] | 1.15%    | 0.010 | 7.963  |
|                  | 50%  | Sin RD    | 0.348     | [0.29, 0.403]  | $0.33\%$ | 0.056 | 1.503  |
|                  |      | Con RD    | 0.350     | [0.309, 0.388] | 1.02%    | 0.040 | 1.627  |
| <b>THB</b>       | 75%  | Sin RD    | 0.346     | [0.301, 0.391] | 0.13%    | 0.045 | 2.201  |
|                  |      | Con RD    | 0.350     | [0.319, 0.383] | 0.98%    | 0.032 | 2.671  |
|                  | 100% | Sin RD    | 0.348     | [0.308, 0.388] | 0.31%    | 0.040 | 3.694  |
|                  |      | Con RD    | 0.349     | [0.324, 0.374] | 0.68%    | 0.025 | 3.412  |

TABLA E.6. Resultados CD, MDD 2 ( $PropCamiones1$ ) Escenario 3, utilizando Remuestreo y RD

| Método           | N    | <b>RD</b> | Estimador | Intervalo      | $e_r$  | $e_m$ | Tiempo |
|------------------|------|-----------|-----------|----------------|--------|-------|--------|
|                  | 50%  | Sin RD    | 0.149     | [0.137, 0.16]  | 18.83% | 0.011 | 0.263  |
|                  |      | Con RD    | 0.148     | [0.136, 0.161] | 18.12% | 0.012 | 0.267  |
| <b>Bootstrap</b> | 75%  | Sin RD    | 0.135     | [0.127, 0.144] | 8.15%  | 0.008 | 0.398  |
|                  |      | Con RD    | 0.133     | [0.125, 0.141] | 6.53%  | 0.008 | 0.396  |
|                  | 100% | Sin RD    | 0.132     | [0.125, 0.139] | 5.40%  | 0.007 | 0.502  |
|                  |      | Con RD    | 0.132     | [0.125, 0.14]  | 5.61%  | 0.007 | 0.501  |
|                  | 50%  | Sin RD    | 0.150     | [0.138, 0.163] | 19.75% | 0.013 | 2.322  |
|                  |      | Con RD    | 0.148     | [0.135, 0.161] | 18.22% | 0.013 | 2.336  |
| <b>MBB</b>       | 75%  | Sin RD    | 0.135     | [0.125, 0.146] | 8.29%  | 0.010 | 2.661  |
|                  |      | Con RD    | 0.133     | [0.122, 0.144] | 6.52%  | 0.011 | 2.835  |
|                  | 100% | Sin RD    | 0.132     | [0.125, 0.14]  | 5.53%  | 0.008 | 3.062  |
|                  |      | Con RD    | 0.132     | [0.124, 0.141] | 5.64%  | 0.009 | 3.141  |
|                  | 50%  | Sin RD    | 0.132     | [0.1, 0.171]   | 5.59%  | 0.035 | 0.530  |
|                  |      | Con RD    | 0.132     | [0.096, 0.17]  | 5.72%  | 0.037 | 0.518  |
| <b>THB</b>       | 75%  | Sin RD    | 0.132     | [0.104, 0.165] | 5.60%  | 0.030 | 0.813  |
|                  |      | Con RD    | 0.132     | [0.103, 0.162] | 5.78%  | 0.029 | 0.808  |
|                  | 100% | Sin RD    | 0.132     | [0.105, 0.16]  | 5.91%  | 0.027 | 1.118  |
|                  |      | Con RD    | 0.132     | [0.106, 0.159] | 5.79%  | 0.026 | 1.076  |

TABLA E.7. Resultados CD, MDD 3 (PropCamiones2) Escenario 1, utilizando Remuestreo y RD

| Método           | N    | <b>RD</b> | Estimador | Intervalo      | $e_r$    | $e_m$ | Tiempo |
|------------------|------|-----------|-----------|----------------|----------|-------|--------|
|                  | 50%  | Sin RD    | 0.118     | [0.11, 0.125]  | 7.07%    | 0.008 | 0.372  |
|                  |      | Con RD    | 0.124     | [0.116, 0.132] | 12.90%   | 0.008 | 0.369  |
| <b>Bootstrap</b> | 75%  | Sin RD    | 0.113     | [0.107, 0.119] | 2.91%    | 0.006 | 0.566  |
|                  |      | Con RD    | 0.122     | [0.116, 0.128] | 11.07%   | 0.006 | 0.531  |
|                  | 100% | Sin RD    | 0.117     | [0.112, 0.121] | 6.12%    | 0.005 | 0.718  |
|                  |      | Con RD    | 0.122     | [0.116, 0.128] | 10.91%   | 0.006 | 0.710  |
|                  | 50%  | Sin RD    | 0.119     | [0.108, 0.13]  | 8.32%    | 0.011 | 3.386  |
|                  |      | Con RD    | 0.124     | [0.115, 0.133] | 12.98%   | 0.009 | 4.046  |
| <b>MBB</b>       | 75%  | Sin RD    | 0.113     | [0.106, 0.122] | 2.98%    | 0.008 | 4.209  |
|                  |      | Con RD    | 0.122     | [0.113, 0.131] | 11.38%   | 0.009 | 4.488  |
|                  |      | Sin RD    | 0.117     | [0.11, 0.123]  | 6.35%    | 0.006 | 4.949  |
|                  | 100% | Con RD    | 0.122     | [0.115, 0.13]  | 11.15%   | 0.007 | 5.306  |
|                  | 50%  | Sin RD    | 0.117     | [0.076, 0.165] | 6.64%    | 0.045 | 0.976  |
|                  |      | Con RD    | 0.123     | [0.082, 0.17]  | 11.63%   | 0.044 | 1.108  |
| <b>THB</b>       | 75%  | Sin RD    | 0.117     | [0.085, 0.15]  | 6.51%    | 0.032 | 1.475  |
|                  |      | Con RD    | 0.122     | [0.086, 0.161] | 11.46%   | 0.038 | 1.507  |
|                  | 100% | Sin RD    | 0.116     | [0.087, 0.147] | $6.04\%$ | 0.030 | 1.952  |
|                  |      | Con RD    | 0.123     | [0.09, 0.157]  | 11.74%   | 0.034 | 1.989  |

TABLA E.8. Resultados CD, MDD 3 (PropCamiones2) Escenario 2, utilizando Remuestreo y RD

| Método           | N    | <b>RD</b> | Estimador | Intervalo      | $e_r$    | $e_m$ | Tiempo |
|------------------|------|-----------|-----------|----------------|----------|-------|--------|
| <b>Bootstrap</b> | 50%  | Sin RD    | 0.140     | [0.132, 0.148] | 8.98%    | 0.008 | 0.471  |
|                  |      | Con RD    | 0.145     | [0.138, 0.153] | 5.57%    | 0.007 | 0.466  |
|                  | 75%  | Sin RD    | 0.153     | [0.146, 0.159] | $0.54\%$ | 0.006 | 0.677  |
|                  |      | Con RD    | 0.157     | [0.15, 0.163]  | 2.29%    | 0.006 | 0.687  |
|                  | 100% | Sin RD    | 0.152     | [0.146, 0.158] | 0.93%    | 0.006 | 0.939  |
|                  |      | Con RD    | 0.154     | [0.149, 0.16]  | 0.49%    | 0.006 | 0.942  |
|                  | 50%  | Sin RD    | 0.140     | [0.128, 0.152] | 8.57%    | 0.012 | 4.748  |
|                  |      | Con RD    | 0.145     | [0.135, 0.154] | 5.67%    | 0.010 | 5.766  |
| <b>MBB</b>       | 75%  | Sin RD    | 0.153     | [0.146, 0.161] | 0.29%    | 0.008 | 5.758  |
|                  |      | Con RD    | 0.157     | [0.15, 0.165]  | 2.42%    | 0.008 | 6.980  |
|                  | 100% | Sin RD    | 0.152     | [0.145, 0.159] | 1.03%    | 0.007 | 6.930  |
|                  |      | Con RD    | 0.154     | [0.147, 0.161] | $0.55\%$ | 0.007 | 8.277  |
|                  | 50%  | Sin RD    | 0.153     | [0.12, 0.19]   | $0.69\%$ | 0.035 | 1.512  |
|                  |      | Con RD    | 0.153     | [0.125, 0.182] | 0.19%    | 0.028 | 1.515  |
| <b>THB</b>       | 75%  | Sin RD    | 0.153     | [0.126, 0.183] | 0.72%    | 0.029 | 2.192  |
|                  |      | Con RD    | 0.153     | [0.13, 0.181]  | 0.32%    | 0.025 | 2.476  |
|                  | 100% | Sin RD    | 0.152     | [0.126, 0.18]  | 1.20%    | 0.027 | 3.093  |
|                  |      | Con RD    | 0.154     | [0.133, 0.175] | 0.42%    | 0.021 | 3.517  |

TABLA E.9. Resultados CD, MDD 3 (PropCamiones2) Escenario 3, utilizando Remuestreo y RD

| Método           | N    | <b>RD</b> | Estimador | Intervalo      | $e_r$    | $e_m$ | Tiempo |
|------------------|------|-----------|-----------|----------------|----------|-------|--------|
|                  | 50%  | Sin RD    | 0.075     | [0.068, 0.082] | 24.94%   | 0.007 | 0.259  |
|                  |      | Con RD    | 0.074     | [0.066, 0.082] | 23.44%   | 0.008 | 0.273  |
| <b>Bootstrap</b> | 75%  | Sin RD    | 0.065     | [0.06, 0.07]   | 8.71%    | 0.005 | 0.386  |
|                  |      | Con RD    | 0.065     | [0.059, 0.07]  | 8.08%    | 0.006 | 0.374  |
|                  | 100% | Sin RD    | 0.062     | [0.057, 0.066] | 3.07%    | 0.005 | 0.513  |
|                  |      | Con RD    | 0.062     | [0.058, 0.068] | 4.14%    | 0.005 | 0.500  |
|                  | 50%  | Sin RD    | 0.075     | [0.067, 0.083] | 25.70%   | 0.008 | 2.273  |
|                  |      | Con RD    | 0.074     | [0.064, 0.082] | 22.96%   | 0.009 | 2.342  |
| <b>MBB</b>       | 75%  | Sin RD    | 0.065     | [0.059, 0.072] | 9.12%    | 0.007 | 2.623  |
|                  |      | Con RD    | 0.065     | [0.058, 0.071] | 8.36%    | 0.006 | 2.760  |
|                  | 100% | Sin RD    | 0.062     | [0.056, 0.068] | 3.43%    | 0.006 | 3.038  |
|                  |      | Con RD    | 0.062     | [0.057, 0.068] | 4.36%    | 0.006 | 3.212  |
|                  | 50%  | Sin RD    | 0.062     | [0.037, 0.089] | 3.44%    | 0.026 | 0.542  |
|                  |      | Con RD    | 0.060     | [0.039, 0.087] | $0.56\%$ | 0.024 | 0.502  |
| <b>THB</b>       | 75%  | Sin RD    | 0.062     | [0.043, 0.085] | 2.92%    | 0.021 | 0.815  |
|                  |      | Con RD    | 0.062     | [0.043, 0.084] | 3.75%    | 0.020 | 0.788  |
|                  | 100% | Sin RD    | 0.061     | [0.046, 0.081] | 2.68%    | 0.018 | 1.082  |
|                  |      | Con RD    | 0.062     | [0.043, 0.084] | 3.34%    | 0.021 | 1.063  |

TABLA E.10. Resultados CD, MDD 4 ( $PropCamiones$ 3) Escenario 1, utilizando Remuestreo y RD

| Método           | N    | <b>RD</b> | Estimador | Intervalo      | $e_r$  | $e_m$ | Tiempo |
|------------------|------|-----------|-----------|----------------|--------|-------|--------|
|                  | 50%  | Sin RD    | 0.060     | [0.054, 0.066] | 45.61% | 0.006 | 0.375  |
|                  |      | Con RD    | 0.063     | [0.057, 0.069] | 53.52% | 0.006 | 0.369  |
| <b>Bootstrap</b> | 75%  | Sin RD    | 0.054     | [0.05, 0.058]  | 31.39% | 0.004 | 0.570  |
|                  |      | Con RD    | 0.057     | [0.053, 0.061] | 39.17% | 0.004 | 0.540  |
|                  | 100% | Sin RD    | 0.051     | [0.047, 0.054] | 23.81% | 0.004 | 0.724  |
|                  |      | Con RD    | 0.053     | [0.049, 0.056] | 29.50% | 0.004 | 0.727  |
|                  | 50%  | Sin RD    | 0.060     | [0.052, 0.068] | 46.48% | 0.008 | 3.615  |
|                  |      | Con RD    | 0.063     | [0.056, 0.07]  | 53.52% | 0.007 | 4.271  |
| <b>MBB</b>       | 75%  | Sin RD    | 0.054     | [0.048, 0.059] | 31.79% | 0.005 | 4.247  |
|                  |      | Con RD    | 0.057     | [0.052, 0.063] | 39.32% | 0.006 | 4.728  |
|                  | 100% | Sin RD    | 0.051     | [0.047, 0.055] | 24.11% | 0.004 | 4.896  |
|                  |      | Con RD    | 0.053     | [0.049, 0.058] | 29.70% | 0.004 | 5.444  |
|                  | 50%  | Sin RD    | 0.050     | [0.024, 0.079] | 23.23% | 0.027 | 0.969  |
|                  |      | Con RD    | 0.054     | [0.03, 0.085]  | 32.30% | 0.028 | 0.972  |
| <b>THB</b>       | 75%  | Sin RD    | 0.050     | [0.03, 0.071]  | 22.22% | 0.020 | 1.464  |
|                  |      | Con RD    | 0.052     | [0.032, 0.076] | 28.32% | 0.022 | 1.513  |
|                  | 100% | Sin RD    | 0.050     | [0.033, 0.067] | 22.43% | 0.017 | 1.941  |
|                  |      | Con RD    | 0.053     | [0.034, 0.074] | 29.31% | 0.020 | 1.988  |

TABLA E.11. Resultados CD, MDD 4 ( $PropCamiones$ 3) Escenario 2, utilizando Remuestreo y RD

| Método           | N    | <b>RD</b> | Estimador | Intervalo      | $e_r$    | $e_m$ | Tiempo |
|------------------|------|-----------|-----------|----------------|----------|-------|--------|
|                  | 50%  | Sin RD    | 0.053     | [0.049, 0.058] | 12.08%   | 0.004 | 0.484  |
|                  |      | Con RD    | 0.056     | [0.052, 0.061] | 7.00%    | 0.005 | 0.457  |
| <b>Bootstrap</b> | 75%  | Sin RD    | 0.062     | [0.058, 0.066] | 1.79%    | 0.004 | 0.675  |
|                  |      | Con RD    | 0.063     | [0.059, 0.067] | 3.86%    | 0.004 | 0.714  |
|                  | 100% | Sin RD    | 0.061     | [0.058, 0.065] | 1.18%    | 0.003 | 0.920  |
|                  |      | Con RD    | 0.062     | [0.058, 0.066] | 2.49%    | 0.004 | 0.926  |
|                  | 50%  | Sin RD    | 0.053     | [0.048, 0.059] | 12.08%   | 0.006 | 5.053  |
|                  |      | Con RD    | 0.056     | [0.05, 0.062]  | 7.42%    | 0.006 | 5.530  |
| <b>MBB</b>       | 75%  | Sin RD    | 0.062     | [0.057, 0.067] | 1.79%    | 0.005 | 5.790  |
|                  |      | Con RD    | 0.063     | [0.058, 0.068] | 3.94%    | 0.005 | 7.037  |
|                  | 100% | Sin RD    | 0.061     | [0.057, 0.066] | 1.16%    | 0.005 | 7.490  |
|                  |      | Con RD    | 0.062     | [0.058, 0.066] | 2.30%    | 0.004 | 7.739  |
|                  | 50%  | Sin RD    | 0.061     | [0.041, 0.085] | $0.55\%$ | 0.022 | 1.496  |
| <b>THB</b>       |      | Con RD    | 0.061     | [0.043, 0.081] | 1.18%    | 0.019 | 1.500  |
|                  | 75%  | Sin RD    | 0.062     | [0.047, 0.079] | 1.76%    | 0.016 | 2.210  |
|                  |      | Con RD    | 0.062     | [0.046, 0.079] | 1.58%    | 0.017 | 2.326  |
|                  | 100% | Sin RD    | 0.061     | [0.046, 0.075] | 0.28%    | 0.015 | 3.090  |
|                  |      | Con RD    | 0.062     | [0.047, 0.077] | 1.60%    | 0.015 | 3.271  |

TABLA E.12. Resultados CD, MDD 4 ( $PropCamiones$ 3) Escenario 3, utilizando Remuestreo y RD

| Método           | N    | <b>RD</b> | Estimador | Intervalo      | $e_r$ | $e_m$ | Tiempo |
|------------------|------|-----------|-----------|----------------|-------|-------|--------|
| <b>Bootstrap</b> | 50%  | Sin RD    | 1.526     | [1.514, 1.538] | 1.27% | 0.012 | 0.219  |
|                  |      | Con RD    | 1.524     | [1.511, 1.537] | 1.14% | 0.013 | 0.187  |
|                  | 75%  | Sin RD    | 1.526     | [1.513, 1.538] | 1.29% | 0.012 | 0.197  |
|                  |      | Con RD    | 1.524     | [1.511, 1.537] | 1.13% | 0.013 | 0.202  |
|                  | 100% | Sin RD    | 1.526     | [1.514, 1.538] | 1.29% | 0.012 | 0.218  |
|                  |      | Con RD    | 1.524     | [1.512, 1.537] | 1.16% | 0.012 | 0.188  |
|                  | 50%  | Sin RD    | 1.526     | [1.504, 1.548] | 1.26% | 0.022 | 1.691  |
|                  |      | Con RD    | 1.523     | [1.498, 1.546] | 1.10% | 0.024 | 1.717  |
| <b>MBB</b>       | 75%  | Sin RD    | 1.527     | [1.51, 1.546]  | 1.34% | 0.018 | 1.919  |
|                  |      | Con RD    | 1.524     | [1.505, 1.545] | 1.13% | 0.020 | 2.192  |
|                  | 100% | Sin RD    | 1.527     | [1.51, 1.543]  | 1.32% | 0.017 | 2.195  |
|                  |      | Con RD    | 1.523     | [1.506, 1.54]  | 1.10% | 0.017 | 2.202  |
|                  | 50%  | Sin RD    | 1.527     | [1.442, 1.63]  | 1.33% | 0.094 | 0.267  |
|                  |      | Con RD    | 1.520     | [1.43, 1.612]  | 0.88% | 0.091 | 0.263  |
| <b>THB</b>       |      | Sin RD    | 1.526     | [1.453, 1.605] | 1.30% | 0.076 | 0.389  |
|                  | 75%  | Con RD    | 1.520     | [1.454, 1.597] | 0.86% | 0.071 | 0.395  |
|                  |      | Sin RD    | 1.523     | [1.46, 1.586]  | 1.05% | 0.063 | 0.494  |
|                  | 100% | Con RD    | 1.519     | [1.454, 1.59]  | 0.82% | 0.068 | 0.482  |

TABLA E.13. Resultados CD, MDD 5 (PromT Perman) Escenario 1, utilizando Remuestreo y RD

| Método           | N    | <b>RD</b> | Estimador | Intervalo      | $e_r$    | $e_m$ | Tiempo |
|------------------|------|-----------|-----------|----------------|----------|-------|--------|
|                  | 50%  | Sin RD    | 2.542     | [2.524, 2.561] | 0.28%    | 0.019 | 0.239  |
|                  |      | Con RD    | 2.554     | [2.533, 2.576] | 0.17%    | 0.021 | 0.234  |
| <b>Bootstrap</b> | 75%  | Sin RD    | 2.542     | [2.524, 2.564] | 0.28%    | 0.020 | 0.244  |
|                  |      | Con RD    | 2.554     | [2.534, 2.574] | 0.18%    | 0.020 | 0.252  |
|                  | 100% | Sin RD    | 2.543     | [2.52, 2.565]  | 0.28%    | 0.022 | 0.266  |
|                  |      | Con RD    | 2.554     | [2.532, 2.574] | 0.16%    | 0.021 | 0.242  |
|                  | 50%  | Sin RD    | 2.542     | [2.503, 2.577] | $0.29\%$ | 0.037 | 2.280  |
|                  |      | Con RD    | 2.556     | [2.52, 2.596]  | 0.23%    | 0.038 | 2.463  |
| <b>MBB</b>       | 75%  | Sin RD    | 2.543     | [2.514, 2.574] | 0.27%    | 0.030 | 2.570  |
|                  |      | Con RD    | 2.554     | [2.521, 2.585] | 0.19%    | 0.032 | 2.760  |
|                  | 100% | Sin RD    | 2.542     | [2.515, 2.571] | $0.29\%$ | 0.028 | 2.933  |
|                  |      | Con RD    | 2.553     | [2.525, 2.584] | 0.15%    | 0.029 | 3.080  |
|                  | 50%  | Sin RD    | 2.539     | [2.356, 2.731] | 0.40%    | 0.188 | 0.391  |
|                  |      | Con RD    | 2.547     | [2.387, 2.722] | $0.09\%$ | 0.168 | 0.395  |
| <b>THB</b>       | 75%  | Sin RD    | 2.541     | [2.371, 2.707] | $0.35\%$ | 0.168 | 0.534  |
|                  |      | Con RD    | 2.548     | [2.409, 2.694] | $0.04\%$ | 0.142 | 0.549  |
|                  | 100% | Sin RD    | 2.539     | [2.408, 2.679] | 0.43%    | 0.136 | 0.782  |
|                  |      | Con RD    | 2.556     | [2.429, 2.682] | 0.25%    | 0.126 | 0.786  |

TABLA E.14. Resultados CD, MDD 5 (PromT Perman) Escenario 2, utilizando Remuestreo y RD

| Método     | N    | <b>RD</b> | Estimador | Intervalo      | $e_r$    | $e_m$ | Tiempo |
|------------|------|-----------|-----------|----------------|----------|-------|--------|
|            | 50%  | Sin RD    | 3.897     | [3.871, 3.923] | 0.03%    | 0.026 | 0.293  |
|            |      | Con RD    | 3.923     | [3.899, 3.951] | $0.65\%$ | 0.026 | 0.305  |
| Bootstrap  | 75%  | Sin RD    | 3.898     | [3.87, 3.924]  | 0.01%    | 0.027 | 0.314  |
|            |      | Con RD    | 3.924     | [3.894, 3.951] | $0.67\%$ | 0.028 | 0.329  |
|            | 100% | Sin RD    | 3.898     | [3.871, 3.923] | 0.01%    | 0.026 | 0.296  |
|            |      | Con RD    | 3.923     | [3.896, 3.949] | 0.64%    | 0.027 | 0.317  |
|            | 50%  | Sin RD    | 3.897     | [3.846, 3.95]  | 0.02%    | 0.052 | 2.894  |
|            |      | Con RD    | 3.924     | [3.874, 3.973] | 0.67%    | 0.049 | 3.140  |
| <b>MBB</b> | 75%  | Sin RD    | 3.898     | [3.859, 3.938] | 0.01%    | 0.039 | 3.380  |
|            |      | Con RD    | 3.922     | [3.878, 3.966] | $0.61\%$ | 0.044 | 4.885  |
|            | 100% | Sin RD    | 3.895     | [3.86, 3.931]  | $0.07\%$ | 0.036 | 4.154  |
|            |      | Con RD    | 3.923     | [3.883, 3.96]  | $0.63\%$ | 0.038 | 4.450  |
|            | 50%  | Sin RD    | 3.891     | [3.624, 4.154] | 0.19%    | 0.265 | 0.538  |
|            |      | Con RD    | 3.920     | [3.662, 4.174] | $0.56\%$ | 0.256 | 0.506  |
| <b>THB</b> | 75%  | Sin RD    | 3.895     | [3.674, 4.121] | $0.09\%$ | 0.224 | 0.840  |
|            |      | Con RD    | 3.927     | [3.701, 4.148] | $0.75\%$ | 0.223 | 1.096  |
|            |      | Sin RD    | 3.885     | [3.685, 4.075] | $0.33\%$ | 0.195 | 1.153  |
|            | 100% | Con RD    | 3.925     | [3.718, 4.116] | 0.69%    | 0.199 | 1.202  |

TABLA E.15. Resultados CD, MDD 5 (PromT Perman) Escenario 3, utilizando Remuestreo y RD

| Método           | N    | <b>RD</b> | Estimador | Intervalo      | $e_r$    | $e_m$ | Tiempo |
|------------------|------|-----------|-----------|----------------|----------|-------|--------|
|                  |      | Sin RD    | 0.640     | [0.63, 0.648]  | 1.01%    | 0.009 | 0.667  |
|                  | 50%  | Con RD    | 0.638     | [0.629, 0.647] | 0.84%    | 0.009 | 0.621  |
| <b>Bootstrap</b> | 75%  | Sin RD    | 0.640     | [0.63, 0.649]  | 1.04%    | 0.010 | 0.656  |
|                  |      | Con RD    | 0.639     | [0.629, 0.647] | $0.90\%$ | 0.009 | 0.668  |
|                  | 100% | Sin RD    | 0.640     | [0.631, 0.65]  | 1.06%    | 0.009 | 0.666  |
|                  |      | Con RD    | 0.639     | [0.63, 0.649]  | 0.97%    | 0.009 | 0.646  |
|                  | 50%  | Sin RD    | 0.641     | [0.628, 0.655] | 1.17%    | 0.013 | 1.783  |
|                  |      | Con RD    | 0.639     | [0.624, 0.654] | 0.94%    | 0.015 | 1.895  |
| <b>MBB</b>       | 75%  | Sin RD    | 0.640     | [0.629, 0.651] | 1.08%    | 0.011 | 2.233  |
|                  |      | Con RD    | 0.638     | [0.628, 0.65]  | 0.82%    | 0.011 | 2.282  |
|                  | 100% | Sin RD    | 0.640     | [0.63, 0.65]   | 1.06%    | 0.010 | 2.763  |
|                  |      | Con RD    | 0.639     | [0.629, 0.648] | 0.85%    | 0.010 | 2.618  |
|                  | 50%  | Sin RD    | 0.640     | [0.621, 0.66]  | 1.08%    | 0.019 | 0.501  |
|                  |      | Con RD    | 0.639     | [0.621, 0.661] | 0.94%    | 0.020 | 0.481  |
| <b>THB</b>       | 75%  | Sin RD    | 0.640     | [0.623, 0.657] | 1.01%    | 0.017 | 0.724  |
|                  |      | Con RD    | 0.639     | [0.624, 0.655] | 0.85%    | 0.015 | 0.695  |
|                  |      | Sin RD    | 0.639     | [0.625, 0.655] | 0.98%    | 0.015 | 0.963  |
|                  | 100% | Con RD    | 0.639     | [0.625, 0.653] | 0.87%    | 0.014 | 0.934  |

TABLA E.16. Resultados CD, MDD 6 (Per5T Perman) Escenario 1, utilizando Remuestreo y RD

| Método           | N    | <b>RD</b> | Estimador | Intervalo      | $e_r$    | $e_m$ | Tiempo |
|------------------|------|-----------|-----------|----------------|----------|-------|--------|
|                  | 50%  | Sin RD    | 0.759     | [0.744, 0.773] | $0.97\%$ | 0.014 | 0.578  |
| <b>Bootstrap</b> |      | Con RD    | 0.758     | [0.741, 0.77]  | 1.20%    | 0.014 | 0.630  |
|                  | 75%  | Sin RD    | 0.760     | [0.743, 0.771] | 0.93%    | 0.014 | 0.576  |
|                  |      | Con RD    | 0.757     | [0.739, 0.77]  | 1.31%    | 0.015 | 0.552  |
|                  | 100% | Sin RD    | 0.759     | [0.743, 0.772] | 1.00%    | 0.015 | 0.569  |
|                  |      | Con RD    | 0.757     | [0.74, 0.77]   | 1.26%    | 0.015 | 0.549  |
|                  | 50%  | Sin RD    | 0.760     | [0.735, 0.78]  | 0.90%    | 0.023 | 2.510  |
|                  |      | Con RD    | 0.758     | [0.734, 0.78]  | 1.18%    | 0.023 | 2.662  |
| <b>MBB</b>       | 75%  | Sin RD    | 0.760     | [0.738, 0.78]  | 0.90%    | 0.021 | 3.024  |
|                  |      | Con RD    | 0.757     | [0.737, 0.775] | 1.23%    | 0.019 | 3.036  |
|                  | 100% | Sin RD    | 0.759     | [0.738, 0.775] | 1.03%    | 0.018 | 3.225  |
|                  |      | Con RD    | 0.757     | [0.738, 0.774] | 1.27%    | 0.018 | 3.481  |
|                  | 50%  | Sin RD    | 0.759     | [0.723, 0.803] | 1.01%    | 0.040 | 0.638  |
|                  |      | Con RD    | 0.758     | [0.722, 0.791] | 1.17%    | 0.034 | 0.635  |
| <b>THB</b>       | 75%  | Sin RD    | 0.761     | [0.73, 0.795]  | 0.79%    | 0.033 | 0.969  |
|                  |      | Con RD    | 0.758     | [0.73, 0.787]  | 1.11%    | 0.028 | 0.954  |
|                  | 100% | Sin RD    | 0.761     | [0.734, 0.789] | $0.74\%$ | 0.027 | 1.087  |
|                  |      | Con RD    | 0.758     | [0.734, 0.781] | 1.20%    | 0.023 | 1.099  |

TABLA E.17. Resultados CD, MDD 6 (Per5T Perman) Escenario 2, utilizando Remuestreo y RD

| Método     | N    | <b>RD</b> | Estimador | Intervalo      | $e_r$    | $e_m$ | Tiempo |
|------------|------|-----------|-----------|----------------|----------|-------|--------|
|            | 50%  | Sin RD    | 0.856     | [0.837, 0.874] | 1.44%    | 0.019 | 0.677  |
|            |      | Con RD    | 0.861     | [0.841, 0.878] | $0.90\%$ | 0.019 | 0.670  |
| Bootstrap  | 75%  | Sin RD    | 0.856     | [0.836, 0.874] | 1.48%    | 0.019 | 0.685  |
|            |      | Con RD    | 0.861     | [0.841, 0.88]  | 0.93%    | 0.020 | 0.799  |
|            | 100% | Sin RD    | 0.856     | [0.835, 0.874] | $1.45\%$ | 0.019 | 0.693  |
|            |      | Con RD    | 0.861     | [0.839, 0.878] | 0.91%    | 0.019 | 0.715  |
|            | 50%  | Sin RD    | 0.856     | [0.822, 0.886] | 1.50%    | 0.032 | 3.289  |
|            |      | Con RD    | 0.860     | [0.827, 0.892] | 1.01%    | 0.032 | 3.447  |
| <b>MBB</b> | 75%  | Sin RD    | 0.856     | [0.828, 0.883] | 1.42%    | 0.028 | 3.671  |
|            |      | Con RD    | 0.861     | [0.834, 0.891] | 0.88%    | 0.029 | 4.787  |
|            |      | Sin RD    | 0.856     | [0.834, 0.878] | 1.44%    | 0.022 | 4.646  |
|            | 100% | Con RD    | 0.861     | [0.835, 0.886] | $0.87\%$ | 0.026 | 4.664  |
|            | 50%  | Sin RD    | 0.855     | [0.8, 0.918]   | 1.54%    | 0.059 | 0.854  |
|            |      | Con RD    | 0.859     | [0.796, 0.924] | 1.15%    | 0.064 | 0.827  |
| <b>THB</b> |      | Sin RD    | 0.855     | [0.806, 0.908] | 1.61%    | 0.051 | 1.105  |
|            | 75%  | Con RD    | 0.859     | [0.81, 0.91]   | 1.13%    | 0.050 | 1.515  |
|            |      | Sin RD    | 0.856     | [0.809, 0.9]   | 1.46%    | 0.045 | 1.470  |
|            | 100% | Con RD    | 0.860     | [0.818, 0.913] | $0.99\%$ | 0.048 | 1.558  |

TABLA E.18. Resultados CD, MDD 6 (Per5T Perman) Escenario 3, utilizando Remuestreo y RD

| Método     | N    | <b>RD</b> | Estimador | Intervalo      | $e_r$    | $e_m$ | Tiempo |
|------------|------|-----------|-----------|----------------|----------|-------|--------|
|            | 50%  | Sin RD    | 0.737     | [0.728, 0.745] | 1.47%    | 0.009 | 0.663  |
|            |      | Con RD    | 0.735     | [0.726, 0.743] | 1.12%    | 0.008 | 0.646  |
| Bootstrap  | 75%  | Sin RD    | 0.738     | [0.728, 0.745] | 1.48%    | 0.008 | 0.660  |
|            |      | Con RD    | 0.735     | [0.726, 0.744] | 1.13%    | 0.009 | 0.623  |
|            | 100% | Sin RD    | 0.737     | [0.728, 0.745] | $1.45\%$ | 0.008 | 0.656  |
|            |      | Con RD    | 0.735     | [0.726, 0.743] | 1.13%    | 0.008 | 0.635  |
|            | 50%  | Sin RD    | 0.737     | [0.724, 0.749] | 1.42%    | 0.013 | 1.932  |
|            |      | Con RD    | 0.735     | [0.72, 0.748]  | 1.09%    | 0.014 | 1.885  |
| <b>MBB</b> | 75%  | Sin RD    | 0.737     | [0.726, 0.749] | 1.39%    | 0.011 | 2.262  |
|            |      | Con RD    | 0.735     | [0.724, 0.746] | 1.11%    | 0.011 | 2.424  |
|            | 100% | Sin RD    | 0.737     | [0.727, 0.746] | 1.44%    | 0.010 | 2.787  |
|            |      | Con RD    | 0.734     | [0.724, 0.744] | 1.04%    | 0.010 | 2.629  |
|            | 50%  | Sin RD    | 0.737     | [0.709, 0.764] | 1.44%    | 0.028 | 0.511  |
|            |      | Con RD    | 0.736     | [0.71, 0.76]   | 1.21%    | 0.025 | 0.493  |
| <b>THB</b> | 75%  | Sin RD    | 0.738     | [0.718, 0.758] | 1.48%    | 0.020 | 0.717  |
|            |      | Con RD    | 0.734     | [0.716, 0.753] | 1.06%    | 0.018 | 0.701  |
|            | 100% | Sin RD    | 0.738     | [0.719, 0.756] | 1.50%    | 0.019 | 0.935  |
|            |      | Con RD    | 0.735     | [0.718, 0.754] | 1.11%    | 0.018 | 0.902  |

TABLA E.19. Resultados CD, MDD 7 (Per10T Perman) Escenario 1, utilizando Remuestreo y RD

| Método     | N    | <b>RD</b> | Estimador | Intervalo      | $e_r$    | $e_m$ | Tiempo |
|------------|------|-----------|-----------|----------------|----------|-------|--------|
|            | 50%  | Sin RD    | 0.945     | [0.929, 0.964] | 1.12%    | 0.017 | 0.590  |
|            |      | Con RD    | 0.945     | [0.929, 0.964] | 1.11%    | 0.018 | 0.568  |
| Bootstrap  | 75%  | Sin RD    | 0.946     | [0.932, 0.964] | 1.07%    | 0.016 | 0.571  |
|            |      | Con RD    | 0.946     | [0.93, 0.963]  | 1.09%    | 0.017 | 0.555  |
|            | 100% | Sin RD    | 0.946     | [0.931, 0.966] | 1.03%    | 0.017 | 0.562  |
|            |      | Con RD    | 0.944     | [0.931, 0.963] | 1.23%    | 0.016 | 0.549  |
|            | 50%  | Sin RD    | 0.947     | [0.916, 0.981] | $0.95\%$ | 0.033 | 2.598  |
|            |      | Con RD    | 0.945     | [0.914, 0.977] | 1.12%    | 0.032 | 2.569  |
| <b>MBB</b> | 75%  | Sin RD    | 0.946     | [0.922, 0.972] | 1.09%    | 0.025 | 2.987  |
|            |      | Con RD    | 0.945     | [0.922, 0.976] | 1.16%    | 0.027 | 3.067  |
|            | 100% | Sin RD    | 0.946     | [0.927, 0.967] | 1.06%    | 0.020 | 3.213  |
|            |      | Con RD    | 0.946     | [0.926, 0.97]  | 1.08%    | 0.022 | 3.302  |
|            | 50%  | Sin RD    | 0.951     | [0.887, 1.042] | 0.51%    | 0.077 | 0.642  |
|            |      | Con RD    | 0.949     | [0.89, 1.006]  | $0.70\%$ | 0.058 | 0.663  |
| <b>THB</b> | 75%  | Sin RD    | 0.951     | [0.895, 1.021] | 0.58%    | 0.063 | 0.960  |
|            |      | Con RD    | 0.946     | [0.904, 0.999] | 1.00%    | 0.048 | 0.926  |
|            |      | Sin RD    | 0.949     | [0.903, 1.002] | $0.69\%$ | 0.050 | 1.049  |
|            | 100% | Con RD    | 0.946     | [0.903, 0.995] | 1.01%    | 0.046 | 1.085  |

TABLA E.20. Resultados CD, MDD 7 (Per10T Perman) Escenario 2, utilizando Remuestreo y RD

| Método     | N    | <b>RD</b> | Estimador | Intervalo      | $e_r$    | $e_m$ | Tiempo |
|------------|------|-----------|-----------|----------------|----------|-------|--------|
|            | 50%  | Sin RD    | 1.175     | [1.146, 1.205] | 1.47%    | 0.029 | 0.672  |
|            |      | Con RD    | 1.188     | [1.156, 1.218] | 0.40%    | 0.031 | 0.643  |
| Bootstrap  | 75%  | Sin RD    | 1.176     | [1.149, 1.21]  | 1.38%    | 0.030 | 0.674  |
|            |      | Con RD    | 1.186     | [1.153, 1.216] | 0.51%    | 0.031 | 0.760  |
|            | 100% | Sin RD    | 1.176     | [1.147, 1.208] | $1.37\%$ | 0.031 | 0.667  |
|            |      | Con RD    | 1.188     | [1.156, 1.216] | $0.39\%$ | 0.030 | 0.698  |
|            | 50%  | Sin RD    | 1.179     | [1.113, 1.249] | 1.10%    | 0.068 | 3.058  |
|            |      | Con RD    | 1.189     | [1.129, 1.243] | 0.33%    | 0.057 | 3.360  |
| <b>MBB</b> | 75%  | Sin RD    | 1.177     | [1.13, 1.225]  | 1.29%    | 0.048 | 3.634  |
|            |      | Con RD    | 1.189     | [1.134, 1.234] | 0.29%    | 0.050 | 5.267  |
|            | 100% | Sin RD    | 1.177     | [1.136, 1.218] | 1.30%    | 0.041 | 4.188  |
|            |      | Con RD    | 1.190     | [1.149, 1.23]  | 0.21%    | 0.040 | 4.605  |
|            | 50%  | Sin RD    | 1.177     | [1.061, 1.332] | 1.33%    | 0.136 | 0.860  |
|            |      | Con RD    | 1.191     | [1.06, 1.376]  | 0.13%    | 0.158 | 0.812  |
| <b>THB</b> | 75%  | Sin RD    | 1.176     | [1.077, 1.29]  | 1.42%    | 0.107 | 1.119  |
|            |      | Con RD    | 1.193     | [1.089, 1.316] | 0.01%    | 0.113 | 1.718  |
|            | 100% | Sin RD    | 1.174     | [1.091, 1.284] | 1.53%    | 0.097 | 1.451  |
|            |      | Con RD    | 1.185     | [1.092, 1.287] | 0.62%    | 0.098 | 1.493  |

TABLA E.21. Resultados CD, MDD 7 (Per10T Perman) Escenario 3, utilizando Remuestreo y RD

| Método           | N    | <b>RD</b> | Estimador | Intervalo      | $e_r$ | $e_m$ | Tiempo |
|------------------|------|-----------|-----------|----------------|-------|-------|--------|
|                  | 50%  | Sin RD    | 0.967     | [0.956, 0.98]  | 1.74% | 0.012 | 0.677  |
|                  |      | Con RD    | 0.961     | [0.951, 0.974] | 1.18% | 0.012 | 0.621  |
| <b>Bootstrap</b> | 75%  | Sin RD    | 0.966     | [0.956, 0.979] | 1.72% | 0.012 | 0.660  |
|                  |      | Con RD    | 0.961     | [0.95, 0.973]  | 1.20% | 0.011 | 0.657  |
|                  | 100% | Sin RD    | 0.966     | [0.956, 0.978] | 1.72% | 0.011 | 0.657  |
|                  |      | Con RD    | 0.961     | [0.951, 0.974] | 1.18% | 0.012 | 0.623  |
|                  | 50%  | Sin RD    | 0.967     | [0.947, 0.989] | 1.73% | 0.021 | 1.948  |
|                  |      | Con RD    | 0.961     | [0.943, 0.983] | 1.17% | 0.020 | 1.906  |
| <b>MBB</b>       | 75%  | Sin RD    | 0.967     | [0.952, 0.983] | 1.81% | 0.015 | 2.266  |
|                  |      | Con RD    | 0.961     | [0.944, 0.981] | 1.15% | 0.018 | 2.088  |
|                  |      | Sin RD    | 0.966     | [0.953, 0.982] | 1.71% | 0.015 | 2.784  |
|                  | 100% | Con RD    | 0.962     | [0.949, 0.978] | 1.21% | 0.014 | 2.677  |
|                  | 50%  | Sin RD    | 0.969     | [0.921, 1.018] | 1.99% | 0.048 | 0.496  |
|                  |      | Con RD    | 0.963     | [0.921, 1.011] | 1.41% | 0.045 | 0.493  |
| <b>THB</b>       |      | Sin RD    | 0.967     | [0.93, 1.008]  | 1.80% | 0.039 | 0.726  |
|                  | 75%  | Con RD    | 0.964     | [0.926, 1.007] | 1.42% | 0.040 | 0.694  |
|                  |      | Sin RD    | 0.967     | [0.934, 1.007] | 1.81% | 0.037 | 0.958  |
|                  | 100% | Con RD    | 0.961     | [0.929, 0.998] | 1.19% | 0.035 | 0.927  |

TABLA E.22. Resultados CD, MDD 8 (Per25T Perman) Escenario 1, utilizando Remuestreo y RD

| Método           | N    | <b>RD</b> | Estimador | Intervalo      | $e_r$ | $e_m$ | Tiempo |
|------------------|------|-----------|-----------|----------------|-------|-------|--------|
|                  | 50%  | Sin RD    | 1.548     | [1.521, 1.574] | 1.74% | 0.026 | 0.556  |
|                  |      | Con RD    | 1.545     | [1.515, 1.574] | 1.96% | 0.030 | 0.539  |
| <b>Bootstrap</b> | 75%  | Sin RD    | 1.548     | [1.519, 1.574] | 1.78% | 0.028 | 0.567  |
|                  |      | Con RD    | 1.544     | [1.513, 1.572] | 2.00% | 0.030 | 0.547  |
|                  | 100% | Sin RD    | 1.549     | [1.518, 1.576] | 1.71% | 0.029 | 0.601  |
|                  |      | Con RD    | 1.543     | [1.513, 1.571] | 2.11% | 0.029 | 0.555  |
|                  | 50%  | Sin RD    | 1.547     | [1.499, 1.599] | 1.80% | 0.050 | 2.547  |
|                  |      | Con RD    | 1.544     | [1.494, 1.594] | 2.00% | 0.050 | 2.573  |
| <b>MBB</b>       | 75%  | Sin RD    | 1.550     | [1.506, 1.588] | 1.62% | 0.041 | 2.998  |
|                  |      | Con RD    | 1.543     | [1.501, 1.588] | 2.06% | 0.044 | 3.086  |
|                  |      | Sin RD    | 1.547     | [1.507, 1.576] | 1.85% | 0.035 | 3.238  |
|                  | 100% | Con RD    | 1.543     | [1.506, 1.58]  | 2.06% | 0.037 | 3.377  |
|                  | 50%  | Sin RD    | 1.559     | [1.406, 1.73]  | 1.05% | 0.162 | 0.659  |
|                  |      | Con RD    | 1.548     | [1.41, 1.7]    | 1.78% | 0.145 | 0.650  |
| <b>THB</b>       |      | Sin RD    | 1.543     | [1.415, 1.684] | 2.05% | 0.134 | 0.948  |
|                  | 75%  | Con RD    | 1.549     | [1.442, 1.675] | 1.73% | 0.117 | 0.951  |
|                  |      | Sin RD    | 1.552     | [1.448, 1.677] | 1.53% | 0.114 | 1.067  |
|                  | 100% | Con RD    | 1.546     | [1.453, 1.646] | 1.91% | 0.096 | 1.114  |

TABLA E.23. Resultados CD, MDD 8 (Per25T Perman) Escenario 2, utilizando Remuestreo y RD

| Método     | N    | <b>RD</b> | Estimador | Intervalo      | $e_r$    | $e_m$ | Tiempo |
|------------|------|-----------|-----------|----------------|----------|-------|--------|
|            | 50%  | Sin RD    | 2.504     | [2.461, 2.551] | 0.20%    | 0.045 | 0.687  |
|            |      | Con RD    | 2.521     | [2.469, 2.569] | $0.45\%$ | 0.050 | 0.667  |
| Bootstrap  | 75%  | Sin RD    | 2.504     | [2.458, 2.555] | 0.21%    | 0.049 | 0.675  |
|            |      | Con RD    | 2.522     | [2.469, 2.566] | 0.51%    | 0.048 | 0.751  |
|            | 100% | Sin RD    | 2.506     | [2.464, 2.551] | 0.13%    | 0.044 | 0.716  |
|            |      | Con RD    | 2.522     | [2.473, 2.576] | 0.52%    | 0.052 | 0.707  |
|            | 50%  | Sin RD    | 2.504     | [2.423, 2.597] | 0.20%    | 0.087 | 3.274  |
|            |      | Con RD    | 2.520     | [2.432, 2.613] | 0.40%    | 0.090 | 3.312  |
| <b>MBB</b> | 75%  | Sin RD    | 2.505     | [2.416, 2.594] | 0.16%    | 0.089 | 3.324  |
|            |      | Con RD    | 2.519     | [2.447, 2.593] | 0.40%    | 0.073 | 5.227  |
|            |      | Sin RD    | 2.503     | [2.447, 2.566] | 0.24%    | 0.059 | 4.171  |
|            | 100% | Con RD    | 2.521     | [2.453, 2.592] | 0.45%    | 0.069 | 4.828  |
|            | 50%  | Sin RD    | 2.505     | [2.169, 2.859] | 0.17%    | 0.345 | 0.869  |
|            |      | Con RD    | 2.519     | [2.164, 2.858] | 0.37%    | 0.347 | 0.832  |
| <b>THB</b> |      | Sin RD    | 2.502     | [2.213, 2.816] | 0.31%    | 0.302 | 1.104  |
|            | 75%  | Con RD    | 2.521     | [2.205, 2.843] | $0.45\%$ | 0.319 | 1.618  |
|            |      | Sin RD    | 2.506     | [2.27, 2.753]  | 0.15%    | 0.242 | 1.481  |
|            | 100% | Con RD    | 2.522     | [2.263, 2.792] | 0.49%    | 0.264 | 1.504  |

TABLA E.24. Resultados CD, MDD 8 (Per25T Perman) Escenario 3, utilizando Remuestreo y RD
| Método           | N    | <b>RD</b> | Estimador | Intervalo      | $e_r$    | $e_m$ | Tiempo |
|------------------|------|-----------|-----------|----------------|----------|-------|--------|
|                  | 50%  | Sin RD    | 1.381     | [1.368, 1.396] | 1.47%    | 0.014 | 0.553  |
|                  |      | Con RD    | 1.375     | [1.357, 1.39]  | $0.99\%$ | 0.017 | 0.507  |
| <b>Bootstrap</b> | 75%  | Sin RD    | 1.381     | [1.365, 1.396] | 1.44%    | 0.015 | 0.541  |
|                  |      | Con RD    | 1.376     | [1.359, 1.391] | 1.06%    | 0.016 | 0.510  |
|                  | 100% | Sin RD    | 1.380     | [1.364, 1.395] | 1.39%    | 0.015 | 0.545  |
|                  |      | Con RD    | 1.376     | [1.359, 1.39]  | 1.06%    | 0.016 | 0.507  |
|                  | 50%  | Sin RD    | 1.381     | [1.352, 1.411] | $1.45\%$ | 0.030 | 1.860  |
|                  |      | Con RD    | 1.376     | [1.346, 1.408] | 1.09%    | 0.031 | 1.854  |
| <b>MBB</b>       | 75%  | Sin RD    | 1.382     | [1.358, 1.407] | 1.53%    | 0.024 | 2.172  |
|                  |      | Con RD    | 1.375     | [1.351, 1.398] | 1.01%    | 0.024 | 2.193  |
|                  | 100% | Sin RD    | 1.381     | [1.363, 1.401] | 1.46%    | 0.019 | 2.635  |
|                  |      | Con RD    | 1.376     | [1.355, 1.397] | $1.07\%$ | 0.021 | 2.687  |
|                  | 50%  | Sin RD    | 1.381     | [1.289, 1.503] | 1.43%    | 0.107 | 0.439  |
|                  |      | Con RD    | 1.378     | [1.282, 1.485] | 1.23%    | 0.102 | 0.414  |
| <b>THB</b>       | 75%  | Sin RD    | 1.380     | [1.306, 1.473] | 1.39%    | 0.084 | 0.635  |
|                  |      | Con RD    | 1.373     | [1.29, 1.468]  | 0.88%    | 0.089 | 0.631  |
|                  | 100% | Sin RD    | 1.380     | [1.308, 1.455] | $1.35\%$ | 0.073 | 0.816  |
|                  |      | Con RD    | 1.371     | [1.297, 1.443] | 0.74%    | 0.073 | 0.819  |

TABLA E.25. Resultados CD, MDD 9 (Per50T Perman) Escenario 1, utilizando Remuestreo y RD

| Método           | N    | <b>RD</b> | Estimador | Intervalo      | $e_r$    | $e_m$ | Tiempo |
|------------------|------|-----------|-----------|----------------|----------|-------|--------|
|                  | 50%  | Sin RD    | 2.414     | [2.391, 2.44]  | 2.46%    | 0.025 | 0.444  |
|                  |      | Con RD    | 2.411     | [2.386, 2.438] | 2.59%    | 0.026 | 0.456  |
| <b>Bootstrap</b> | 75%  | Sin RD    | 2.416     | [2.391, 2.44]  | 2.39%    | 0.024 | 0.464  |
|                  |      | Con RD    | 2.411     | [2.386, 2.439] | 2.55%    | 0.026 | 0.424  |
|                  | 100% | Sin RD    | 2.414     | [2.39, 2.44]   | 2.43%    | 0.025 | 0.456  |
|                  |      | Con RD    | 2.412     | [2.385, 2.44]  | 2.54%    | 0.028 | 0.425  |
|                  | 50%  | Sin RD    | 2.415     | [2.37, 2.459]  | 2.41%    | 0.045 | 2.460  |
|                  |      | Con RD    | 2.411     | [2.363, 2.461] | 2.57%    | 0.049 | 2.472  |
| <b>MBB</b>       | 75%  | Sin RD    | 2.415     | [2.38, 2.45]   | 2.42%    | 0.035 | 2.863  |
|                  |      | Con RD    | 2.412     | [2.371, 2.454] | $2.55\%$ | 0.042 | 3.026  |
|                  | 100% | Sin RD    | 2.415     | [2.382, 2.446] | 2.42%    | 0.032 | 3.026  |
|                  |      | Con RD    | 2.412     | [2.378, 2.452] | 2.54%    | 0.037 | 3.273  |
|                  | 50%  | Sin RD    | 2.410     | [2.207, 2.624] | 2.62%    | 0.209 | 0.591  |
|                  |      | Con RD    | 2.421     | [2.241, 2.606] | 2.18%    | 0.183 | 0.549  |
| <b>THB</b>       | 75%  | Sin RD    | 2.414     | [2.253, 2.608] | 2.46%    | 0.177 | 0.853  |
|                  |      | Con RD    | 2.419     | [2.255, 2.578] | 2.26%    | 0.161 | 0.828  |
|                  | 100% | Sin RD    | 2.419     | [2.275, 2.56]  | 2.25%    | 0.143 | 0.945  |
|                  |      | Con RD    | 2.418     | [2.297, 2.538] | 2.31%    | 0.120 | 0.943  |

TABLA E.26. Resultados CD, MDD 9 (Per50T Perman) Escenario 2, utilizando Remuestreo y RD

| Método            | N    | <b>RD</b> | Estimador | Intervalo      | $e_r$    | $e_m$ | Tiempo |
|-------------------|------|-----------|-----------|----------------|----------|-------|--------|
|                   | 50%  | Sin RD    | 3.883     | [3.853, 3.916] | 0.19%    | 0.031 | 0.551  |
|                   |      | Con RD    | 3.922     | [3.881, 3.955] | 1.21%    | 0.037 | 0.535  |
| <b>B</b> ootstrap | 75%  | Sin RD    | 3.884     | [3.852, 3.921] | 0.22%    | 0.034 | 0.552  |
|                   |      | Con RD    | 3.921     | [3.885, 3.955] | 1.18%    | 0.035 | 0.558  |
|                   | 100% | Sin RD    | 3.883     | [3.853, 3.916] | 0.20%    | 0.032 | 0.581  |
|                   |      | Con RD    | 3.922     | [3.887, 3.955] | 1.21%    | 0.034 | 0.564  |
|                   | 50%  | Sin RD    | 3.886     | [3.828, 3.953] | 0.29%    | 0.062 | 3.193  |
|                   |      | Con RD    | 3.922     | [3.854, 3.986] | 1.22%    | 0.066 | 3.217  |
| <b>MBB</b>        | 75%  | Sin RD    | 3.883     | [3.839, 3.938] | 0.20%    | 0.050 | 3.557  |
|                   |      | Con RD    | 3.922     | [3.869, 3.971] | 1.21%    | 0.051 | 4.205  |
|                   |      | Sin RD    | 3.884     | [3.848, 3.928] | 0.23%    | 0.040 | 4.166  |
|                   | 100% | Con RD    | 3.923     | [3.872, 3.967] | 1.22%    | 0.048 | 4.675  |
|                   | 50%  | Sin RD    | 3.878     | [3.55, 4.187]  | 0.07%    | 0.318 | 0.768  |
|                   |      | Con RD    | 3.905     | [3.57, 4.205]  | $0.77\%$ | 0.318 | 0.770  |
| <b>THB</b>        |      | Sin RD    | 3.881     | [3.646, 4.138] | 0.14%    | 0.246 | 0.975  |
|                   | 75%  | Con RD    | 3.921     | [3.628, 4.217] | 1.20%    | 0.294 | 1.423  |
|                   | 100% | Sin RD    | 3.887     | [3.659, 4.116] | $0.30\%$ | 0.229 | 1.281  |
|                   |      | Con RD    | 3.921     | [3.68, 4.14]   | 1.19%    | 0.230 | 1.381  |

TABLA E.27. Resultados CD, MDD 9 (Per50T Perman) Escenario 3, utilizando Remuestreo y RD

| Método           | N    | <b>RD</b> | Estimador | Intervalo      | $e_r$ | $e_m$ | Tiempo |
|------------------|------|-----------|-----------|----------------|-------|-------|--------|
|                  | 50%  | Sin RD    | 1.967     | [1.947, 1.985] | 1.40% | 0.019 | 0.652  |
|                  |      | Con RD    | 1.965     | [1.941, 1.982] | 1.31% | 0.021 | 0.640  |
| <b>Bootstrap</b> | 75%  | Sin RD    | 1.967     | [1.947, 1.984] | 1.37% | 0.018 | 0.668  |
|                  |      | Con RD    | 1.966     | [1.944, 1.984] | 1.31% | 0.020 | 0.643  |
|                  | 100% | Sin RD    | 1.966     | [1.946, 1.983] | 1.34% | 0.019 | 0.675  |
|                  |      | Con RD    | 1.965     | [1.942, 1.983] | 1.27% | 0.020 | 0.628  |
|                  | 50%  | Sin RD    | 1.965     | [1.925, 2.005] | 1.31% | 0.040 | 1.900  |
|                  |      | Con RD    | 1.963     | [1.922, 2]     | 1.20% | 0.039 | 1.909  |
| <b>MBB</b>       | 75%  | Sin RD    | 1.965     | [1.93, 1.99]   | 1.29% | 0.030 | 2.245  |
|                  |      | Con RD    | 1.964     | [1.926, 1.995] | 1.25% | 0.034 | 2.433  |
|                  |      | Sin RD    | 1.967     | [1.94, 1.989]  | 1.36% | 0.024 | 2.775  |
|                  | 100% | Con RD    | 1.965     | [1.935, 1.991] | 1.26% | 0.028 | 2.780  |
|                  | 50%  | Sin RD    | 1.964     | [1.837, 2.103] | 1.21% | 0.133 | 0.499  |
|                  |      | Con RD    | 1.955     | [1.82, 2.081]  | 0.76% | 0.130 | 0.471  |
| <b>THB</b>       | 75%  | Sin RD    | 1.962     | [1.854, 2.064] | 1.11% | 0.105 | 0.705  |
|                  |      | Con RD    | 1.960     | [1.853, 2.073] | 1.03% | 0.110 | 0.684  |
|                  |      | Sin RD    | 1.963     | [1.86, 2.053]  | 1.18% | 0.096 | 0.939  |
|                  | 100% | Con RD    | 1.957     | [1.859, 2.053] | 0.86% | 0.097 | 0.912  |

TABLA E.28. Resultados CD, MDD 10 (Per75T Perman) Escenario 1, utilizando Remuestreo y RD

| Método       | N    | <b>RD</b> | Estimador | Intervalo      | $e_r$    | $e_m$ | Tiempo |
|--------------|------|-----------|-----------|----------------|----------|-------|--------|
|              | 50%  | Sin RD    | 3.297     | [3.266, 3.335] | 1.73%    | 0.035 | 0.568  |
|              |      | Con RD    | 3.333     | [3.297, 3.366] | 0.64%    | 0.034 | 0.548  |
| Bootstrap    | 75%  | Sin RD    | 3.299     | [3.269, 3.332] | 1.67%    | 0.031 | 0.582  |
|              |      | Con RD    | 3.333     | [3.298, 3.368] | 0.63%    | 0.035 | 0.542  |
|              | 100% | Sin RD    | 3.299     | [3.269, 3.331] | 1.66%    | 0.031 | 0.590  |
|              |      | Con RD    | 3.333     | [3.298, 3.367] | $0.64\%$ | 0.034 | 0.546  |
|              | 50%  | Sin RD    | 3.298     | [3.252, 3.359] | 1.70%    | 0.053 | 2.520  |
|              |      | Con RD    | 3.331     | [3.265, 3.4]   | $0.70\%$ | 0.067 | 2.570  |
| <b>MBB</b>   | 75%  | Sin RD    | 3.299     | [3.257, 3.352] | 1.67%    | 0.047 | 2.983  |
|              |      | Con RD    | 3.332     | [3.278, 3.39]  | $0.67\%$ | 0.056 | 3.214  |
| $\mathbf{V}$ | 100% | Sin RD    | 3.298     | [3.261, 3.349] | 1.69%    | 0.044 | 3.240  |
|              |      | Con RD    | 3.332     | [3.285, 3.378] | 0.67%    | 0.046 | 3.394  |
|              | 50%  | Sin RD    | 3.303     | [3.044, 3.565] | $1.55\%$ | 0.261 | 0.658  |
|              |      | Con RD    | 3.337     | [3.101, 3.611] | $0.54\%$ | 0.255 | 0.655  |
| <b>THB</b>   | 75%  | Sin RD    | 3.302     | [3.081, 3.557] | 1.58%    | 0.238 | 0.964  |
|              |      | Con RD    | 3.341     | [3.15, 3.546]  | 0.42%    | 0.198 | 0.943  |
|              | 100% | Sin RD    | 3.308     | [3.122, 3.544] | 1.39%    | 0.211 | 1.070  |
|              |      | Con RD    | 3.341     | [3.157, 3.546] | 0.40%    | 0.194 | 1.079  |

TABLA E.29. Resultados CD, MDD 10 (Per75T Perman) Escenario 2, utilizando Remuestreo y RD

| Método           | N    | <b>RD</b> | Estimador | Intervalo      | $e_r$    | $e_m$ | Tiempo |
|------------------|------|-----------|-----------|----------------|----------|-------|--------|
| <b>Bootstrap</b> | 50%  | Sin RD    | 5.108     | [5.074, 5.146] | $0.88\%$ | 0.036 | 0.692  |
|                  |      | Con RD    | 5.139     | [5.106, 5.17]  | 0.28%    | 0.032 | 0.654  |
|                  | 75%  | Sin RD    | 5.109     | [5.073, 5.147] | 0.85%    | 0.037 | 0.692  |
|                  |      | Con RD    | 5.139     | [5.101, 5.174] | 0.27%    | 0.037 | 0.683  |
|                  | 100% | Sin RD    | 5.111     | [5.073, 5.147] | 0.82%    | 0.037 | 0.694  |
|                  |      | Con RD    | 5.139     | [5.108, 5.176] | 0.27%    | 0.034 | 0.700  |
|                  | 50%  | Sin RD    | 5.111     | [5.019, 5.192] | 0.83%    | 0.087 | 3.095  |
|                  |      | Con RD    | 5.137     | [5.066, 5.204] | 0.31%    | 0.069 | 3.358  |
| <b>MBB</b>       | 75%  | Sin RD    | 5.110     | [5.05, 5.163]  | $0.85\%$ | 0.056 | 3.559  |
|                  |      | Con RD    | 5.138     | [5.079, 5.193] | 0.29%    | 0.057 | 4.242  |
|                  | 100% | Sin RD    | 5.110     | [5.064, 5.159] | 0.83%    | 0.048 | 4.212  |
|                  |      | Con RD    | 5.140     | [5.09, 5.185]  | 0.26%    | 0.047 | 4.696  |
|                  | 50%  | Sin RD    | 5.106     | [4.797, 5.42]  | 0.91%    | 0.312 | 0.855  |
|                  |      | Con RD    | 5.136     | [4.828, 5.486] | 0.34%    | 0.329 | 0.853  |
| <b>THB</b>       | 75%  | Sin RD    | 5.102     | [4.856, 5.37]  | 1.00%    | 0.257 | 1.094  |
|                  |      | Con RD    | 5.135     | [4.883, 5.414] | 0.36%    | 0.265 | 1.369  |
|                  | 100% | Sin RD    | 5.106     | [4.889, 5.332] | 0.91%    | 0.221 | 1.616  |
|                  |      | Con RD    | 5.135     | [4.9, 5.385]   | 0.34%    | 0.243 | 1.589  |

TABLA E.30. Resultados CD, MDD 10 (Per75T Perman) Escenario 3, utilizando Remuestreo y RD

| Método           | N    | <b>RD</b> | Estimador | Intervalo      | $e_r$    | $e_m$ | Tiempo |
|------------------|------|-----------|-----------|----------------|----------|-------|--------|
|                  | 50%  | Sin RD    | 2.526     | [2.497, 2.554] | 1.09%    | 0.028 | 0.674  |
|                  |      | Con RD    | 2.530     | [2.497, 2.565] | 1.24%    | 0.034 | 0.677  |
| <b>Bootstrap</b> | 75%  | Sin RD    | 2.526     | [2.496, 2.555] | 1.07%    | 0.029 | 0.663  |
|                  |      | Con RD    | 2.530     | [2.497, 2.565] | 1.24%    | 0.034 | 0.645  |
|                  | 100% | Sin RD    | 2.525     | [2.493, 2.554] | 1.06%    | 0.030 | 0.676  |
|                  |      | Con RD    | 2.527     | [2.495, 2.56]  | 1.15%    | 0.033 | 0.645  |
|                  | 50%  | Sin RD    | 2.524     | [2.476, 2.578] | 1.00%    | 0.051 | 1.950  |
|                  |      | Con RD    | 2.527     | [2.475, 2.585] | 1.14%    | 0.055 | 2.187  |
| <b>MBB</b>       | 75%  | Sin RD    | 2.523     | [2.461, 2.587] | 0.98%    | 0.063 | 1.872  |
|                  |      | Con RD    | 2.530     | [2.479, 2.579] | 1.23%    | 0.050 | 2.289  |
|                  | 100% | Sin RD    | 2.524     | [2.487, 2.564] | 1.02%    | 0.038 | 2.767  |
|                  |      | Con RD    | 2.529     | [2.488, 2.572] | 1.22%    | 0.042 | 2.666  |
|                  | 50%  | Sin RD    | 2.521     | [2.373, 2.711] | $0.90\%$ | 0.169 | 0.511  |
| <b>THB</b>       |      | Con RD    | 2.522     | [2.341, 2.739] | 0.91%    | 0.199 | 0.497  |
|                  | 75%  | Sin RD    | 2.517     | [2.384, 2.666] | 0.71%    | 0.141 | 0.703  |
|                  |      | Con RD    | 2.530     | [2.39, 2.71]   | 1.26%    | 0.160 | 0.693  |
|                  | 100% | Sin RD    | 2.516     | [2.4, 2.655]   | 0.70%    | 0.127 | 0.942  |
|                  |      | Con RD    | 2.527     | [2.401, 2.674] | 1.15%    | 0.137 | 0.920  |

TABLA E.31. Resultados CD, MDD 11 (Per90T Perman) Escenario 1, utilizando Remuestreo y RD

| Método     | N    | <b>RD</b> | Estimador | Intervalo      | $e_r$ | $e_m$ | Tiempo |
|------------|------|-----------|-----------|----------------|-------|-------|--------|
|            | 50%  | Sin RD    | 4.277     | [4.229, 4.32]  | 2.10% | 0.045 | 0.573  |
|            |      | Con RD    | 4.315     | [4.267, 4.357] | 3.00% | 0.045 | 0.560  |
| Bootstrap  | 75%  | Sin RD    | 4.277     | [4.23, 4.322]  | 2.09% | 0.046 | 0.577  |
|            |      | Con RD    | 4.316     | [4.271, 4.359] | 3.01% | 0.044 | 0.553  |
|            | 100% | Sin RD    | 4.276     | [4.23, 4.319]  | 2.07% | 0.044 | 0.571  |
|            |      | Con RD    | 4.319     | [4.276, 4.362] | 3.09% | 0.043 | 0.542  |
|            | 50%  | Sin RD    | 4.272     | [4.163, 4.362] | 1.98% | 0.100 | 2.364  |
|            |      | Con RD    | 4.315     | [4.223, 4.405] | 2.99% | 0.091 | 2.558  |
| <b>MBB</b> | 75%  | Sin RD    | 4.277     | [4.202, 4.343] | 2.08% | 0.070 | 3.002  |
|            |      | Con RD    | 4.314     | [4.238, 4.379] | 2.97% | 0.071 | 3.019  |
|            | 100% | Sin RD    | 4.276     | [4.212, 4.33]  | 2.06% | 0.059 | 3.218  |
|            |      | Con RD    | 4.318     | [4.249, 4.371] | 3.06% | 0.061 | 3.270  |
|            | 50%  | Sin RD    | 4.268     | [3.905, 4.616] | 1.87% | 0.355 | 0.655  |
|            |      | Con RD    | 4.309     | [3.949, 4.684] | 2.85% | 0.368 | 0.625  |
| <b>THB</b> | 75%  | Sin RD    | 4.252     | [3.946, 4.544] | 1.50% | 0.299 | 0.953  |
|            |      | Con RD    | 4.313     | [4.022, 4.601] | 2.95% | 0.290 | 0.926  |
|            | 100% | Sin RD    | 4.268     | [3.995, 4.511] | 1.88% | 0.258 | 1.047  |
|            |      | Con RD    | 4.308     | [4.045, 4.546] | 2.82% | 0.251 | 1.060  |

TABLA E.32. Resultados CD, MDD 11 (Per90T Perman) Escenario 2, utilizando Remuestreo y RD

| Método           | N    | <b>RD</b> | Estimador | Intervalo      | $e_r$    | $e_m$ | Tiempo |
|------------------|------|-----------|-----------|----------------|----------|-------|--------|
|                  | 50%  | Sin RD    | 6.464     | [6.41, 6.525]  | $0.55\%$ | 0.057 | 0.677  |
|                  |      | Con RD    | 6.513     | [6.452, 6.573] | 1.31%    | 0.060 | 0.667  |
| <b>Bootstrap</b> | 75%  | Sin RD    | 6.467     | [6.411, 6.533] | $0.59\%$ | 0.061 | 0.687  |
|                  |      | Con RD    | 6.514     | [6.453, 6.573] | 1.32%    | 0.060 | 0.677  |
|                  | 100% | Sin RD    | 6.464     | [6.409, 6.519] | $0.55\%$ | 0.055 | 0.653  |
|                  |      | Con RD    | 6.514     | [6.455, 6.576] | 1.33%    | 0.061 | 0.656  |
|                  | 50%  | Sin RD    | 6.469     | [6.353, 6.589] | 0.63%    | 0.118 | 3.303  |
|                  |      | Con RD    | 6.509     | [6.387, 6.64]  | 1.25%    | 0.126 | 3.114  |
| <b>MBB</b>       | 75%  | Sin RD    | 6.469     | [6.388, 6.564] | 0.62%    | 0.088 | 3.617  |
|                  |      | Con RD    | 6.510     | [6.422, 6.593] | 1.27%    | 0.085 | 4.276  |
|                  | 100% | Sin RD    | 6.463     | [6.4, 6.544]   | $0.53\%$ | 0.072 | 4.202  |
|                  |      | Con RD    | 6.513     | [6.429, 6.604] | 1.31%    | 0.088 | 4.573  |
|                  | 50%  | Sin RD    | 6.456     | [6.048, 6.832] | 0.43%    | 0.392 | 0.831  |
| <b>THB</b>       |      | Con RD    | 6.485     | [6.094, 6.856] | 0.87%    | 0.381 | 0.829  |
|                  | 75%  | Sin RD    | 6.467     | [6.165, 6.735] | $0.60\%$ | 0.285 | 1.082  |
|                  |      | Con RD    | 6.494     | [6.162, 6.791] | 1.01%    | 0.314 | 1.378  |
|                  | 100% | Sin RD    | 6.457     | [6.165, 6.696] | 0.44%    | 0.266 | 1.423  |
|                  |      | Con RD    | 6.497     | [6.225, 6.727] | 1.06%    | 0.251 | 1.458  |

TABLA E.33. Resultados CD, MDD 11 (Per90T Perman) Escenario 3, utilizando Remuestreo y RD

| Método           | N    | <b>RD</b> | Estimador | Intervalo      | $e_r$    | $e_m$ | Tiempo |
|------------------|------|-----------|-----------|----------------|----------|-------|--------|
|                  | 50%  | Sin RD    | 2.876     | [2.842, 2.91]  | 1.09%    | 0.034 | 0.658  |
|                  |      | Con RD    | 2.885     | [2.848, 2.915] | 1.42%    | 0.033 | 0.635  |
| <b>Bootstrap</b> | 75%  | Sin RD    | 2.875     | [2.841, 2.908] | 1.06%    | 0.034 | 0.669  |
|                  |      | Con RD    | 2.885     | [2.85, 2.915]  | 1.41%    | 0.032 | 0.644  |
|                  | 100% | Sin RD    | 2.877     | [2.842, 2.907] | 1.10%    | 0.032 | 0.663  |
|                  |      | Con RD    | 2.887     | [2.85, 2.916]  | 1.47%    | 0.033 | 0.635  |
|                  | 50%  | Sin RD    | 2.876     | [2.813, 2.931] | 1.07%    | 0.059 | 1.910  |
|                  |      | Con RD    | 2.883     | [2.819, 2.932] | 1.34%    | 0.057 | 2.066  |
| <b>MBB</b>       | 75%  | Sin RD    | 2.875     | [2.824, 2.921] | 1.05%    | 0.048 | 2.328  |
|                  |      | Con RD    | 2.886     | [2.834, 2.927] | 1.42%    | 0.046 | 2.274  |
|                  | 100% | Sin RD    | 2.877     | [2.832, 2.916] | 1.14%    | 0.042 | 2.805  |
|                  |      | Con RD    | 2.886     | [2.839, 2.92]  | $1.45\%$ | 0.041 | 2.947  |
|                  | 50%  | Sin RD    | 2.868     | [2.661, 3.087] | 0.81%    | 0.213 | 0.511  |
|                  |      | Con RD    | 2.877     | [2.687, 3.108] | 1.14%    | 0.210 | 0.488  |
| <b>THB</b>       | 75%  | Sin RD    | 2.868     | [2.718, 3.038] | 0.81%    | 0.160 | 0.707  |
|                  |      | Con RD    | 2.877     | [2.705, 3.049] | 1.11%    | 0.172 | 0.671  |
|                  | 100% | Sin RD    | 2.868     | [2.728, 3.009] | 0.81%    | 0.140 | 0.950  |
|                  |      | Con RD    | 2.876     | [2.743, 3.043] | 1.09%    | 0.150 | 0.940  |

TABLA E.34. Resultados CD, MDD 12 (Per95T Perman) Escenario 1, utilizando Remuestreo y RD

| Método           | N    | <b>RD</b> | Estimador | Intervalo      | $e_r$    | $e_m$ | Tiempo |
|------------------|------|-----------|-----------|----------------|----------|-------|--------|
|                  | 50%  | Sin RD    | 4.934     | [4.872, 5.001] | $4.26\%$ | 0.064 | 0.568  |
|                  |      | Con RD    | 4.977     | [4.902, 5.04]  | 5.18%    | 0.069 | 0.534  |
| <b>Bootstrap</b> | 75%  | Sin RD    | 4.935     | [4.871, 5.009] | 4.29%    | 0.069 | 0.574  |
|                  |      | Con RD    | 4.978     | [4.902, 5.039] | 5.20%    | 0.069 | 0.551  |
|                  | 100% | Sin RD    | 4.932     | [4.87, 4.999]  | 4.24%    | 0.064 | 0.574  |
|                  |      | Con RD    | 4.981     | [4.911, 5.042] | 5.26%    | 0.066 | 0.558  |
|                  | 50%  | Sin RD    | 4.937     | [4.822, 5.049] | 4.34%    | 0.113 | 2.519  |
|                  |      | Con RD    | 4.979     | [4.846, 5.096] | 5.21%    | 0.125 | 2.562  |
| <b>MBB</b>       | 75%  | Sin RD    | 4.935     | [4.835, 5.034] | 4.29%    | 0.100 | 2.981  |
|                  |      | Con RD    | 4.979     | [4.87, 5.076]  | 5.21%    | 0.103 | 3.261  |
|                  | 100% | Sin RD    | 4.936     | [4.854, 5.029] | 4.30%    | 0.088 | 3.243  |
|                  |      | Con RD    | 4.982     | [4.888, 5.066] | 5.29%    | 0.089 | 3.242  |
|                  | 50%  | Sin RD    | 4.901     | [4.464, 5.375] | 3.58%    | 0.456 | 0.658  |
|                  |      | Con RD    | 4.955     | [4.512, 5.378] | 4.71%    | 0.433 | 0.648  |
| <b>THB</b>       | 75%  | Sin RD    | 4.900     | [4.512, 5.229] | $3.55\%$ | 0.358 | 0.943  |
|                  |      | Con RD    | 4.964     | [4.573, 5.273] | 4.90%    | 0.350 | 0.945  |
|                  | 100% | Sin RD    | 4.910     | [4.576, 5.209] | 3.75%    | 0.316 | 1.089  |
|                  |      | Con RD    | 4.972     | [4.647, 5.265] | 5.06%    | 0.309 | 1.061  |

TABLA E.35. Resultados CD, MDD 12 (Per95T Perman) Escenario 2, utilizando Remuestreo y RD

| Método     | N    | <b>RD</b>        | Estimador | Intervalo      | $e_r$    | $e_m$ | Tiempo |
|------------|------|------------------|-----------|----------------|----------|-------|--------|
|            | 50%  | Sin RD<br>Con RD | 7.227     | [7.164, 7.277] | 0.22%    | 0.057 | 0.677  |
|            |      |                  | 7.251     | [7.188, 7.299] | $0.55\%$ | 0.056 | 0.648  |
| Bootstrap  | 75%  | Sin RD           | 7.227     | [7.169, 7.279] | 0.23%    | 0.055 | 0.678  |
|            |      | Con RD           | 7.252     | [7.192, 7.3]   | $0.57\%$ | 0.054 | 0.697  |
|            | 100% | Sin RD           | 7.226     | [7.163, 7.269] | 0.21%    | 0.053 | 0.700  |
|            |      | Con RD           | 7.249     | [7.19, 7.3]    | $0.53\%$ | 0.055 | 0.692  |
|            | 50%  | Sin RD           | 7.227     | [7.131, 7.338] | 0.22%    | 0.103 | 3.271  |
|            |      | Con RD           | 7.247     | [7.148, 7.345] | 0.50%    | 0.098 | 3.367  |
| <b>MBB</b> | 75%  | Sin RD           | 7.224     | [7.134, 7.297] | 0.18%    | 0.082 | 4.593  |
|            |      | Con RD           | 7.251     | [7.167, 7.342] | $0.56\%$ | 0.088 | 4.412  |
|            | 100% | Sin RD           | 7.226     | [7.15, 7.3]    | 0.21%    | 0.075 | 4.169  |
|            |      | Con RD           | 7.252     | [7.174, 7.335] | $0.58\%$ | 0.080 | 4.594  |
|            | 50%  | Sin RD           | 7.216     | [6.856, 7.668] | $0.07\%$ | 0.406 | 0.869  |
|            |      | Con RD           | 7.255     | [6.879, 7.719] | 0.61%    | 0.420 | 0.831  |
| <b>THB</b> |      | Sin RD           | 7.221     | [6.919, 7.537] | 0.13%    | 0.309 | 1.112  |
|            | 75%  | Con RD           | 7.248     | [6.939, 7.621] | 0.51%    | 0.341 | 1.376  |
|            |      | Sin RD           | 7.219     | [6.939, 7.503] | 0.11%    | 0.282 | 1.423  |
|            | 100% | Con RD           | 7.260     | [6.985, 7.6]   | 0.67%    | 0.308 | 1.506  |

TABLA E.36. Resultados CD, MDD 12 (Per95T Perman) Escenario 3, utilizando Remuestreo y RD